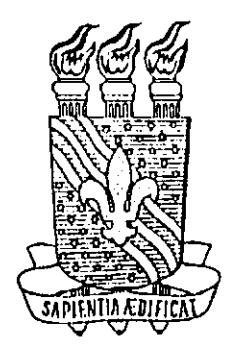

 $\mathsf{H}$ 

**UNIVERSIDADE FEDERAL DA PARAÍBA Centro de Ciencias e Tecnologia - CCT**  Departamento de Sistemas e Computação - DSC Coordenação de Pós-Graduação em Informática - COPIN

# **UM SERVigO DE INFORMA£AO BIBLIOGRAFICA VIA INTERNET - SEI-Bib**

### **CENIDALVA MIRANDA DE SOUSA TEIXEIR A**

**Campina Grande 1997** 

### **CENIDALVA MIRANDA DE SOUSA TEIXEIR A**

## **UM SERVigO DE INFORMA£AO BIBLIOGRAFICA**  VIA INTERNET - SEI-Bib

Dissertação de Mestrado submetida à Coordenação do Curso de Pós-Graduação em Informática da Universidade Federal da Parafba - Campus II como parte dos requisitos necessários para obtenção do grau de Mestre em Informatica.

Orientador: Ulrich Schiel Área de Concentração: Sistemas de Informação e Banco de Dados

> **Campina Grande 1997**

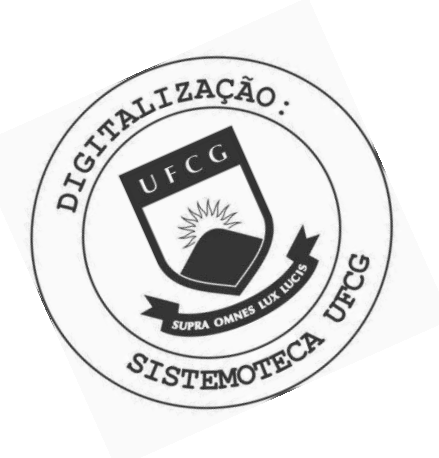

T266s Teixeira, Cenidalva Miranda de Sousa Um servico de informacao bibliografica via internet -SEI-Bib / Cenidalva Miranda de Sousa Teixeira. - Campina Grande, 1997.  $134 f. : i1.$ Dissertacao (Mestrado em Informatica) - Universidade Federal da Paraiba, Centro de Ciencias e Tecnologia. 1. Informacao Bibliografica - 2. Internet - 3. Dissertacao I. Schiel, Ulrich, Dr. II. Universidade Federal da Paraiba - Campina Grande (PB) III. Título CDU 004.451(043)

### **UM SERVICO DE INFORMACAO BIBLIOGRAFICA VIA INTERNET - SEI-BIb**

### **CENIDALVA MIRANDA DE SOUSA TEIXEIRA**

**DISSERTACAO APROVADA EM 10.10.1997** 

**\ROF. ULRICH SCHIEL, Ph.D Prcsidentc** 

Waria de Fatima D. Vieira Turrell **Examinador** 

> **PROF. RUBENS NASCIMENTO MELO, Dr. Examinador**

### **CAMPINA GRANDE - PB**

**A Dandara, minha amada filha.** 

**1 zyxwvutsrqponmlkjihgfedcbaZYXWVUTSRQPONMLKJIHGFEDCBA**

### **RESUMO**

 $\int$ 

**Apresentamos, neste trabalho, um Servigo de Informagao Bibliografica via**  Internet, que visa auxiliar o pesquisador e o público em geral, nas suas necessidades de pesquisas ou adquirir informações de bibliotecas, universidades, livrarias, editoras, revistas, jornais e outros sistemas de recuperação bibliográfica disponíveis na Internet **pelos mais diversos servigos como, Web, telnet, e-mail e ftp. O scrvigo permile ainda o**  cadastramento e acesso ao banco de dados de pesquisas, que dispõe de informações sobre pesquisadores, suas linhas de pesquisas, instituições de pesquisa no qual estão alocados, suas publicações e projetos. Mostramos ainda como as tecnologias da **informagao, em particular a Internet, esta provocando uma globalizagao das atividadcs de recuperagao da informagao c pesquisa bibliografica.** 

### **ABSTRACT** zyxwvutsrqponmlkjihgfedcbaZYXWVUTSRQPONMLKJIHGFEDCBA

The purpose of this work is to present a bibliographic information service in the Internet. Intended to help researchers and public in general in their needs of bibliographic information of libraries, universities, bookstores, publishing houses, magazines, newspapers and other bibliographic retrievel systems available in the Internet by services, such as Web, telnet, e-mail and ftp. The service also allows the storage and acess to the researches database, which holds information on researchers, their line of researches, institutions in which they are allocated, their publications and projects. We show how information technology, specially the Internet, is promoting a globalization in information resources and retrieval.

### **AGRADECIMENTOS**

- **A DEUS, pela presenga constante em todos os momentos da minha vida.**
- **A minha filha Dandara pelo grande amor que nos une.**
- **Aos meus pais Hamilton c Cecilia, pclo pessoa que sou.**
- **A minha familia, especialmente a Cecilma, Cecilde e Raimundo pelo afcto c**  compreensão.
- A **Wcner, Wellington, Claudilene e Joseane pela amizade e companheirismo.**
- **Ao Prof. Dr. Ulrich Schiel, pela orientagao, apoio, incentivo e pela amizade sincera que sempre prevaleceu em nosso relacionamento.**
- **Aos professores e funcionarios da COPIN c do DSC, pclos conhecimentos**  transmitidos e apoio na execução deste trabalho especialmente à Francisco Vilar **Brasileiro.**
- **Aos professores Rubens Nascimcnto Mclo e Fatima Turncll, pclas sugcslocs c incentivo.**
- **Aos colegas, alunos egressos no perfodo de 95.1 e outros, especialmcnte a Milcna, Patricia, Salete, Cassandra, Dilvan c Malty, pela amizade conquistada.**
- **A Franklin e Natasha, pela disposicao e colaboracao.**
- **Aos colegas paraibanos (Joab, Toinho...), gauchos, bahianos, maranhenscs, alagoanos, cearenses e ao "nosso timc"dc futsal fcminino da AABB Campincnse pclo convfvio sadio.**
- A **Universidade Federal do Maranhao-UFMA, especialmente aos professores do Departamento de Biblioteconomia, cm dcstaquc, Cecilia Nahuz c Sonia Acosta, pclo apoio e entendimento da necessidade de mclhor formagao do quadro de professores.**
- A **Prefeitura Municipal de Coroata-Ma, especialmente a Ricardo Murad, pclo apoio**  extraordinário e incentivo constante para a realização deste trabalho.
- A **Capes, pelo suporte financeiro durante todo o trabalho de Mcstrado.**

**IV zyxwvutsrqponmlkjihgfedcbaZYXWVUTSRQPONMLKJIHGFEDCBA**

### **LISTA DE FIGURAS**

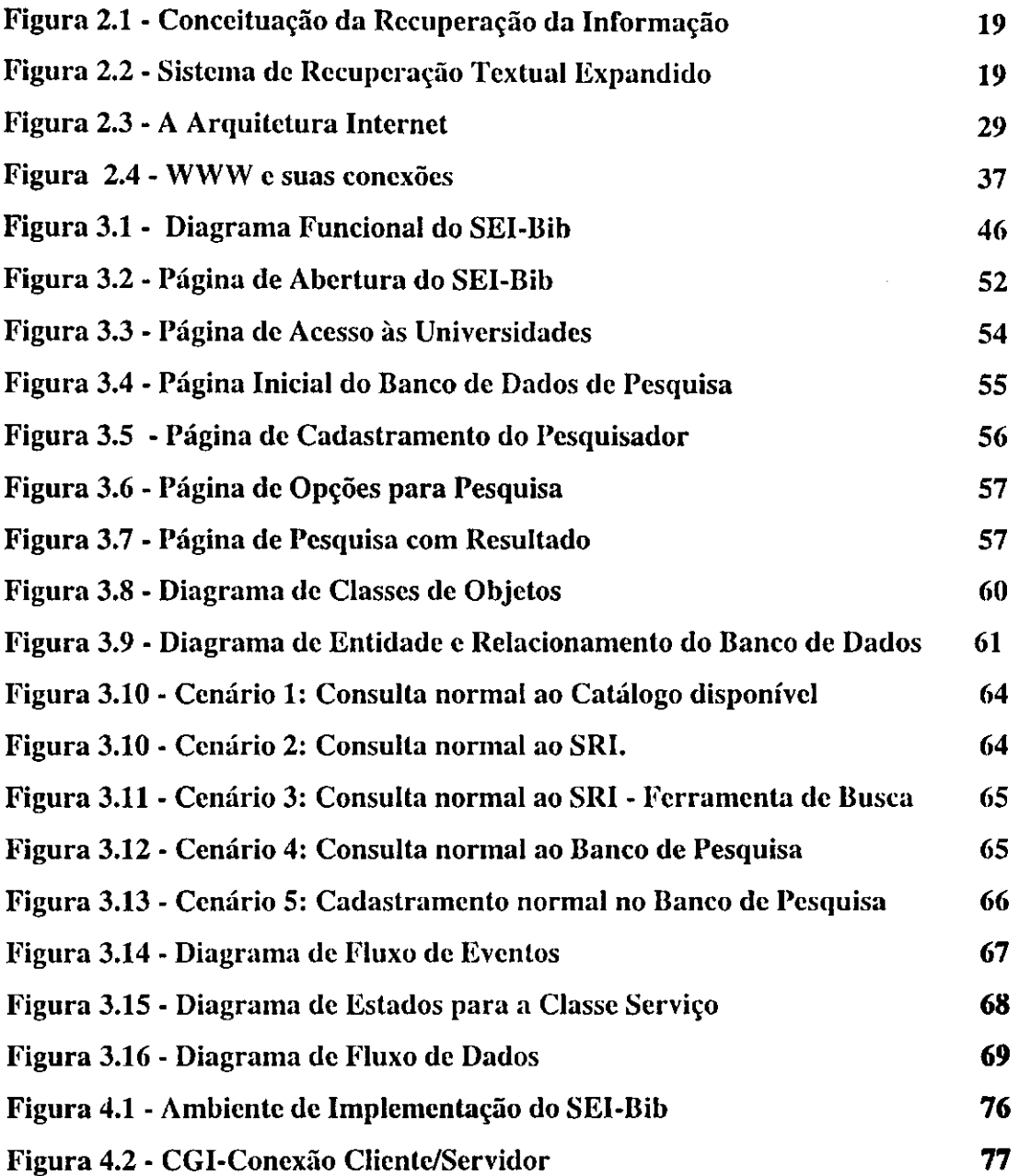

 $\frac{1}{2}$ 

 $\ddot{\cdot}$ 

# **SUMARIO**

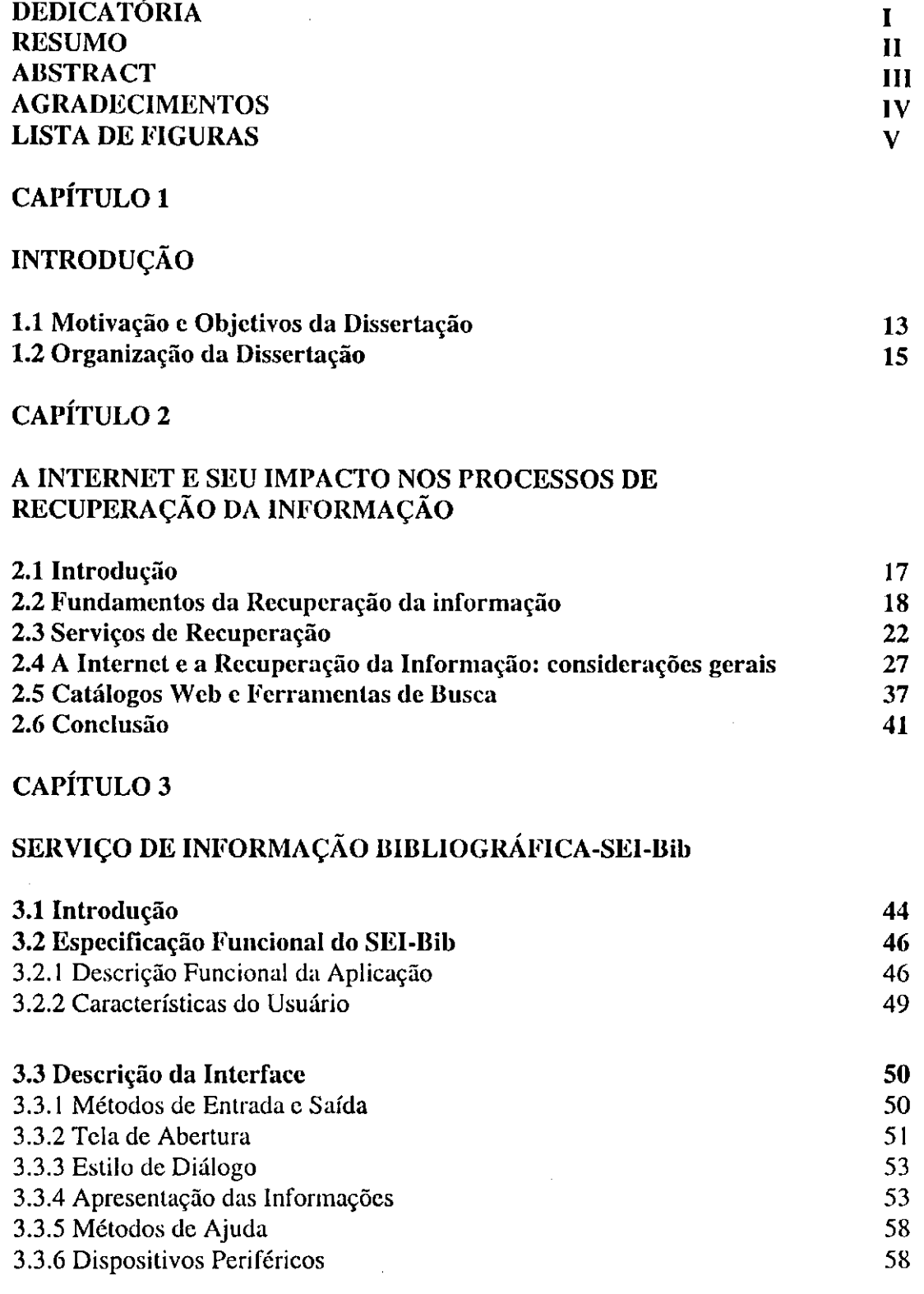

 $\bar{J}$ 

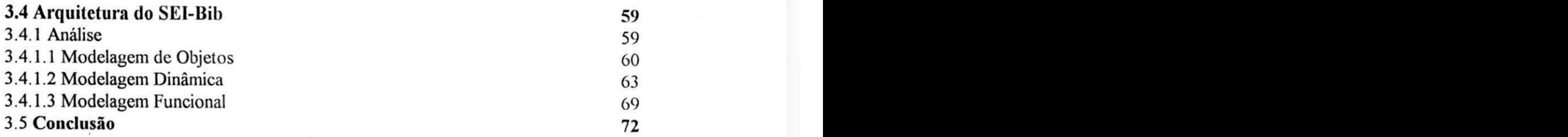

## **CAPITULO 4**

## **IMPLEMENTACAO E USO DO SEI-Bib**

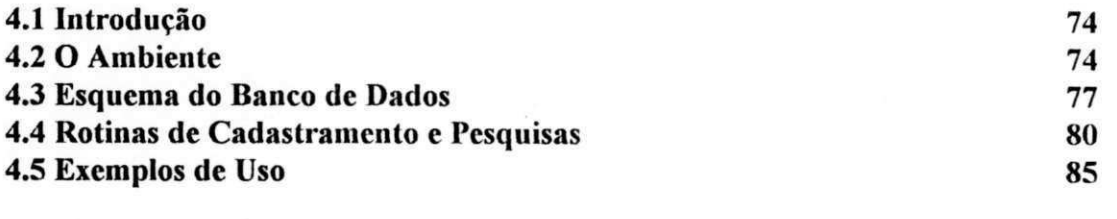

# **CAPITULO 5**

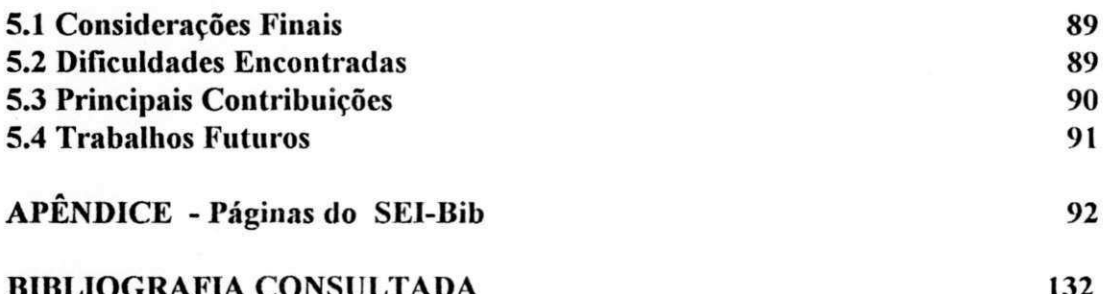

# **CAPITULO 1**

# **INTRODUCAO**

## 1.1 Motivação e Objetivos da Dissertação

As evoluções tecnológicas ocorridas nos últimos tempos têm provocado um aumento considerável no número de base de dados públicas tanto no Brasil como no exterior. As bases de dados bibliográficas também foram atingidas por esta evolução.

Inicialmente cada biblioteca ou unidade de informação se preocupava em gerenciar o seu próprio acervo e desenvolvia sistemas customizados. Em seguida passaram a compartilhar recursos entre si e com alguns fornecedores de livros, construindo assim, as redes de bibliotecas, colocando à disposição os diversos serviços, como acesso a arquivos, como os dc nomc e assuntos da Library of Congress, recursos dc buscas por assuntos nas bases de dados etc. Quase que simultaneamente, comecaram a scr criadas as bases dc dados em CD-ROM, como o Lilacs, da Bireme, o IBICT com o catálogo colctivo de periodicos e teses brasileiras, e colocar disponfvel na rede local, os catalogos produzidos em CD-ROM.

Entretanto, a mudança revolucionária na informática surgiu com a Internet que colocou ao alcance de nossas mãos uma infinidade de bibliotecas de informação e um grande desafio para o usuário, que consiste em saber o que lhe é útil, e qual o serviço de busca utilizar.

A Internet é sem dúvida a mais recente demonstração da infinita capacidade dos seres humanos para desenvolver novas tecnologias, a World Wide Web (WWW ou Web) é "a revolução do futuro que chegou mais cedo" (JAMES-CATALANO, 1996). Ela utiliza os recursos da computação gráfica, da hipermídia e dos sistemas operacionais

graficos, tendo sido concebida pelo genio de Tim Berners-Lee e Marc Andreessen c dc todos os seus colaboradores que inventaram seus navegadores graficos (browsers) (VENETIANER, 1996). E junto com estes nascia a HTML ( HypcrText Markup Language) considerada a linguagem universal da Internet, caractcrizada como editor dc tcxto com poucos recursos adicionais (DAMASCENO Jr., 1996). Postcriormcntc surgiu a Java (LEMAY, 1996), (HOFF, 1996), uma linguagem complela, oricntada a objclos e independente em relação à plataforma de hardware e software (FLANAGAN, 1996), (DAMASCENO Jr., 1996). Tudo isso para permitir o descnvolvimcnto dc catalogos c ferramentas de busca cada vez mais sofisticadas visando facilitar as ncccssidadcs dc informações dos usuários.

A necessidade de descobrir os pesquisadores e suas linhas dc pesquisa, projetos, publicações e instituição no qual estão alocados, foi a principal motivação para criagao de um banco de dados dc pesquisas.

Existem, hoje, muitos serviços específicos de recuperação de informação em geral, todavia, existe também uma série de dificuldades para que uma pessoa que necessita de uma informação, conhecer e acessar o serviço adequado. Estas dificuldades se acentuam pela variedade e quantidade de informações disponíveis na Internet. Por um lado, existe serviços genéricos de pesquisa e por outro, endereços específicos de bibliotecas, editoras, livrarias etc.

Com o objetivo de atender de forma integrada, as necessidades de obtenção de informagao bibliografica, surgiu entao a ideia do descnvolvimcnto dc um scrvigo de informagao bibliografica via Internet com interface amigavel para permitir ao usuario

 $14$ 

recuperar informações provenientes de bibliotecas, sistemas de recuperação de informação, livrarias, editoras, revistas, jornais, universidades, ferramentas dc busca c catalogos Web (World Wide Web). Pcrmite ainda, o cadastramento e o acesso a um Banco dc Dados dc Pesquisas que dispõe informações sobre pesquisadores, suas linhas de pesquisa, instituições de pesquisa no qual estão alocados, suas publicações e projetos.

## **1.2 Organiza^ao da Disserta^ao**

Com o intuito de atender aos objetivos definidos, esta dissertação foi estruturada em cinco capitulos , incluindo esta introdugao:

- Capítulo 2 A Internet e seu impacto nos processos de Recuperação da Informação, aborda a recuperação de informação bibliográfica, enfatizando a Internet, os principais serviços disponíveis na rede, os catálogos Web e as ferramentas de busca mais utilizadas.
- Capftulo 3 O SEI-Bib Scrvigo dc Informagao Bibliografica, ondc aprcscnta o SEI-Bib, sua interface, sua arquitetura, sua modelagem e suas funções.
- Capítulo 4 Implementação e Uso do SEI-Bib, descreve a implementação e uso do SEI-Bib.
- Capítulo 5 Conclusão, onde apresenta as conclusões obtidas, e propõe possíveis extensões a este trabalho.

# **CAPITULO 2**

# **A INTERNET E O SEU IMPACTO NOS**  PROCESSOS DE RECUPERAÇÃO DA **INFORMACAO**

## 2.1 Introdução

Com a necessidade de colocar a informação ao alcance de qualquer pessoa, quando c onde for necessario e, por outro lado, com o aumento global do volume dc documcntos publicados, torna-se diffcil gerenciar, disscminar c recuperar a informação adequadamente.

Considerando a informática como fator fundamental no processo de recuperação de informação, percebemos que a cada momento surgem tecnologias cada vez mais sofisticadas que permitem uma interagao direta entre os usuarios c os sistemas (TEIXEIRA, 1997).

Atualmente, a arte de disseminar e recuperar informações bibliográficas, dispõem, além dos recursos usuais de recuperação, os serviços a nível mundial, como WWW (World Wide Web ou Web), baseado nos conceitos de hipertexto e hipermidia.

Este capítulo encontra-se estruturado da seguinte forma: inicialmente abordamos os fundamentos da recuperação da informação e os respectivos serviços, em seguida faremos algumas considerações sobre a Internet e alguns dos seus serviços disponíveis, introduzimos também os catálogos Web e as ferramentas de buscas mais conhecidas e usadas na Internet.

# **2.2 Fundamentos da Recuperacao da**  Informação

O processo de recuperação de informação, compreende basicamente três etapas: indcxar, armazenar c recuperar.

- indexar significa extrair as palavras-chaves de um texto
- armazenar significa rcgistrar(armazenar) essas palavras- chaves e os dados sobre o documento.
- recuperar significa localizar as informações/documentos através da palavraschaves atribufdas ao documento em questao.

Com o advento da informática, indexar, armazenar e recuperar informações, tornou-se uma tarefa mais simples e muito mais eficicnte por ofcrcccr recursos que permitem maior rapidez nestes três processos.

Segundo Salton (SALTON, 1989), a recuperação de registros armazenados e a informagao solicitada se baseia na semelhanga determinantc entrc a chavc dc pesquisa e os items armazenados. Na rccupcragao dc informagao bibliografica, os items dc texto podem não estar estruturados e a recuperação pode depender da relação com o texto correspondente. Nestas circunstâncias, é conveniente uma comparação direta entre o registro e a chave de pesquisa. Na recuperação da informação textual expandida, os documentos são indexados previamente e as chaves de consulta são analisadas e transformadas em uma declaração formal. Com isso a recuperação da informagao se torna bem mais eficiente e completa.

Nas figuras 2.1 e 2.2 a seguir, mostramos a conceituação da recuperação da informagao e um sistema de recuperagao textual expandido.

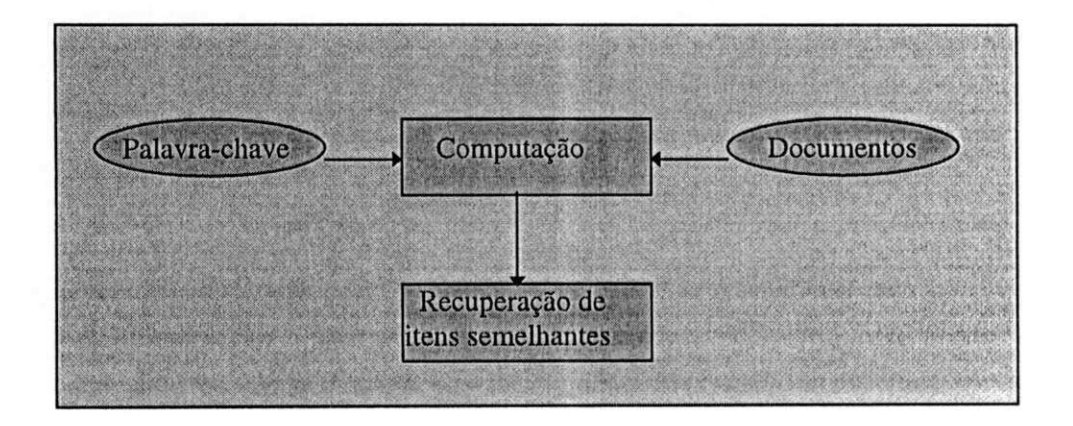

**Figura** 2.1 **- Conceituagao da Recuperagao da Informagao** 

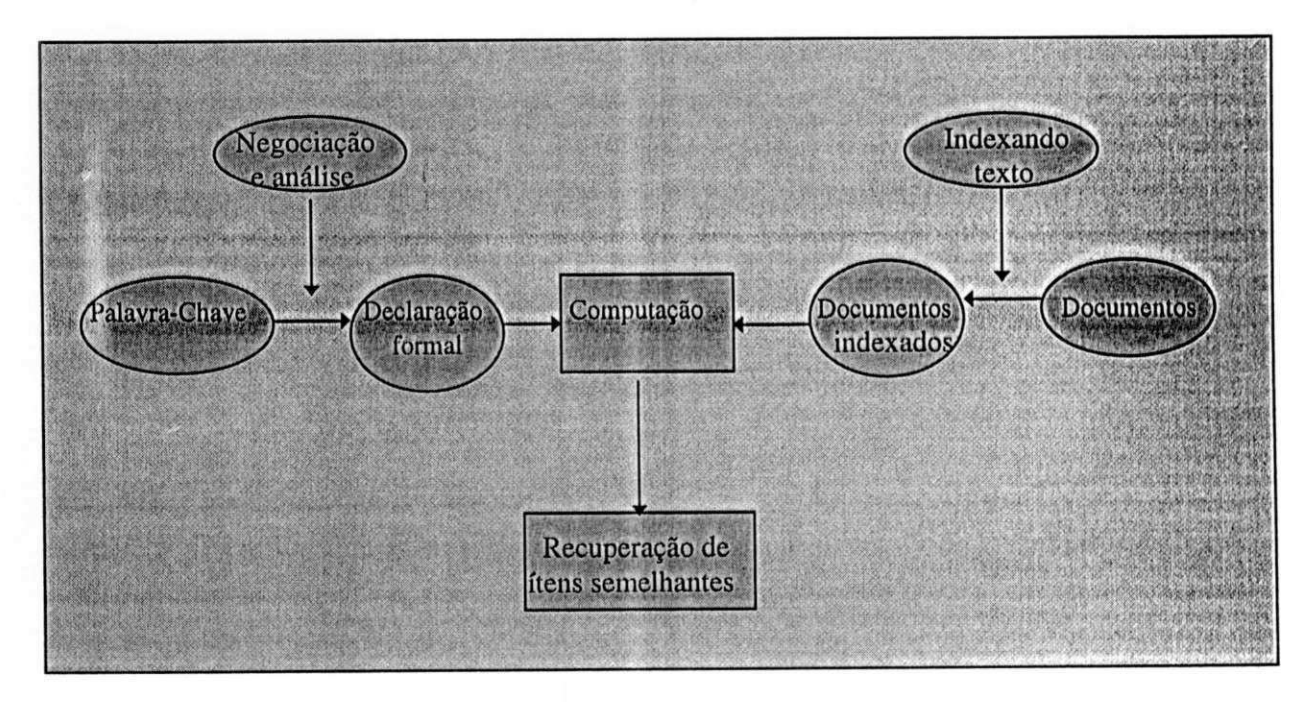

**Figura** 2.2 **- Sistema de Recuperagao Textual Expandido** 

Para proporcionar a dislribuigao de dados e a prestagao de uma variedadc dc serviços com documentos eletrônicos, é imprescindível o uso do computador e das telecomunicações.

Inicialmente o computador foi usado para armazenar informações bibliograficas e gcrar indices que poderiam scr consultados da mesma mancira que sc consultant os indices impressos produzidos manualmcnte. Hojc, os sistemas informatizados oferecem uma infinidade de recursos de busca, como as consultas utilizando uma combinagao complexa dc termos, feitas cm linha a bases de dados, que não podemos comparar aos dos sistemas manuais.

A cada dia nos deparamos com novas tecnologias de recuperação de informagao, a telematica surge para rcduzir drasticamente as distancias atraves das redes de teletransmissão de dados e a multiplicação, não só da potência e velocidade de processamento, mas tambem dos recursos logicos por meio dc redes locais c remotas, que se integram nos chamados sistemas abertos, equipamentos informáticos de tipos mais variados (CUNHA, 1994).

Um outro fator rclcvantc diz respeito a interface dos sistemas dc rccupcragao de informagao. Elas bascavam-se em comandos, sc tornando confusas, dc dificil entendimento e impenetráveis pelo usuário inexperiente. Era necessário que o mesmo aprendesse várias formas e expressões sintáticas para que pudessem realizar as suas tarefas rotineiras. Para veneer essas dificuldadcs, os sistemas dc rccupcragao adotaram as interfaces baseadas em menus para dessa forma torna-los accssivcis aos usuarios inexperientes ou ocasionais.

Atualmente é cada vez mais frequente o uso de interfaces visuais nesses sistemas, que tem como principal benefício, tornar as atividades do usuário final, frente à máquina, bastante comuns, disponibilizando recursos gráficos que simulem as atividades do cotidiano do usuario, quando este descja realizar detcrminada tarcfa. Isto se resume por uma fácil memorização das tarefas a realizar (SHNEIDERMAN, 1992).

Visando recuperar a informagao de forma cficicnte e eficaz, os mais divcrsos centros de documcntagao, servigos de informagao c bibliotecas construiram suas bases de dados, que são fontes de informação automatizada que podem ser pesquisadas de diversos modos. Elas podem ser armazenadas em meios magnéticos ou ópticos e acessadas local ou remotamente.

A tecnologia do CD-ROM (Compact Disc/Read Only Memory) - discos compactos de memória apenas para leitura - suporta as mais criativas bases de dados em multimidia e tern como vantagens: a grande capacidade de armazenamento (podc conter milhares de paginas dc texto), possibilita o uso de som c imagens graficas dc fácil utilização (ROWLEY, 1994). Esta tecnologia foi utilizada inicialmente para distribuir bases de dados de modo a não sobrecarregar as bases centralizadas e atualmente vem substituindo documentos impressos tais como, coleções de revistas, enciclopedias, anais etc.

Atualmente, o surgimento da Internet como fonte de informação, disponibilizando os seus mais diversos servigos, possibilitou o acesso a uma cnormc quantidade de bases de dados como, STN International, Dedalus, etc. e também aos

acervos das grandes bibliotecas como, Library of Congress, Bibliotcca Nacionai, Public Library etc. de maneira rápida e eficiente.

## **2 .3 Servicos de Recuperacao**

O avanço tecnológico, que possibilita a disseminação da informação através de computadores, CD-ROM e outros meios de armazenamento, nos torna cada dia mais exigentes, buscando meios mais eficientes de armazenar c principalmente dc recuperar a informação.

As bibliotecas e os demais servigos dc informagao construiram suas bases dc dados que podem ser acessadas por meio das redes de telecomunicações a nível nacional e internacional e também através dos servidores em linha que são responsáveis pela integração de uma variedade de bases de dados produzidas por si mesmas ou por outras instituições, bem como, pelos mecanismos necessários para que essas bases sejam consultadas remotamcnte.

No diretório de bases de dados online (CUADRA, 1989), até 1988 constam mais de 500 desses servidores e a tendência é aumentar cada vez mais. Até então, estas bases de dados estavam disponfveis atraves de comunicagao cm linha. Em 1990 praticamente inexistiam servidores disponfveis na Internet. Em 1994, as instituigoes produtoras comcgaram a disponibilizar seus servigos na Internet c atualmente projetase um total de oito milhões de servidores ao final de 1996.

Citamos a seguir, alguns desscs scrvidores em linha nacionais c intcrnacionais que acoplam várias bases de dados sobre os mais diversos assuntos:

- AMERICA ONLLNE(Estados Unidos) com 50 bases dc dados sobre jogos, corrcio eletronico, teleconferencia, anuncios, financas, noticiario ( TV, tcatro etc.)
- ARUANDA/SERPRO(Brasil) com mais de 11 bases dc dados sobre cadaslros industriais , marcas e patentes.
- BIREME(Brasil) com mais de 4 bases de dados sobre área médica.
- BRS Information Technologies (Nova Iorque) com mais de 100 bases de dados sobre medicina, química, comércio, ciências sociais e humanidades.
- CENAGRI(Brasil) com mais de 5 bases de dados sobre ciências agrícolas
- CIN/CNEN(Brasil) com mais dc 8 bases dc dados sobre encrgia nuclear, ffsica, eletrônica e energia elétrica.
- COMPUSERVE(Estados Unidos) com 80 bases de dados sobre financas, telecompras, jogos, ciencia e medicina.
- DATA-STAR(Sufca) com mais de 250 bases de dados sobre comercio, ciencias biomédicas, química, engenharia e notícias.
- DIALOG Information Retrieval Services (Palo Alto, Califórnia) com 380 bases de dados, praticamente sobre todas as áreas.
- DIMDI(Alemanha) com mais de 5 bases de dados sobre ciências biomédicas.
- Dow-Jones(Estados Unidos) com mais de 5 bases de dados sobre comercio c apoio a investimentos.
- ECHO (Comunidade Européia) com 30 bases de dados, praticamente sobre todas as areas.

- European Space Agency's Information Retrieval Service(Frascati,Italia) com mais de 130 bases de dados sobre ciencia e tecnologia, comercio c financas, informações sobre empresas, saúde e segurança ocupacional, patentes e notícias.
- FGV(Brasil) com 2 bases de dados sobre dados economicos-estatfsticos, catalogo dc livros c dados.
- IBICT(Brasil) com 6 bases de dados em ciencia da informagao, catalogo colctivo de periódicos, teses.
- JOIS(Japao) com mais de 10 bases de dados sobre divcrsas areas tematicas.
- ORBIT Search Servicc(Santa Monica, California) com mais de 100 bases dc dados sobre informções científicas, técnicas e sobre patentes.
- Pergamon Financial Data Servicc(Londres) com mais de 30 bases dc dados sobre serviços destinados à comunidade comercial européia, incluindo marketing e prospecção de vendas, finanças e proteção ao crédito e informações sobre empresas.
- PRODASEN(Brasil) com mais de 12 bases de dados nas areas dc dircito e jurisprudencia.
- QUESTEL(Franga) com mais dc 60 bases de dados, sobre patcntes, qufmica, marcas rcgistradas, medicina, ciencia c tecnologia, comercio c noticias.
- STN International(Alemanha) com 132 bases de dados cm ciencia c tecnologia.

Temos ainda o sistema Antares<sup>1</sup> que reune várias bases de dados e oferece serviços de informação à comunidade acadêmica, de pesquisa, a estudantes, ao setor

**<sup>1</sup> Rede dc Servicos dc Informacao cm Ciencia c Tecnologia, coordenada pclo IBICT, criada cm 1993, no ambito do Suprograma dc Ciencia c Tecnologia do Programa dc Apoio ao Dcsenvolvimcnlo Cicntifico c Tccnologico (PADCT/ICT). Atualmente conta com 10 ccntros dislribuidorcs c 180 poslos**  de serviços.

produtivo e aos diversos setores da sociedade por meio de duas redes de comunicacao de dados, a Rede Nacional de Pesquisa (RNP) e a Rede Nacional de Comutação de Pacotes (RENPAC).

E possfvel que uma determinada base de dados sc encontrc acoplada a diversos servidores e que podem conter informações similares entre si.

Como podemos notar, existem muitos servigos espcefficos para rccupcragao dc informagao bibliografica dificultando que uma pessoa que neccssite de uma informação, conheça e acesse o serviço adequado.

Um levantamento feito por Cecflia Pontes (PONTES, 1994), sobre os recursos c servigos de informagao disponfveis nos institutos de pesquisa da Asssociagao Brasileira das Instituições de Pesquisa Tecnológica Industrial (Abipti), nos ítens, bases de dados adquiridas pela instituigao e acesso a bancos de dados e redes de informagao nacionais e internacionais, constatou-sc que somente cinco institutos dc pesquisa fazem acesso regularmente a banco de dados online internacionais. Os serviços mais utilizados, foram Dialog, STN International, Pergamon, Telesystems e Bases em CD-ROM.

Para minimizar essas dificuldadcs, segundo Jennifer (ROWLEY, 1994), algumas caracterfsticas devem ser considcradas quando da avaliagao dessas bases dc dados, dentre as quais citamos:

- 
- Cobertura tcmatica identificada atraves dos guias de bases de dados
- Tipos de dados se inclui referências, imagens, figuras, textos integrais etc.
- Atualidade qual a frequência de atualização dos arquivos e o período de abrangência.
- Facilidade de uso se a interface é amigável e se inclui treinamento.
- Tipo de safda se disponibiliza diversos formatos dc imprcssao c pcrmitc importação de dados para geração de arquivos.
- Linguagem de Indexação se controlada ou natural, qual o grau de exaustividade da indexagao.
- Custo custo inicial e adicional caso venha a ter, a relação custo benefício.
- Documentagao e instrumentos auxiliares de busca meios de ajuda, help's.
- Viés verificar se existe ênfase em informações regionais, européias, norteamericanas ou brasileiras.
- Cobertura cronológica o período de cobertura da base de dados desde quando se acha disponivel em linha.
- Servidor o servidor em linha através do qual a base de dados se acha disponível.

Muitos desses servidores em linha colocaram suas bases dc dados disponfveis via Internet , utilizando-se dos servigos telnet, como o DIALOG (cstritamcntc comercial) e-mail, ftp, archie, gopher, verônica, WAIS e WWW.

# 2.4 A Internet e a Recuperação da Informação: considerações gerais

A cada dia surgem novos lançamentos que permitem agilizar a recuperação de informação, como é o caso da Internet, que nasceu em 1969 como ARPANET, patrocinada pclo Dcpartamcnto dc Dcfcsa Norte Americano (Defense Advanced Research Projects Agency - DARPA) com o objetivo de permitir que engenhciros e cientistas que trabalhavam em projetos militares em toda a America, pudessem compartilhar computadores caros e outros recursos. A ARPANET original expandiuse e suas ramificações formam a espinha dorsal do que chamamos hoje de Internet.

A Internet (LUNA, 1996), (RICHARDSON, 1996), (VERCELLI, 1995) ć um mundo novo, colorido, quase sem limites , que simplificadamcntc podc ser definida como uma rede mundial de redes de computadores , interligando todos os contincnlcs, alcangando mais ou menos 150 paises. Significa dizer que a Internet lornou-se uma biblioteca cibernetica universal, com varios bibliotecarios, onde cada um, utiliza um determinado serviço de pesquisa, para encontrar o que deseja na rede. Na década de 80, a rede proliferou no meio acadêmico, sendo que na década de 90 está sendo descorberta pelo meio comercial.

No Brasil, os primeiros passos visando a conexão às redes internacionais foram dados pelo Laboratorio Nacionai de Computagao Cientffica (LNCC) do Rio dc Janeiro ao se conectar com a University of Maryland em setembro de 1988. No mês de novembro do mesmo ano, foi a vez da Fundagao de Amparo a Pesquisa do Estado

de Sao Paulo (Fapesp) com o Fermi National Laboratory (Fermilab) cm Chicago. Posteriormente, em maio de 1989, a Universidade Federal do Rio de Janeiro (UFRJ) se conecta à University of California at Los Angels (UCLA), através da rede Bitnet<sup>2</sup>, visando a comunicação com pesquisadores de universidades e centros de pesquisa no exterior.

Em 1989 foi iniciada a implementacao a Rede Nacionai de Pesquisa (RNP) que tornou-se a "espinha dorsal " (backbone) dessa grande rede de computadores, rompendo paradigmas e nos colocando cm plena revolugao "informacional". O principal objetivo era promover e incentivar a troca de informações entre cientistas brasileiros e estrangeiros, permitindo um intercambio global de conhecimcntos.

A Internet integra os esforcos em redes academicas no pais. Ela independe da plataforma, isto e, pode se conectar a qualquer tipo de computador, inclusive PCs.

A estrutura tecnológica que permite o funcionamento da Internet são os protocolos<sup>3</sup> TCP (Protocolo de Controle de Transmissão) e IP (Protocolo Internet).

O modelo de arquitetura dos protocolos da Internet sc divide em qualro camadas (SOARES, 1995), conformc mostra a figura 2.3.

**<sup>2</sup> Estabelccida cm maio dc 1981, nos Estados Unidos, como uma rede coopcraliva cntrc a Cily Univcrsily of New York c a Yale University, utilizando como padrao os computadores IBM, rodando sob sistema operacional VM/370, sendo o RSCS (Remote Spooling Communication Subsystem) a base do sistema dc comunicacao. Os servicos basicos disponfveis sao: corrcio clctronico, transfcrencia dc arquivo, mensagens interativas, acesso a banco de dados, sistemas dc quadro dc aviso, sistemas dc listas dc distribuicao, etc.** 

**<sup>3</sup> Protocolo e um conjunto dc regras c comandos prccstabclccidos cntrc os componcnlcs dc uma rede para**  que se efetuem suas comunicações, ou seja, para que os computadores envolvidos "entendam" as mensagens uns dos outros. Os usuários não precisam conhecê-los em detalhes para que possa deles se utilizar (KROL, **1993).** 

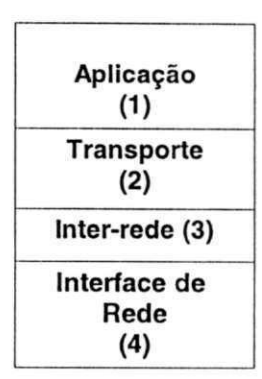

#### **Figura 2.3** - A **arquitetura Internet**

Onde:

- a camada 1 diz respeito às teconologias usadas para prover serviços aos usuários, como, Telnet, FTP etc.
- a camada 2 diz respeito às tecnologias usadas para implementar a comunicação entre estações, no caso, o TCP.
- a camada 3 diz respeito às tecnologias usadas para realizar a abstração de interrede, no caso o IP.
- a camada 4 diz respeito as tecnologias ffsica c de enlace dc dados usadas para transmissao ao nivel do meio fisico. Define as caractcrfslicas mccanicas, elctricas, funcionais e procedurais para ativar, manter e desativar conexões físicas que se destinam a transmitir bits entre entidades do nível de enlace (SOARES, 1995).Temos como exemplos a Ethernet, Token Ring, X.25, ATM etc.

A literatura atual fornece informações sobre o mundo maravilhoso da Internet, mas a maioria dos usuários ficam se perguntando em como conseguir o acesso

adequado, pois dependente desse acesso, as ferramentas e servigos disponivcis variam enormemente.

Os tipos de acesso são:

- Emulação de Terminal neste caso o computador serve como porta de entrada para outro computador.
- Acesso TCP-IP Complcto

Pode ser:

- $\Rightarrow$  Acesso Dedicado neste caso o computador é sempre um membro da Internet. É a única forma para fornecer serviços na Internet.
- $\Rightarrow$  Acesso Discado neste caso o computador é um membro da Internet no momento que desejar.

Considerando o acesso TCP-IP Completo, a Internet oferece vários serviços (CRIPEN, 1994), (LIU, 1994), (HAHN, 1995), sendo os principals:

Correio Eletrônico (Eletronic Mail ou e-mail) - é uma das ferramentas mais utilizadas que implementa um sistema de troca de mensagens eletrônicas entre pessoas, instituições e empresas. Cada endereço eletrônico é único, na maior parte do mundo é constituído pela seguinte lógica: usuário@computador.

Exemplo: ceni@dsc.ufpb.br ondc:

• "ceni" - identificagao individual do usuario na Internet

- "@ " este sfmbolo e lido como "at", que significa "em "
- "dsc.ufpb "- computador no qual a conta do usuario esta localizada
- ".br" significa o país ao qual máquina pertence.

Nos Estados Unidos, os endereços não respeitam esse padrão, utilizam siglas que identificam os tipos de organizações como,"com "- comercial; "edu "educacional; "gov "- govcrno; "mil"- militar e "net"- redes.

Através da tecnologia MIME (Multipurpose Internet Mail Extensions) é possfvel transmitir documcntos multimidia.

- Telnet ou Emulação de Terminal é uma ferramenta que permite a conexão a partir de um computador a um outro computador na rede. Uma vez concctado, funciona como se você estivesse a frente de uma máquina que pode estar no outro lado do mundo. Geralmente o acesso via telnet possibilita consultar catálogos de bibliotecas e informações gerais sobre a instituição, entretanto para pesquisar nas bases de dados de artigos de periodicos, "Current Contents", CD-ROMs c fontcs semelhantes, o acesso é restrito aos membros da instituição através de acordos e licenciamento entre a instituição e a empresa responsável pelo arquivo informacional (McCARTHY, 1996).
- Finger é um serviço que permite solicitar informações sobre determinado usuário. É um sistema cliente/servidor<sup>4</sup> pois age pelo usuário e solicita a

**<sup>4</sup> E uma arquilctura na qual o clicntc (compulador pessoal ou cstacao dc trabalho) c a maquina solicilanlc e o**  servidor é a máquina fornecedora. Os servidores podem ser qualquer computador. O cliente fornece a

informagao ao computador apropriado, no computador remoto, o servidor Finger fica aguardando a tal solicitação. O Finger oferece três tipos principais de serviço (HAHN, 1995):

• exibir informações públicas sobre qualquer usuário de um host<sup>5</sup> Internet qualquer, o que varia de host para host. Muitos hosts divulgam apenas as informações básicas, como a informação do host que a pessoa usa, o userid, o úlltimo ou o primeiro nome, o serviço Finger pode exibir toda ou parte da seguinte informação:

 $\Rightarrow$  o userid da pessoa

 $\Rightarrow$  o nome completo da pessoa

 $\Rightarrow$  o userid está logado no momento

 $\Rightarrow$  a última vez que alguém se logou usando aquele userid

 $\Rightarrow$  se o correio já foi lido

 $\Rightarrow$  um número de telefone

 $\Rightarrow$  um endereço comercial

 $\Rightarrow$  informação que a pessoa preparou especialmente para o público em geral ( por exemplo, o horário comercial )

• para checar quern esta usando o host Internet no momento, mostrando toda ou parte da seguinte informagao para cada userid logado:

**interface de usuario c executa parte ou todo o proccssamcnto do aplicalivo. O scrvidor manlcm os bancos dc**  dados e processa solicitações do cliente para extrair dados ou atualizar o banco de dados (FREEDMAN, 1995). Todos os serviços Internet utilizam esse relacionamento clente/servidor.

 $\Rightarrow$  userid

 $\Rightarrow$  nome completo

 $\Rightarrow$  quando o userid se logou

 $\Rightarrow$  quanto tempo passou desde a última atividade naquele terminal

 $\Rightarrow$  número de telefone e informação comercial

 $\Rightarrow$  nome do computador ou terminal no qual a pessoa se logou

• para se comunicar com certos hosts Internet que foram organizados para oferecer outros tipos de informação.

Basicamente o uso do serviço Finger é para exibir informação pública sobre uma pessoa em particular.

- Talk é um serviço que estabelece uma conexão entre seu endereço no computador c um outro usuario ligado no mcsmo momento, possibilitando mantcr uma conversação com uma pessoa que fisicamente pode estar do outro lado do mundo. As duas pessoas podem escrever ao mesmo tempo, cada uma utiliza uma mctadc da tela. Funciona como um telefone, sendo que ao inves da voz, utiliza-sc a cscrita.
- FTP (Protocol de Transferência de Arquivos) é um serviço que consiste em disponibilizar para os usuarios da rede, programas e arquivos armazenados cm

**<sup>5</sup> E o compulador principal num ambicntc dc proccssamcnlo distribufdo, sc referc a um computador bascado cm timesharing (tempo compartilhado) ou a um computador central que controla uma rede (FREEDMAN, 1995).** 

diversos servidores espalhados pelo mundo. É o principal método para transferência de arquivos entre computadores na rede.

- Archie é um serviço que permite ao usuário encontrar o que deseja com relativa facilidade em banco dc dados mantidos em computadores em lugarcs difcrcntcs conectados na Internet. O usuario fornece o assunto do seu intcressc c clc lista todos os sites com os respectivos diretorios onde sc encontra algo parecido ou igual ao que você solicitou, que poderá ser copiado via FTP. Funciona como um catálogo geral do FTP.
- Gopher desenvolvido na Universidade de Minnesota, é um serviço de recuperação de documcntos que sc apresenta atraves dc sistemas de menus hicrarquicos a partir dos quais pode acessar virtualmentc qualquer tipo de informagao textual.
- Veronica (Very Easy Roadent Oriented Net wide Index to Computerized Archives) - é um localizador de informações que utiliza palavras-chave para procurar em todos os servidores gopher.
- WAIS (Wide Area Information Service) é um serviço que pesquisa vários grupos de dados, também chamados de source ou fonte, a partir da indicação da palavrachave e da fonte desejada, que podem ser mais de uma. O WAIS se conectará aos computadores que contêm as fontes e pedirá a eles para conduzir a pesquisa. Assim, toda ocorrência em todos os artigos nos bancos de dados especificados serão pesquisados e em seguida será exibido como resultado uma lista de artigos ou citações. Essa lista é apresentada através de menus com os assuntos mais

relevantes no início. O WAIS considera artigos mais relevantes aqueles com maior número de ocorrência da palavras-chave. Após selecionar o ítem do seu interesse, o WAIS recupera o texto, exibindo-o em seu monitor ficando disponivel para salvar em um arquivo. O protocolo padrão é o Z39.50 que fornece os procedimentos uniformes para recuperar informação bibliográfica remotamente.

- IRC (Internet Relay Chat) é conhecido como o local de bate-papos da Internet, possibilita manter uma conversa sobre um determinado assunto com uma pessoa ou um grupo de pessoas espalhados no mundo como se estivessem juntos.
- Mailing List permite interação com usuários na rede sobre os mais diversos assuntos, onde as discussões são conduzidas por correio eletrônico.
- Usenet Newsgroups forma um grupo de discussão através de troca de mensagens. Esses grupos são organizados hierarquicamente, através de tópicos e sub-tópicos como por exemplo:

"alt "- grupos alternatives, sem moderador, vale tudo;

"comp "- sobre computadores;

"brasil"- sobre o Brasil;

"net"- sobre redes;

"rec"- entretenimento;

"sci "- discussões científicas etc.

• WWW (World Wide Web ou Web) A Teia Global - e sem sombra dc duvidas, a "revolução" da Internet. É uma coleção de documentos hipertextos ligados entre si, criando um mundo de informações digitais que envolve texto, imagens e sons, constituindo-se em um dos maiores acervos multimfdia que integra as tecnologias de comunicação, transmissão de imagens e sons, criando uma verdadeira rede de difusão de conhecimento (INSTITUTO, 1996). As páginas multimídias da WWW são manipuladas por programas especiais chamados de browsers ou Cliente Web.

Cada conexão é referenciada por um único nome, chamado de URL (Uniform Resource Locator). Os URLs permitem que os programas browsers identifiqucm e localizem as referências de cada serviço, constituindo assim as suas ligações que podem estar em outros servidores, como Gopher, Wais, FTP. A forma geral é:

### *<protocolo>://<servidor>/<diretorio>/<nome\_arquivo>*

Onde <*protocolo*> é o nome do protocolo para tratamento do documento, *<servidor>* e o endereco na Internet que identifica o servidor que armazena o documento, <*diretório* > é o nome do diretório que contém o arquivo identificado por *<nome\_arquivo>* 

O protocolo de comunicação entre browsers e servidores Web<sup>6</sup> é o HTTP (Hiper Text Transfer Protocol) que possibilita a transferencia dc documentos hipertexto, mas os browsers Web também se comunicam com outros servidores, e um

<sup>&</sup>lt;sup>6</sup> É um computador host que dispõe do serviço Web da Internet atendendo solicitações de outros **computadores numa redc.**
servidor WWW pode se comunicar com outro servidor através de gateway' como mostra a figura 2.4.

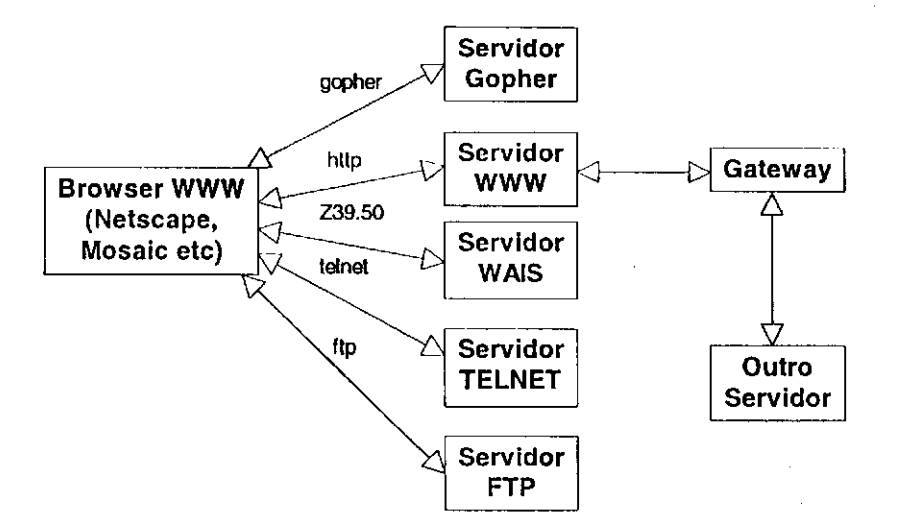

**Figura 2**.4 - WWW **e suas conexoes** 

## **2.5 Catalogos Web e Ferramentas de busca**

Na Web nao existe um diretorio oficial universal consolidado de enderecos devido ao crescimento constante de informações sobre uma variedade de assuntos. Considerando esse fato, algumas empresas independentes oferecem catalogos Internet e mecanismos de busca que permitem localizar determinada informação sem necessariamente conhecer sua URL. Estas ferramentas permitem a recuperação de informação sobre os mais diversos assuntos.

**<sup>7</sup> E um computador que executa conversao dc protocolo cntrc tipos difcrcnlcs dc redes ou aplicativos. Por**  exemplo, uma gateway pode conectar uma rede local de computadores pessoais a um mainframe **(FREEDMAN, 1995).** 

Atualmente existem vários catálogos, serviços de pesquisa bibliográfica na Web, alguns espcefficos, como STN International, Dedalus, Bibliotcca Nacionai, Sistema Antares, Bookpool, e outros genéricos, como Altavista, Yahoo, Lycos, Cadê?.

A seguir faremos uma breve descrigao sobre algumas das mais comcntadas e usadas ferramentas de busca:

- Excite criado recentemente pela Architext Software, oferece duas ferramentas dc navegagao em separado: NetSearch que permite procurar simultaneamente, os grupos de notfeias Usenet via texto simples ou pelo teclado e o endcreco Web; c o NetReviews que oferece artigos Web organizados por assuntos.
- Altavista desenvolvido cm 1995, no Laboratorio de Pesquisa Digital, Palo Alto, California, por uma equipe de tecnicos e colocado cm uso a partir de 15 de dezembro do mesmo ano. Permite acessar mais de 30 milhões de páginas Web em mais de 275 mil servidores e três milhões de artigos de 14 mil Usenet news groups.  $\hat{E}$  uma ferramenta poderosa, conhecida e usada mundialmente por milhões de pessoas, considerada por muitos, a "memória de elefante da Internet " pela sua abrangência, utiliza robôs para manutenção das sites<sup>8</sup>, oferece pesquisa simples, por palavra chave e avançada por frase, elimina pontuação e caracteres especiais como,  $\frac{1}{2}$ ,  $\frac{1}{2}$ ,  $\frac{1}{2}$ ,  $\frac{1}{2}$ ,  $\frac{1}{2}$ , etc.

<sup>&</sup>lt;sup>8</sup> Corresponde a um endereço Internet na Web. Denota um computador host que possui uma página de **aprcsentacao Web (VENETIANER, 1996).** 

- Lycos um dos mais abrangentes e podcrosos localizador de paginas na Web. Seus recursos exclusivos inclucm busca por texto e uma lista dos 250 enderccos Web mais populares.
- WebCrawler criado pela America Online, utiliza robo virtual (METZ, 1996) para colctar e indexar as paginas Web, oferece busca rapida c simples a partir dc um indice bascado em contcudos.
- Whole Internet Catalog criado pela Global Network Navigator, e uma lista dc 1.200 endereços Web gratuitos. Apesar de muito bem organizado por tópico, não possui um mecanismo de busca.
- Yahoo! criado em abril de 1994, por David Filo c Jerry Yang, na cpoca, estudantes de Engenharia Eletrica da Universidade de Stanford, inicialmcntc comegaram a catalogar servidores Web, com o objetivo de ajudar as pessoas a navegarem no imenso volume de informações existentes, tornou-se rapidamente popular por oferecer mecanismo de busca associado a uma lista de sites agrupados por assunto. Em fevereiro de 1995 a Netscape Communications criou um link<sup>9</sup> de dentro do seu paginador para o Yahoo!, através do botão "Net Directory ", colccando a disposigao computadores c linhas telcfonicas. Inclucm como recursos a Web Launch - serve para anunciar ao mundo scu novo endcrego Web. Os seus serviços são gratuitos aos usuários.

**<sup>9</sup> Corrcsponde a uma ligacao virtual cntrc dois computadores da Internet, atraves dc um documento Web.** 

- InfoSeek oferece busca na Internet tanto gratuita quanto paga.Gratuitamcnte cobrc localidades Web e grupo de noticias, retornando apenas dez resultados por cada busca. Encontra-se frequentemente congestionada. Já o serviço pago, oferece difcrentcs pianos dc pagamcntos c acesso a diversos e peculiarcs banco dc dados dc notícias, além de fornecer uma conexão mais rápida.
- Cadê? Índice Geral da Internet em Português oferece um catálogo dividido em grandes áreas que abrange Ciência e Tecnologia, Compras, Cultura, Educação, Esportes, Finangas, Governo, Industria e Comercio, Informatica, Internet, Lazcr, Notícias, Referência, Saúde, Serviços, Sociedade, os provedores de acesso com suas respectivas tarifas, e uma ferramenta que utiliza busca simples por palavra chave e elimina todos os caracteres especiais da língua portuguesa (não significativos). As palavras pesquisadas devem conter no mínimo dois caracteres e não faz distinção entre letras maiúsculas e minúsculas. A pesquisa é realizada no enderego (URL), no nome da pagina c na sua descrigao. Oferece ainda o cadastramento do usuario.
- Yaih? O diretorio da Internet Brasil criado pela Rede Nacionai dc Pesquisa (RNP), oferece um catalogo dividido cm grandes areas, que abrange Aries, Ciencia e Tecnologia, Ciências Humanas, Computação e Internet, Educação, Entretenimento, Governo, Negócios e Economia, Notícias e Recreação, Referência, Regional, Saude c Sociedade e Cultura e uma ferramenta dc busca que utiliza busca simples por palavra chave e composta utilizando os opcradorcs boolcanos "and " c "or ". Oferece ainda a inclusao de novos URLs.

į.

• SEI-Bib - Serviço de Informação Bibliográfica - este serviço é o objeto dessa dissertação, desenvolvido na Universidade Federal da Paraíba, oferece um catálogo Web especializado em informação bibliográfica, contendo informações sobre bibliotecas, editoras, jornais, livrarias, revistas, universidades, sistemas dc recuperação de informação e uma ferramenta de busca que permite ao usuário efetuar pesquisas nos mais diversos servigos dc rccupcragao bibliografica disponfveis na Web, citados anteriormente, enviando consultas a partir dele próprio. Oferece ainda um Banco de Dados de Pesquisa que permite o cadastramento e a recuperagao de informagao sobre como localizar c contactar com instituições, pesquisadores, sua linha de pesquisa, suas publicações e seus projetos. A pesquisa utiliza varias alternativas de busca por palavra-chavc de termos simples ou compostos (separados por " "), também é possível a combinagao booleana de termos com operadores booleanos "and" e "or", sinalizados com "+" e "," respectivamente. Disponibiliza também, um catálogo de Áreas e Subáreas do Conhecimento segundo a classificação do CNPq.

## **2.6 Conclusao**

As ferramentas de busca Web são, sem sombras de dúvidas, a melhor opção para efetuar pesquisas na Internet.

A cada dia nos deparamos com novas c sofisticadas ferramentas que oferecem diversas formas de realizar as buscas, consequentemente, cresce a dificuldade na

escolha da ferramenta adequada que permita ao usuário economizar tempo e agilizar suas pesquisas.

A disponibilidade da Internet colocou as pessoas em conlalo com o mundo, de forma veloz e o crescimento da rede tern aberto novos caminhos dc armazenagem c acesso às informações, apresentando assim, um desafio para qualquer pessoa envolvida com o trabalho da informação (WATSON, 1993).

Com toda essa gama de informações disponíveis, conforme mencionado por Ferreira (FERREIRA, 1994), torna-se necessario o estabelccimento dc programas dc capacitagao do profissional de informagao, de modo a torna-lo apto a usar os recursos da Internet e identificar estratégias eficientes para sanar necessidades informacionais de seus clientes, ou ainda para capacitar esses clientes no uso mais adequado daquclcs recursos.

Atualmente, e possfvel efetuarmos visitas em bibliotecas via Internet, e tcmos na Web várias publicações disponíveis, tais como, livros, revistas, jornais etc.

# **CAPITULO 3**

# SERVIÇO DE INFORMAÇÃO **BIBLIOGRAFICA - SEI-Bib**

# 3.1 Introdução

Com o avanço tecnológico a cada dia as universidades e software houses buscam, juntamente com as empresas de telecomunicações, descobrir formas mais rápidas e de menor custo para criar produtos fantasticos que permitem disseminar e, principalmcnlc de, recuperar a informagao.

A variedade de informações existentes na Internet não pára de crescer e conforme descrito no capitulo anterior, tcmos hoje varios servigos disponfveis na rede (HAHN, 1995), (INSTITUTO, 1996), (FERREIRA, 1994), como, corrcio elctronico (eletronic mail ou e-mail), ftp (protocolo de transferencia dc arquivos), telnet (acesso remoto), gopher, WWW (World Wide Web) considerada a "revolugao" da Internet (INSTITUTO, 1996), etc. E diffcil para uma pessoa escolher o servigo adequado as suas necessidades.

Foi desenvolvido um servigo dc informagao bibliografica denominado SEI-Bib, que agrega esses meios de pesquisa possibilitando o acesso dirclo aos mais diversos servigos disponfveis. Alcm disso possui um Banco dc Dados dc Pesquisa que permite o cadastramento e a recuperagao de informagao sobre como localizar c contactar com instituições, pesquisadores, sua linha de pesquisa, suas publicações e seus projetos. Disponibiliza também um catálogo de Áreas e Subáreas do Conhecimento segundo a classificação do CNPq.

O SEI-Bib foi desenvolvido no WWW, usando HTML(Hypcr Text Markup Language) (SIGLER, 1996), (VENETIANER, 1996) que é uma linguagem, constituída de tags, usada para formatação de documentos ASCII (American Standard Code for Information Interchange)<sup>10</sup>, funciona como um link aos sistemas de busca e suas paginas sao manipuladas por programas especiais chamados dc browsers. Utilizamos ainda o Sistema Gerenciador de Banco de Dados Open BASE c a linguagem de programação OPUS/Web, que dispõe de um conjunto de comandos que facilitam a programagao CGI (Commom Gateway Interface) - maneira pela qual o servidor HTTP "conversa" com um programa em execução.

Com isso consegue-se agilizar e suprir de forma integrada, as ncccssidadcs dc informações bibliográficas e consequentemente ganhar tempo e obter bons resultados durante a busca.

O SEI-Bib faz parte de um projeto mais amplo, em descnvolvimcnto no Departamento de Sistemas e Computação da UFPB (Universidade Federal da Paraíba), denominado SEI - Serviços de Informação. Serão desenvolvidos outros serviços para Turismo (SEI-Tur), Comercio (SEI-Com), Indústria (SEI-Ind), Governo (SEI-Gov).

Faremos inicialmente uma descrição funcional da aplicação, em seguida abordamos as caracteristicas dos usuarios e a interface em si, que abrangera a tela dc abertura, os métodos de entrada e saída, os estilos de diálogo, apresentação das

<sup>&</sup>lt;sup>10</sup> Código Padrão Americano para Intercâmbio de Informações, um código binário para textos, comunicações e controle de impressora.

informações, métodos de ajuda e os dispositivos periféricos. Mostramos ainda, a arquitetura do SEI-Bib que consiste na modelagem dc objetos , modelagcm dinamica e modelagem funcional.

# **3.2 Especificacao Funcional do SEI-Bib**

#### **3.2.1 Descri^ao Funcional da Aplicacjio**

O SEI-Bib tern como objetivo principal atender as ncccssidadcs dc informagao bibliográficas provenientes de serviços de busca online, sistemas de informações, sistemas de bibliotecas, livrarias, editoras, instituições de pesquisa, universidades, ferramentas de busca e catálogos Web e também oferecer informações sobre pesquisas. Para tanto podem ser utilizado os servigos telnet, e-mail, gopher, ftp c principalmente WWW.

A figura 3.1 mostra os diversos servigos oferecidos pelo sistema.

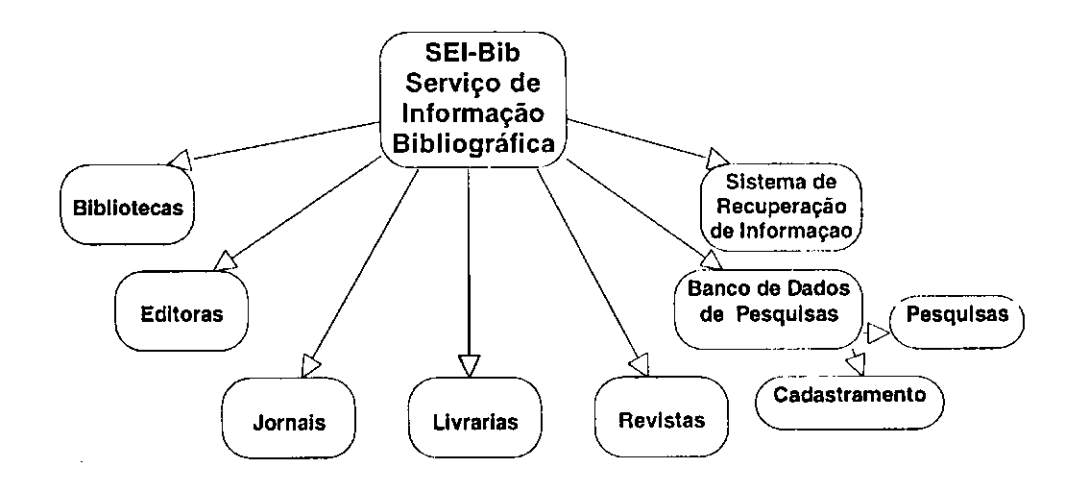

**Figura 3.1 -Diagrama Funcional do SEI-Bib** 

Por se tratar de um serviço típico de consultas, é possível recuperar informações localizadas nos mais diversos sistemas espalhados pelo mundo. É composto por paginas WWW que estabelecem uma maneira simples de navegar pclos recursos da Internet. Cada página agrega vários links e oferece os mais diversos tipos de informações conforme descrição a seguir.

- Bibliotecas esta pagina disponibiliza, os sistemas de gerenciamcnto dc bibliotecas, que permitem consultar o seu acervo e também obter informações gerais sobre o seu funcionamento.
- Editoras esta pagina disponibiliza, diversas editoras nacionais c cstrangciras que permitem consultar o seu acervo, fazer encomendas e também obter informações de como publicar.
- Jornais esta pagina disponibiliza, diversos jornais nacionais c cstrangciros que permitem obter uma variedade de informações.
- Livrarias esta pagina disponibiliza, diversas livrarias nacionais e cstrangciras que permitem consultar e também efetuar compras online.
- Revistas esta página disponibiliza, diversas revistas nacionais e estrangeiras que permitem a sua leitura e também obter informações gerais.
- Banco de Dados de Pesquisa esta pagina, permite accssar um banco dc dados local com o objetivo de fornecer ao usuário informações que permitam localizar c contatar com instituições, pesquisadores, publicações, pesquisas e projetos relacionados à sua área de interesse (classificadas de acordo com o CNPq). Dispõe de um formulario de cadastramento que permite a manutengao do banco dc dados e uma ferramenta de pesquisa que utiliza várias alternativas de busca e também

por palavra-chave simples e composta utilizando os operadorcs boolcanos "and" c "or".

Sistemas de Recuperação de Informação - nessa página, colocamos à disposição, os sistemas específicos de recuperação de informação de várias instituições, catálogos Web e ferramentas de busca, tais como: Lycos, Yahoo, Altavista , Cade?, Yaih? e Ifind, permitindo ao usuário efetivar sua busca no próprio SEI-Bib.

O SEI-Bib oferece dois tipos dc servigos, o primeiro diz respeito ao catalogo c as ferramentas de buscas, o segundo ao Banco de Dados de Pesquisa.

Pelo acesso proporcionado por uma pagina de WWW, rcaliza-sc qualquer tipo de serviço disponível na Internet. Os catálogos do SEI-Bib fornecem conexões que disponibilizam home-pages, acesso telnet, ftp e e-mail. Através do telnet, a maioria das bibliotecas disponibilizam o scu acervo para consulta fornecendo o login c senha de acesso. No caso do serviço ftp, que tem como função básica a transferência de arquivos, disponibilizamos instituições que possibilitam aos usuários utilizar-se de seus arquivos compostos em sua maioria por relatórios técnicos, teses, papers, etc.

No que diz respeito as ferramentas de busca, o usuário pode entrar diretamente no serviço desejado ou efetuar a pesquisa pelo próprio SEI-Bib.

O Banco de Dados de Pesquisa dispõe de dois serviços, um que permitirá o cadastramcnto dos pesquisadores, instituigoes, publicagocs c projetos e o outro para efetuar a pesquisa.

A pesquisa é dividida em quatro formas: pelo pesquisador, pela instituição, pelo projeto e pela publicação, em cada forma, existem diversas opções de como construir a consulta. Para construir uma consulta simples utiliza-sc apcnas uma palavra-chave, para as consultas avangadas, utiliza-se palavra-chave composta ligadas através dos operadores lógicos booleanos "and" e "or", sinalizados com "+" c "," respectivamente. No resultado da pesquisa são mostrados todas as informações sobre a pesquisa requerida disponível no banco de dados.

#### **3.2.2 Caracteristicas do Usuario**

O perfil do usuário para utilizar esse serviço, foi traçado pelo método da observação. Verificou-se que o mais difícil para o usuário é a familiarização com a Internet e WWW. No entanto, ficou claro que existe também uma certa dificuldade de como e onde obter os endereços úteis à suas pesquisas.

Uma vez vencida a dificuldade inicial, que poderá ser através de treinamento prévio, navegar no SEI-Bib torna-se fácil por se tratar de um serviço de pesquisa utilizando interfaces graficas com manipulagao direta (SHNEIDERMAN, 1992), (TURNELL, 1996), logo, a visao dos resultados e imcdiata.

Considerando que o usuário não necessariamente fará pesquisa bibliográfica diariamente, ou seja, de forma regular, a frequência de utilização do serviço é ocasional.

E possfvel que usuarios leigos venham utilizar-se do SEI-Bib scm maiorcs complicações. No entanto, o público alvo, são pesquisadores, professores, estudantes, enfim a comunidade acadêmica, que na sua maioria possui algum conhecimento em informática.

O sistema prevê que o usuário dê sua opinião sobre o mesmo, enviando diretamente suas críticas e sugestões através de e-mail.

## **3.3 Descri^ao da Interface**

O serviço possui um conjunto de interfaces para cada uma das páginas citadas anteriormente. Possui ainda, uma estrutura de frames visando uma melhor navegação.

A idéia geral é assegurar interações sem erro, dispensar treinamento e aumentar a velocidade na navegagao do sistema.

#### **3.3.1 Metodos de Entrada e Saida**

Para entrar no sistema, torna-se necessário estar ligado a Internet, utilizar um browser qualquer, pode ser o próprio Netscape e digitar o endereço:

http://www.dsc.ufpb.br/~ceni/seibib/seibib.htm

Para manusear o sistema, basta utilizar as sctas indicativas ou clicar com o mouse, sobre serviço desejado, que por sua vez poderá conter vários outros links. O SEI-Bib funciona como um serviço intermediário para os catálogos, uma vez efetuada a conexão desejada, o usuário navega em outros serviços. Para as ferramentas de busca, as consultas são enviadas a partir dele no próprio e depois assume a ferramenta solicitada, para o banco de dados de pesquisas, o cadastramento e a consulta é direta, ou seja, o usuário permanece no próprio sistema.

Para se cadastrar no Banco de Dados de Pesquisa, é necessário preencher os campos solicitados e no final clicar com mouse em "enviar dados"

Para efetuar pesquisas, é necessário escolher a opção que deseja pesquisar, preencher o objeto da pesquisa e clicar com o mouse em "pesquisar".

De qualquer tela, podemos sair do sistema, basta digitar um novo endercgo que ele safra automaticamente.

#### **3.3.2 Tela de Abertura**

A página de abertura do SEI-Bib dispõe os vários caminhos para "navegação" no serviço, conforme mostramos na figura 3.2.

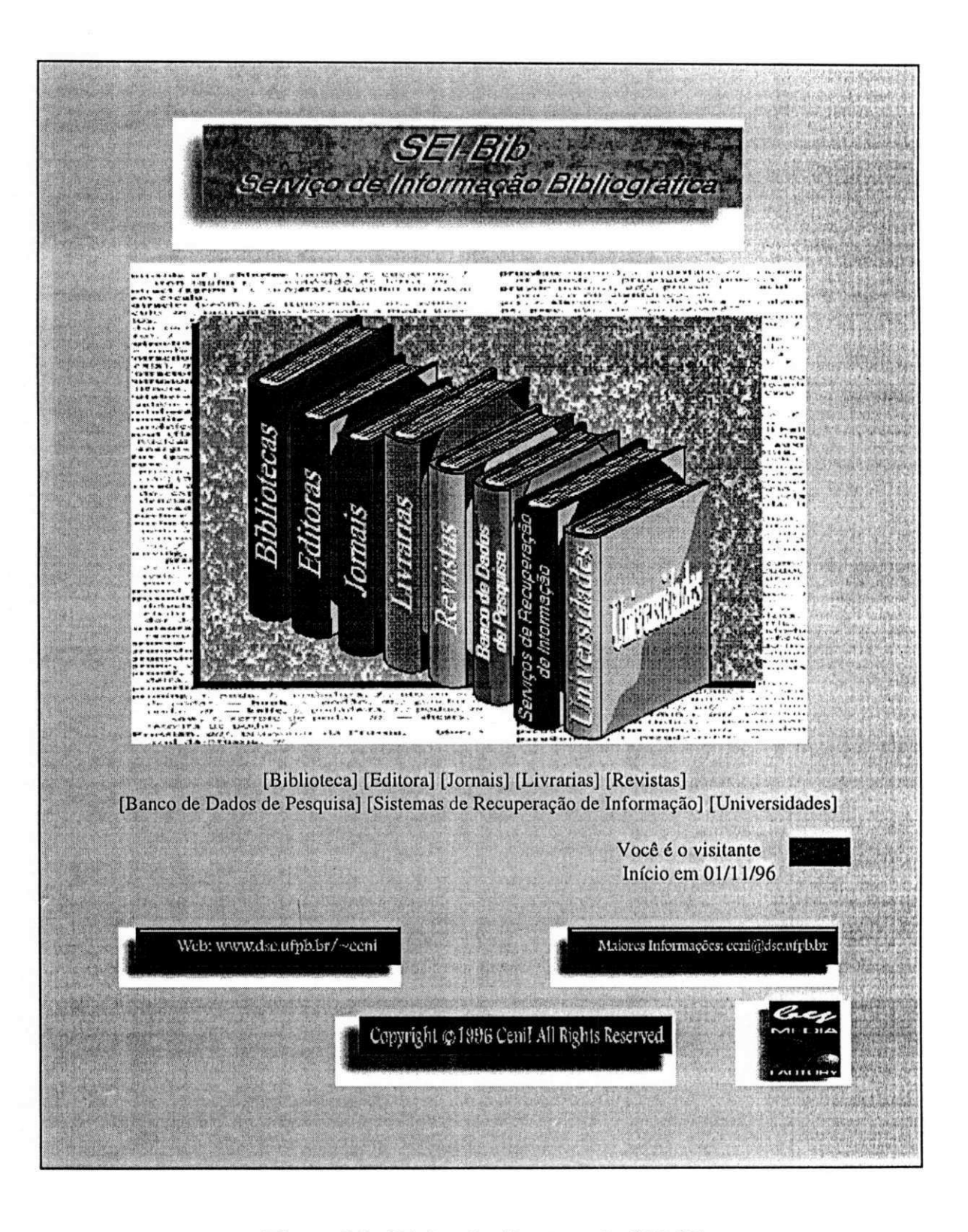

**Figura 3.2 - Pagina de Abertura do SEI-Bib** 

### **3.3.3 Estilo de Diálogo**

As funções presentes no sistema estão basicamente representadas por ícones e menus sensíveis ao toque do mouse. O mouse é o componente mais importante para navegar no sistema.

As telas são apresentadas gradativamente para que o usuário não fique diante de uma tela em branco à espera das informações, inicialmente elas aparecem em preto e branco e aos poucos vão sendo coloridas.

#### **3.3.4 Apresenta^ao das Informagoes**

As páginas do SEI-Bib dividem-se basicamente em dois tipos. Um tipo refere-se aos diversos catalogos espeefficos, que sao acessados com o auxilio do mouse, dando origem a pagina solicitada, conforme exemplo da figura 3.3. O outro, refcre-sc ao Banco de Dados de Pesquisa que engloba duas funcões, (figura 3.4) a de cadastramento, conforme figura 3.5 c a dc pesquisa conforme figura 3.6 c 3.7.

As demais páginas do SEI-Bib constarão no Apêndice.

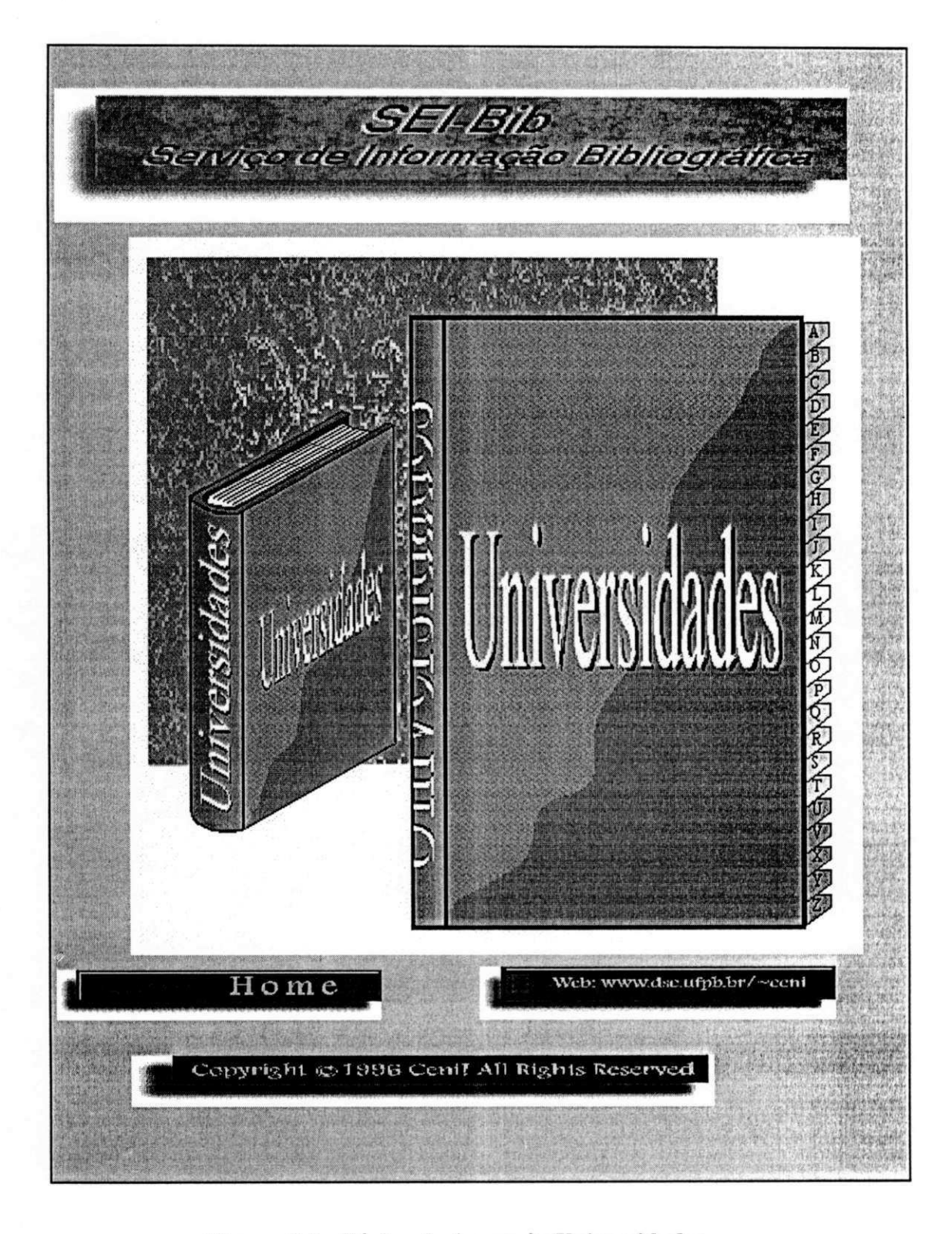

Figura 3.3 - Página de Acesso às Universidades

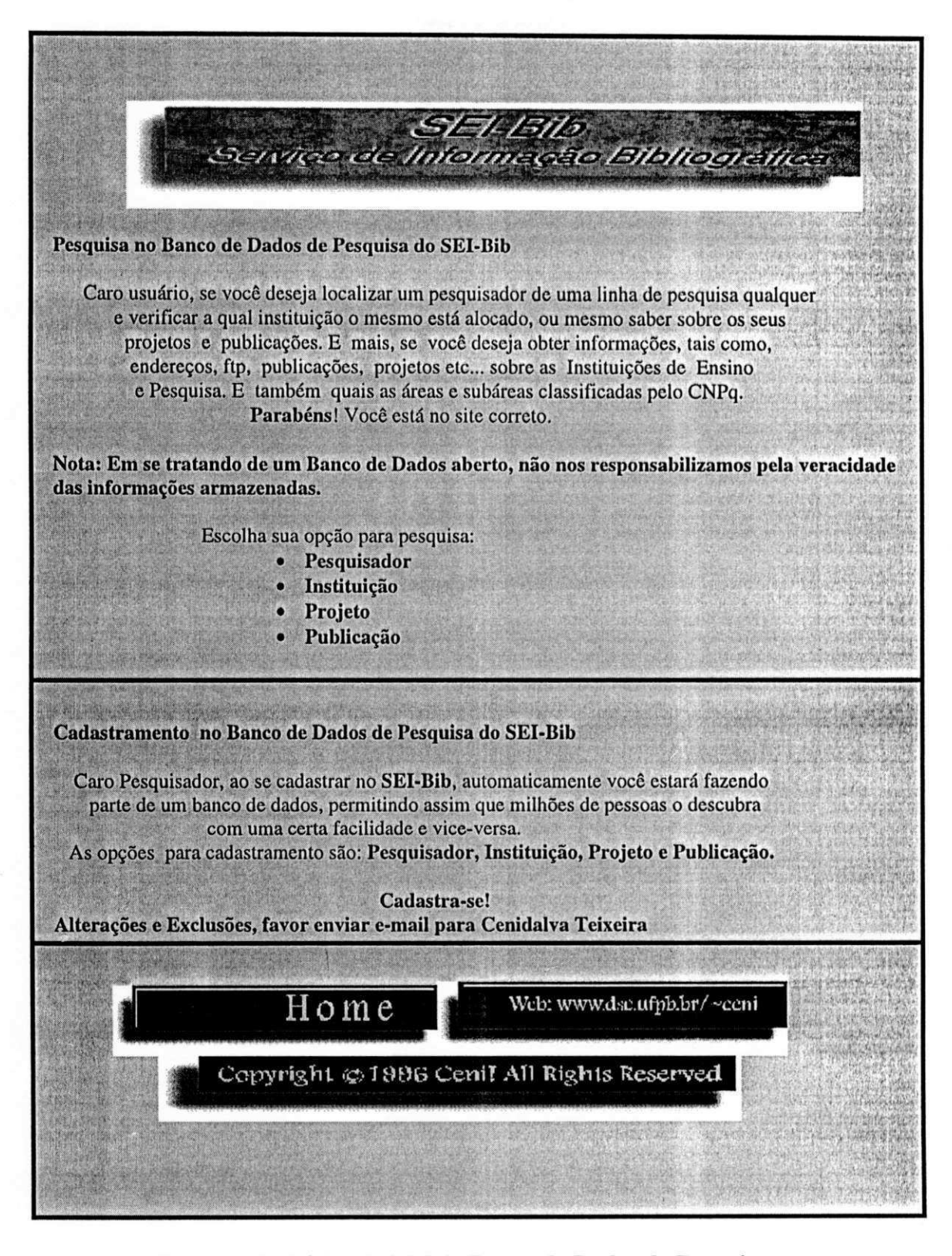

**Figura** 3.4 **- Pagina Inicial do Banco de Dados de Pesquisa** 

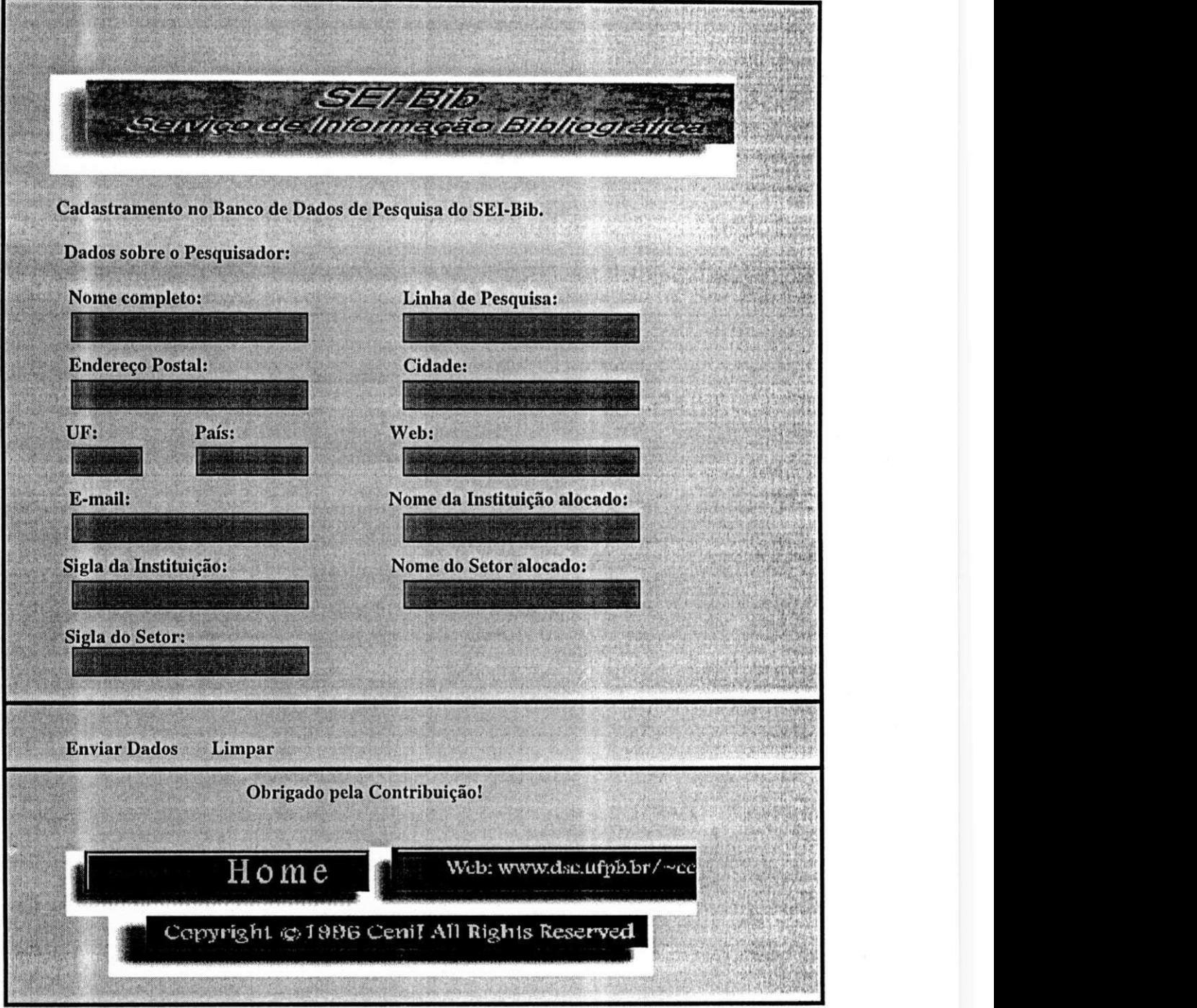

Figura 3.5 - Página de Cadastramento do Pesquisador

 $5$ c/ $1/1$ cza Informação Bibliografic Para obter dados sobre o Projeto, escolha abaixo um dos atributos pelo qual deseja **efetuar a pesquisa: • Nome do Projeto • Coordcnador • Ano • Situacao • Nome da Financiadora • Palavra-Chave (Pesquisa Simples) • Palavra-Chave (Pesquisa Booleana) Efetue seu Cadastramcnto no Banco de Dados de Pesquisa do SEI-Bib.** 

Figura 3.6 - Página de Opções para Pesquisa

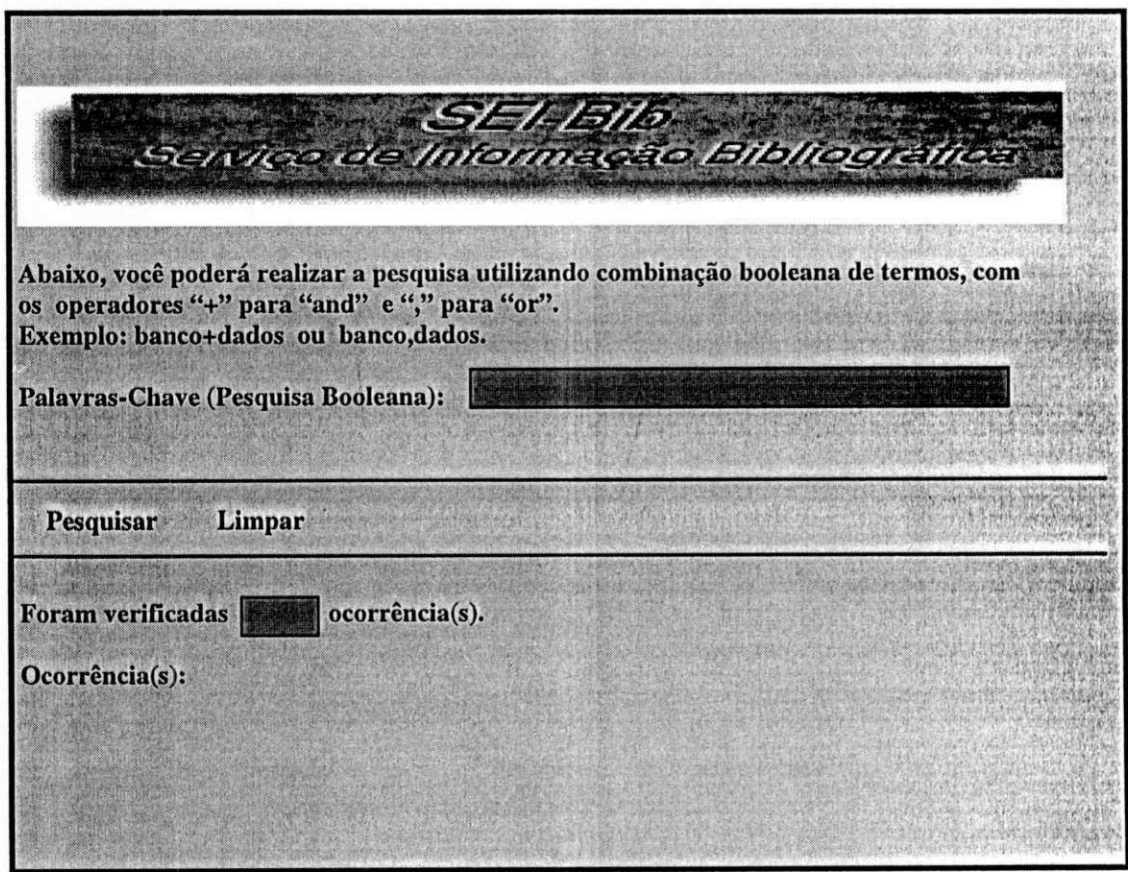

**Figura** 3.7 **- Pagina de Pesquisa com Resultado** 

## **3.3.5 Métodos de Ajuda**

Por se tratar de um serviço de recuperação de informação, permite que o usuário com conhecimento basico sobre a Internet, jamais precise utilizar-se de um manual ou qualquer outra fonte de informação para sanar suas dúvidas.

Para atingir este objetivo, existe no SEI-Bib uma página onde constam as informações gerais de utilização do sistema com exemplo.

Essas informações encontram-se disponíveis a qualquer instante, caso o usuario tenha duvidas sobre como manusear corretamcnte o sistema.

As mensagens utilizadas são próprias do browser de navegação. As mais comuns são:

- Not Found/Não Encontrado quando o endereço está incorreto (não existe, mudou):
- Transfer Interrupt quando a transferência foi interrompida
- Netscape is unable to locate the server/The server does not have a DNS entry - quando não localiza o servidor.

## **3.3.6 Dispositivos Perifericos**

O sistema pode ser utilizado em cquipamcntos prcviamcntc ligados na Internet que contenham um browser para navegação(Nescape, Mosaic etc).

# **3.4 Arquitetura do SEI-Bib**

O SEI-Bib foi modelado seguindo a Tecnica de Modelagem de Objetos (TMO) (RUMBAUGH, 1994), que consiste de ties tipos de modelos. *zyxwvutsrqponmlkjihgfedcbaZYXWVUTSRQPONMLKJIHGFEDCBA*

> *"O modelo de objetos descreve a estrutura esldtica de um sistema em termos de objetos e relacionamentos correspondentes a entidades do mundo real. O modelo dindmico descreve a estrutura de um controle de um sistema em termos de eventos e de estados e o modelo funcional*  descreve a estrutura computacional de um sistema em termos *de valores efuncoes"* (RUMBAUGH, 1994).

A metodologia TMO possui as seguintes fases:

- **Análise**
- Projeto do Sistema
- Projeto de Objetos
- Implementação

## **3.4.1 Analise**

Esta fase tem como objetivo desenvolver um modelo do sistema. Compreende basicamente o enunciando do problema, a modelagem de objetos, a modelagem dinamica e a modelagem funcional. O enunciado do problema corrcspondc ao item 3.2.1 - Descrição Funcional da Aplicação.

## **3.4.1.1 O Modelo de Objetos**

A modelagem de objetos apresenta o diagrama de classes de objetos (figura 3.8) e a identificação dos seus atributos.

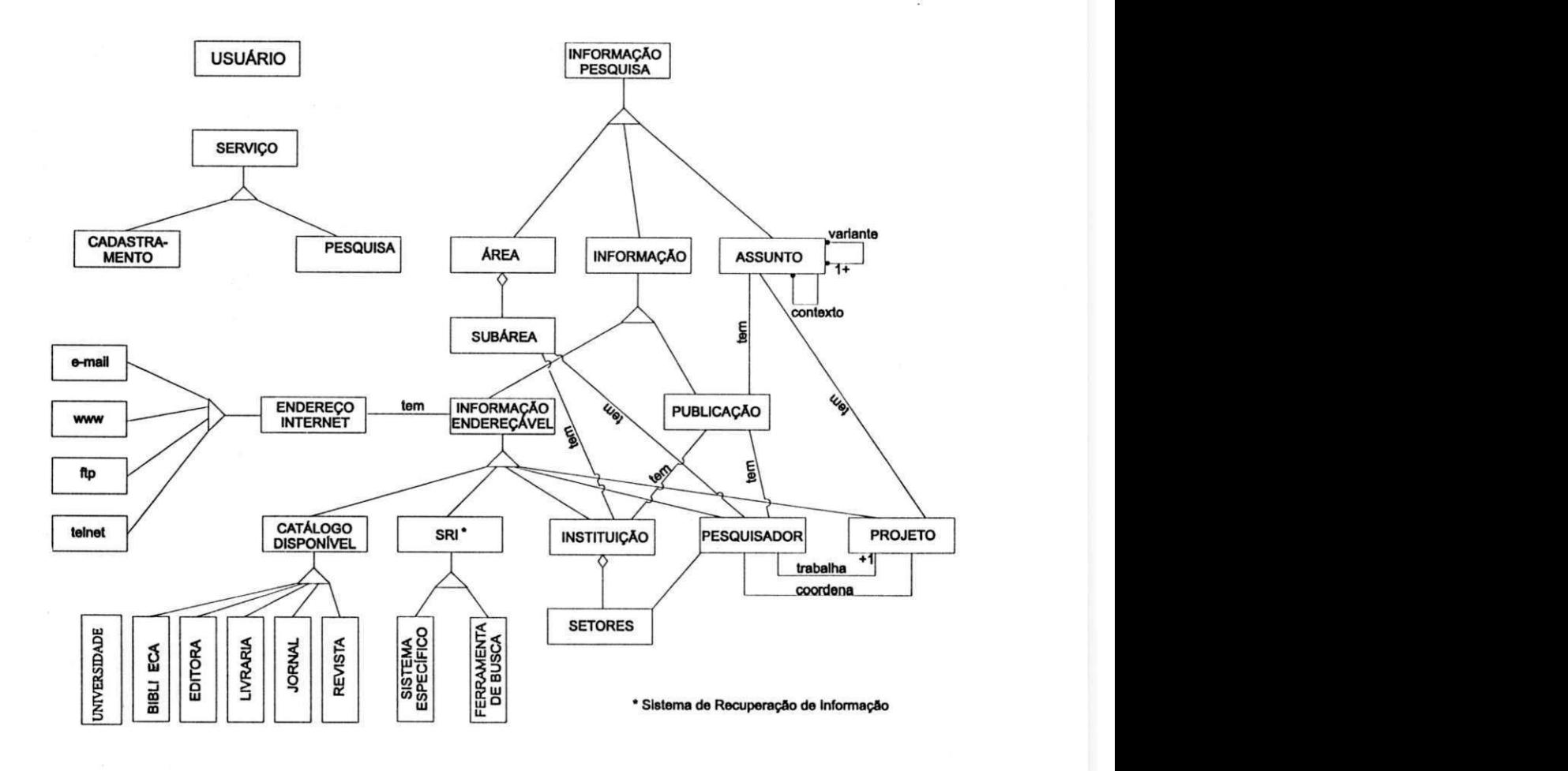

**Figura** 3.8 **- Diagrama de Classes de Objetos** 

O submodelo do sistema dcscrito na figura 3.8 correspondentc ao Banco dc Dados será representado na figura 3.9 como um Diagrama de Entidade e Relacionamento.

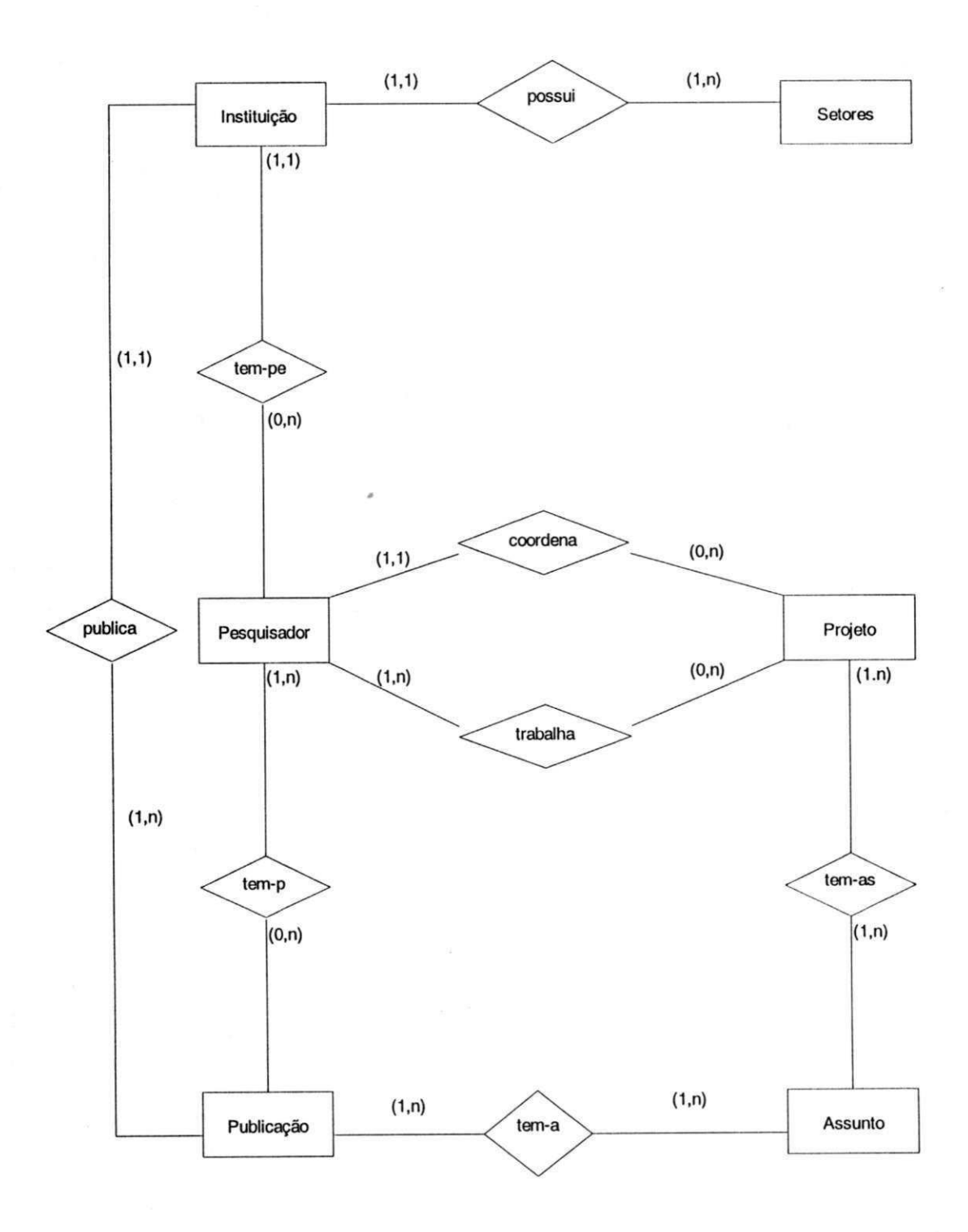

**Figura 3.9 - Diagrama de Entidade e Relacionamento do Banco de Dados** 

## I dentificação dos atributos

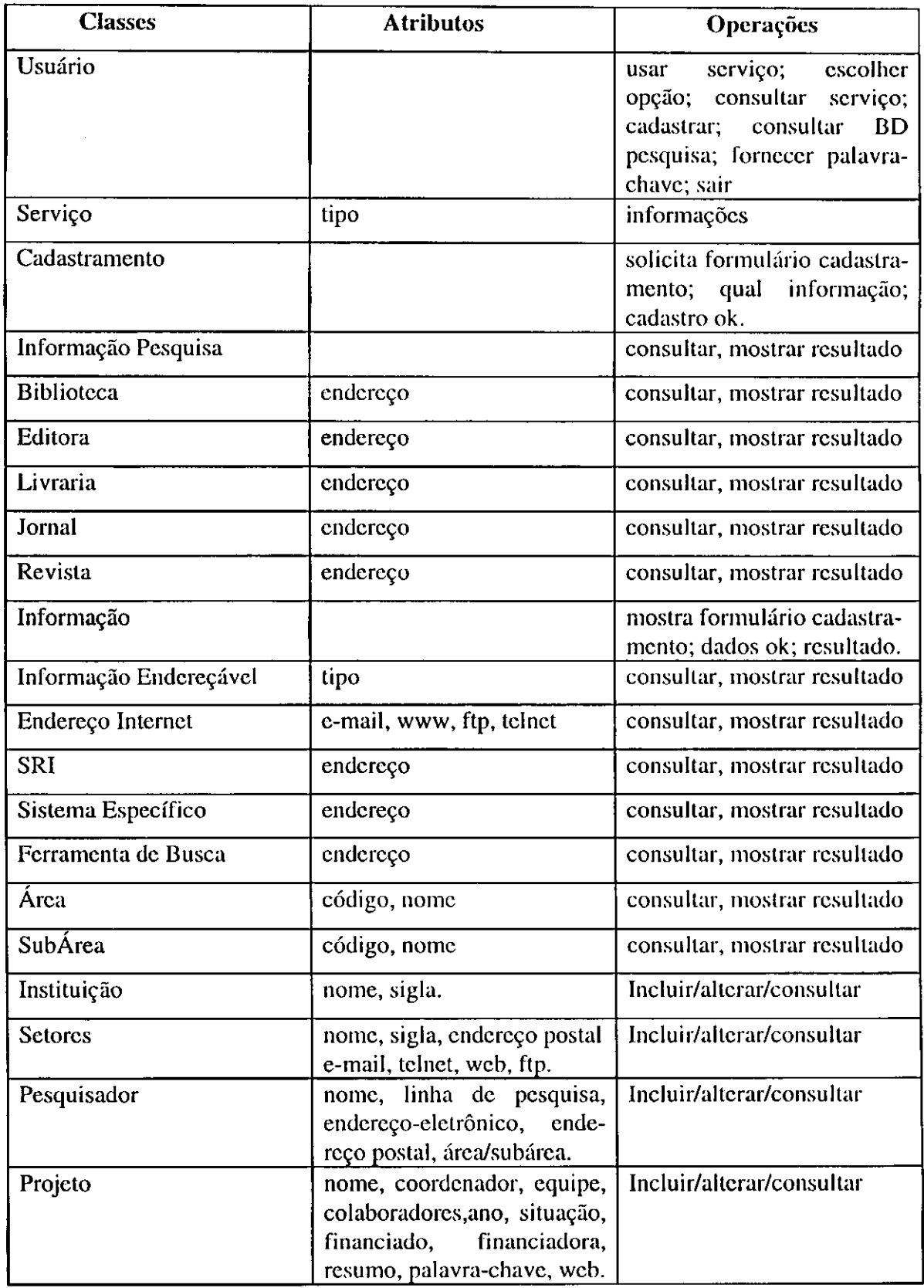

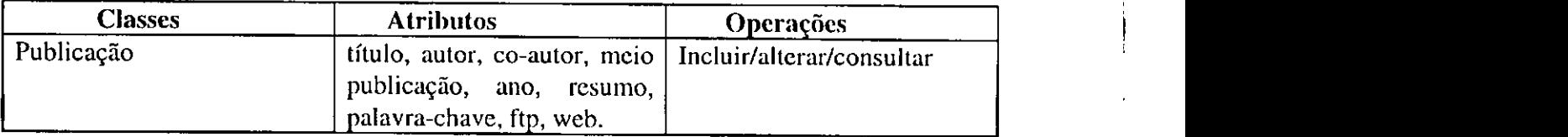

#### **Agrupamento de Classes em Módulos**

- Módulo Usuário
- Módulo Serviço
- Módulo Pesquisa
- · Módulo Informação Endereçável:

Enderego Internet, e-mail, www, ftp e telnet.

• Modulo Sistema de Recuperagao de Informagao:

Sistemas Especificos e Ferramenta de Busca.

• Módulo Catálogo Disponível:

Biblioteca, Editora, Livraria, Jornal, Revista e Universidades.

• Modulo Banco de Dados dc Pesquisas:

Instituição, Setores, Pesquisador, Projeto, Publicações, Áreas e Subáreas, Assunto.

# **3.4.1.2 Modelagem Dinamica**

A modelagem dinâmica apresenta o diagrama de eventos envolvendo cinco cenários (figuras 310, 3.11, 3.12, 3.12 e 3.14), o diagrama de fluxo de eventos (figura 3.15) c o diagrama de estados para a classe servigo (figura 3.16).

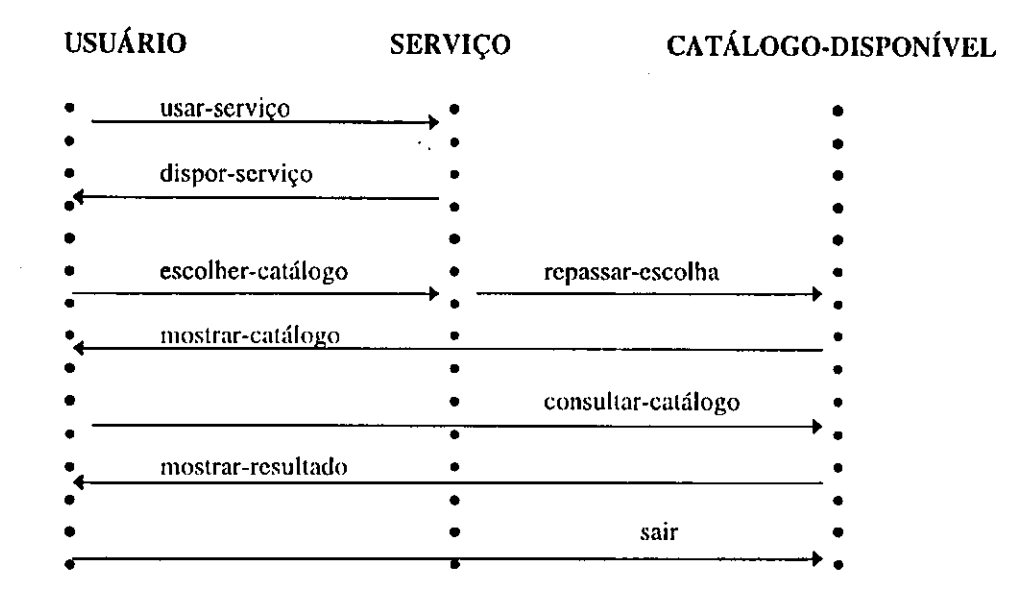

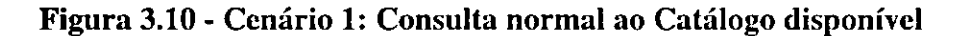

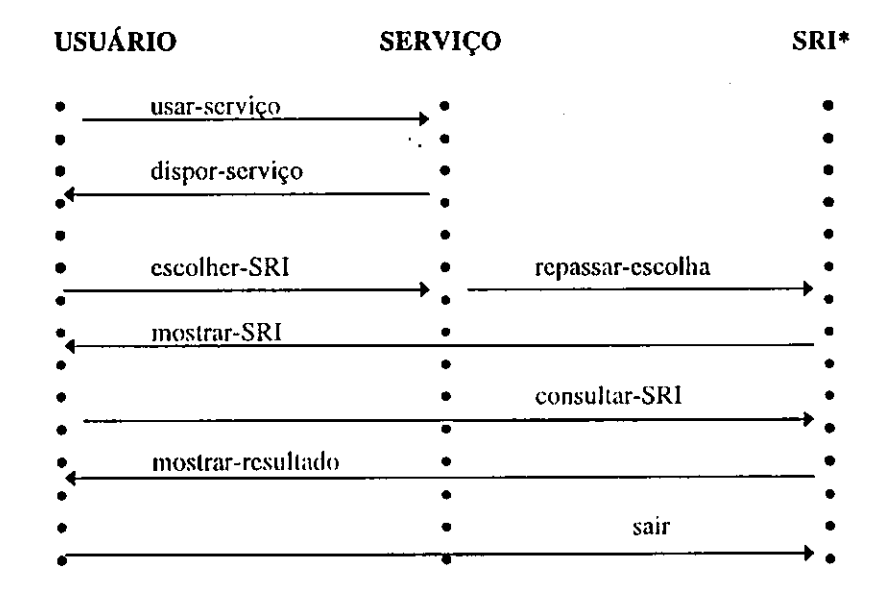

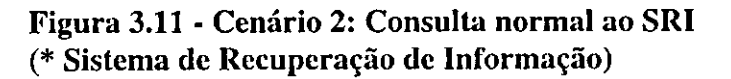

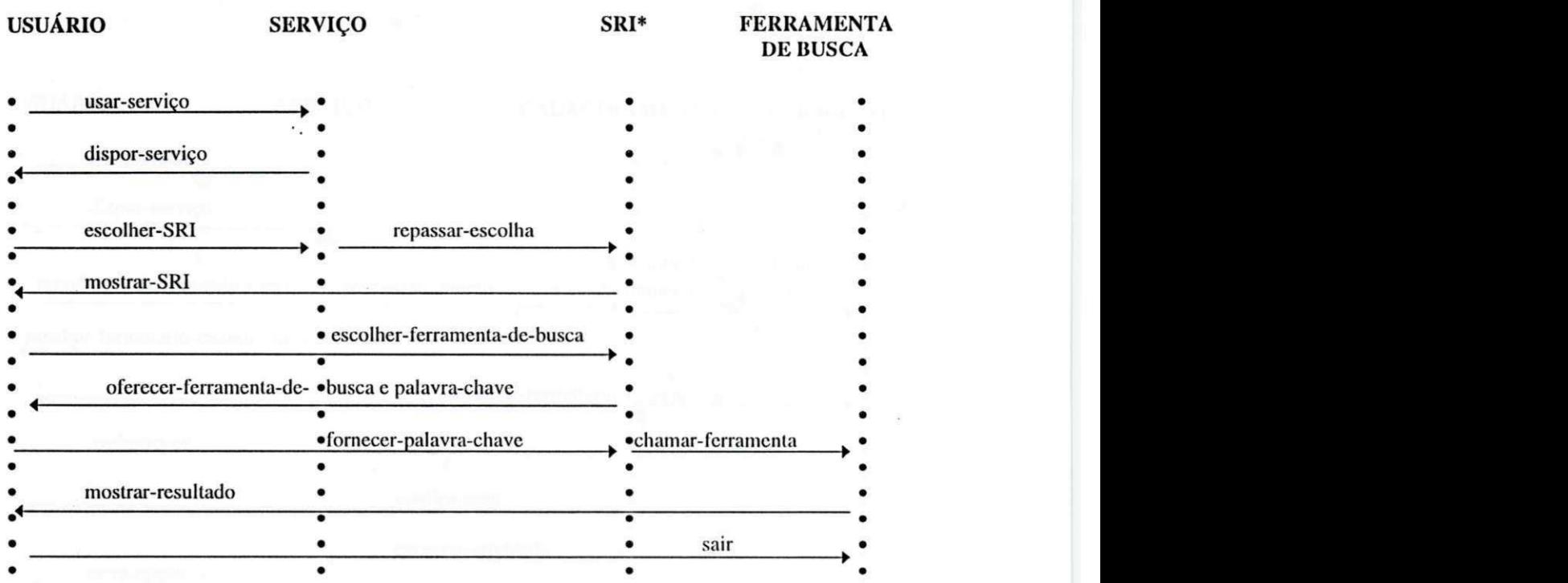

**Figura 3.12 - Cenario 3: Consulta normal ao SRI - Ferramenta de Busca. (\* Sistema de Recuperacao de Informagao)** 

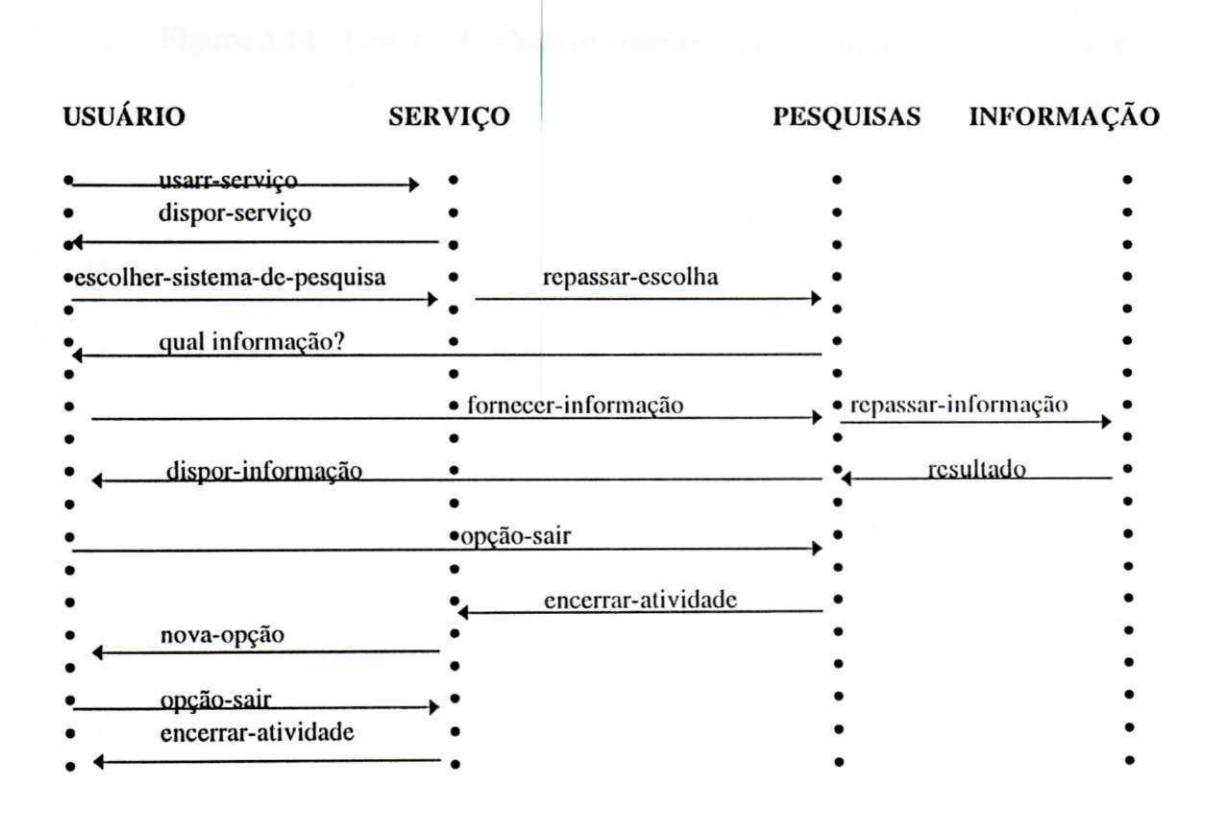

**Figura 3.13 - Cenario 4: Consulta normal ao Banco de Pesquisa** 

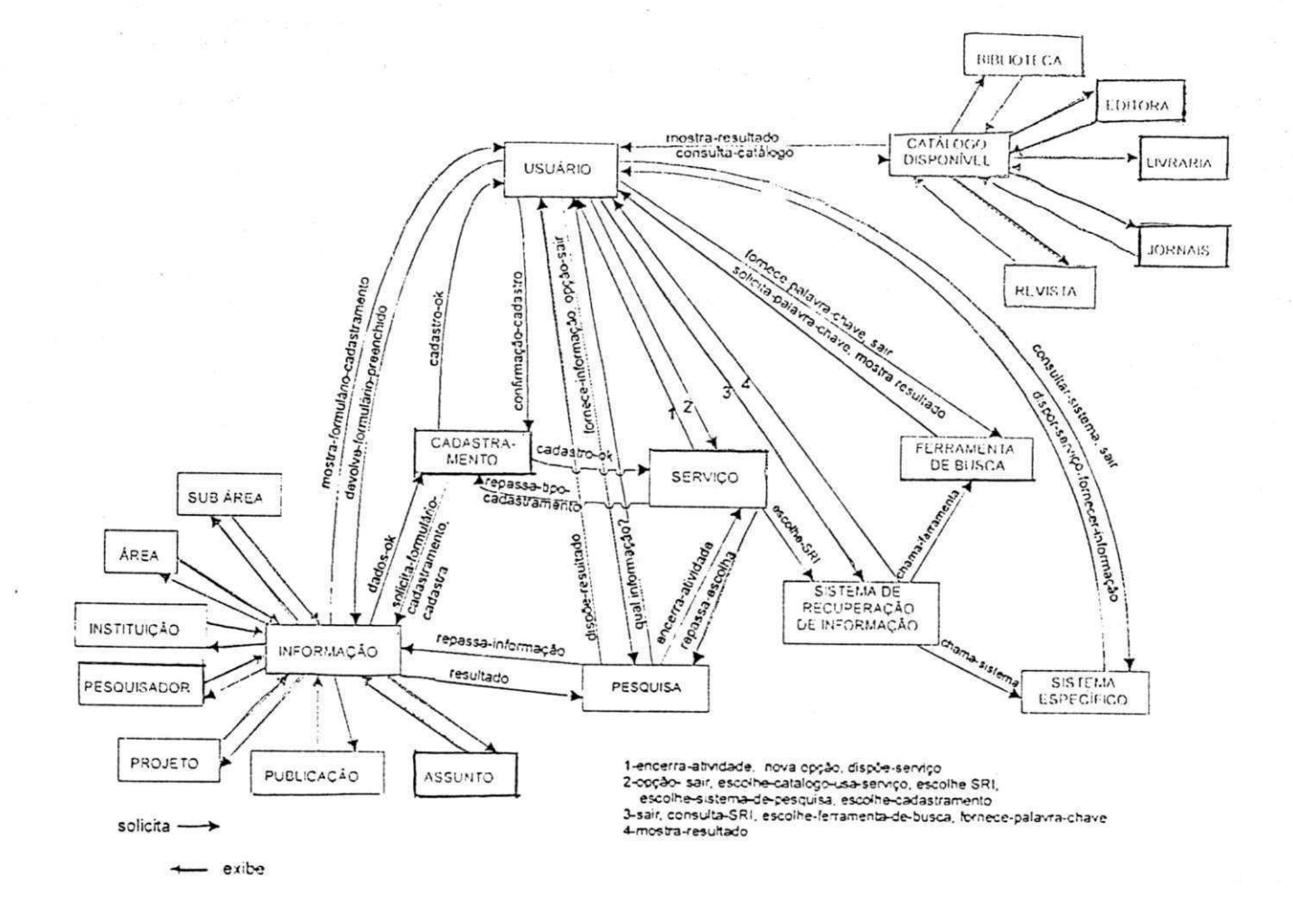

Figura 3.15 - Diagrama de Fluxos de Eventos

67

 $\overline{\mathbb{R}}$ 

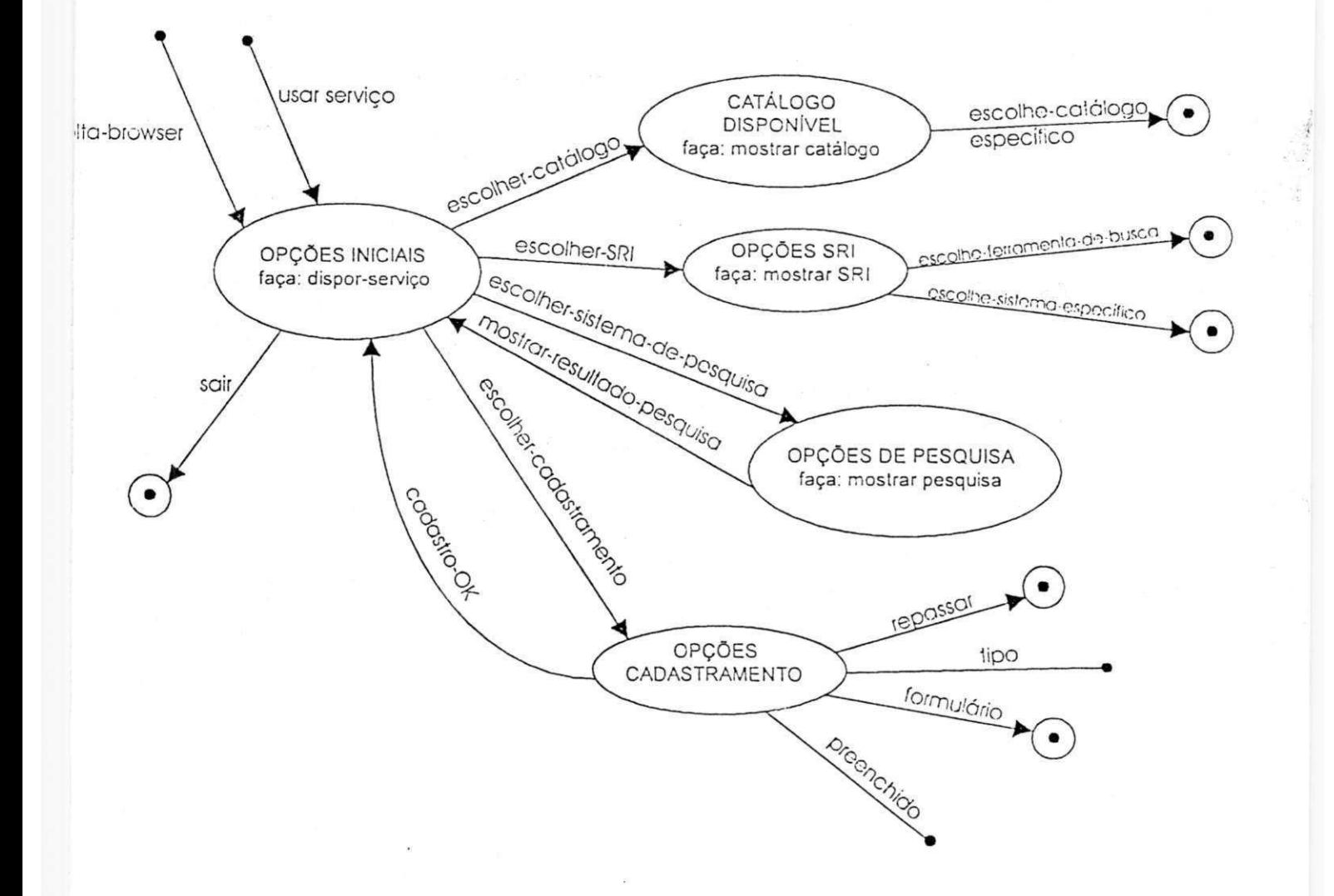

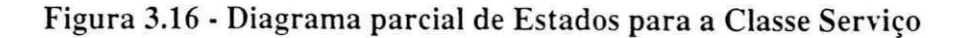

#### 3.4.1.3 Modelagem Funcional

A modelagem funcional apresenta o diagrama de fluxo de dados (DFD) nfvel 0, (figura 3.17) e a descrição de funções.

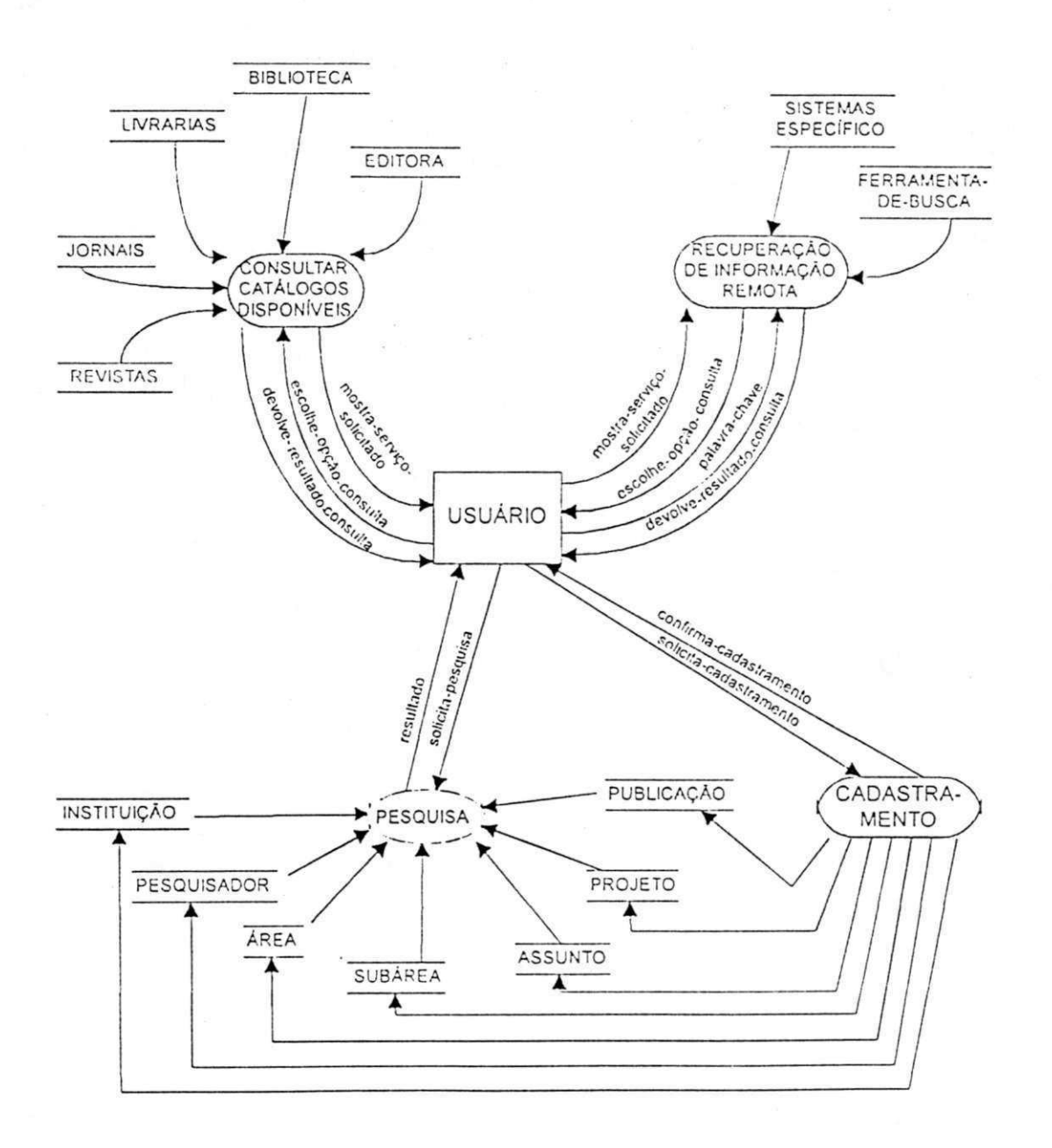

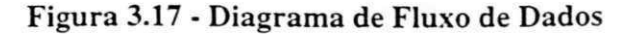

#### A descrição de funções

#### 1. Consultar Catálogos disponíveis

#### *Inicio*

*Obtem opgao Mostra catdlogo disponivel Para cada opgao de consulta Efetua consulta Recebe resultado Retorna Fim-para-cada.* 

*Fim.* 

#### **2. Recupcracao de Informagao remota**

*Inicio* 

*Obtem opgao Se opgao sistemas espegificos Para cada catdlogo solicitado Efetua consulta Recebe resultado Retorna Fim-para-cada. Sendo Escolhe ferramenta de busca* 

> *Escreve palavra-chave Recebe resultado da busca*

*Retorna* 

*Fim-Se* 

*Fim.* 

#### **3. Cadastramcnlo** *zyxwvutsrqponmlkjihgfedcbaZYXWVUTSRQPONMLKJIHGFEDCBA*

*Inicio* 

*Obtem opgao* 

*Para cada cadastramento solicitado* 

*Verifica no banco de dados* 

*Se cadastramento existente* 

*mensagem: cadastro existente* 

*Senao* 

*Efetua cadastramento* 

*Confirma cadastramento* 

*Fim-Se* 

*Fim-para-cada.* 

*Fim.* 

#### **4. Pesquisa local**

*Inicio* 

*Obtem opgao Para cada pesquisa solicitada Efetua consulta Recebe resultado Retorna Fim-para-cada.* 

*Fim.* 

# **3.5 Conclusao**

71

O produto desenvolvido, esta sendo utilizado por diversas pessoas, dcntre as quais, algumas são inexperientes em Internet. As pessoas inexperientes participaram de um curso sobre Internet e seus servigos, principalmente WWW, onde o SEI-Bib foi mostrado como exemplo, observou-se que a dificuldadc de uso se detiveram em saber como acessar a WWW e não o sistema em si.

A primeira versao do SEI-Bib, foi disponibilizada em novcmbro dc 1996, a partir daí, foram desenvolvidas e acopladas novas funções, muitas delas, para atender sugestões dos usuários. Algumas críticas e sugestões foram enviadas e acatadas, por exemplo, retirar a palavra que ficava piscando constantemente por se tornar cansativo para os olhos, utilizar duas colunas em algumas paginas e aumcntar o tamanho das letras.

O sistema está em constante alterações, visando cada vez mais o bem estar do usuário, que sem dúvida alguma é a pessoa mais importante no contexto (TEIXEIRA, 1996/1997).

Até o momento mais de mil usuários já consultaram o serviço.

# **CAPITUL O 4**

# **IMPLEMENTACA O E USO DO SEI-Bib**
# 4.1 Introdução

A implementação do SEI-Bib está dividida em duas partes, a primeira corresponde ao catdlogo e buscas as ferramentas ja existentcs na Web. A scgunda , rcfere-sc ao Banco dc Dados dc Pesquisa, as quais dcscrevemos neste capftulo.

# **4.2 O Ambiente**

Para implementação dos catálogos e ferramentas de busca já existentes na Web no SEI-Bib foi utilizado HTML (Hiper Text Markup Language) (SIGLER, 1996), (VENETIANER, 1996), e alguns Aplcts Java.

O Banco de Dados de Pesquisas esta disponfvel na Internet, foi implcmcntado no ambiente UNIX, utiliza o Gerenciador de Banco de Dados OpenBASE, c a Linguagcm dc Programação OPUS/Web.

"O OpenBASE é um Sistema Gerenciador de Banco de Dados, integrado a um completo ambiente de descnvolvimento, manutenção e documentação de Sistemas" (TECNOCOOP, 1996) sua tecnologia c baseada em sistemas dc arquitctura abcrla , apesar de inicialmenle ter sido originado sob o Sistema Operacional UNIX, o scu desenvolvimento é dirigido para outros sistemas operacionais que suportam a linguagem C. Utiliza como modelo operacional, o Modelo Rclacional Ampliado, uma extensao do Modelo Relacional original.

A ampliação do modelo oferecida pelo OpenBASE compreende os seguintes ítens (TECNOCOOP, 1996):

- Categorização das Tabelas (Entidades e Relacionamento) além de adotar como interface de implementação física de um banco de dados o modelo na sua forma original, permite, a nível de documentação a utilização de algumas extensões.
- Integridade Referêncial o controle da Integridade Referencial entre as associações de dados são de nativa e automática.
- Recursos do Modelo Semântico administra a definição de atributos unívocos, em relação ao conjunto de atributos de um banco de dados, permitindo a recuperação (selegao) de um ou mais dados, sem necessidade de qualificar as tabelas (arquivos) ondc os mesmos estao armazenados.
- Índices são basicamente de dois tipos: simples e estruturado
	- Índice simples uma coluna unívoca de uma tabela quando chave, determina um indice simples, onde a chave mantem uma relagao com o dado de (1:1).
	- Indice Estruturado uma coluna nao univoca de uma tabela quando chave, determina um indice estruturado, onde a chave mantem uma relagao com o dado de(l:n).

A OPUS e uma linguagem dc alto nivel com recursos para programagao cslrulurada c modular. Seu compilador e programas-fonlcs podem ser portados para qualquer ambiente operacional que suportc o compilador C. A linguagcm OPUSAVcb pcrmitc o desenvolvimcnto de aplicativos na Internet, em ambientes UNIX compativcis com a interface CGI (Commom Gateway Interface).

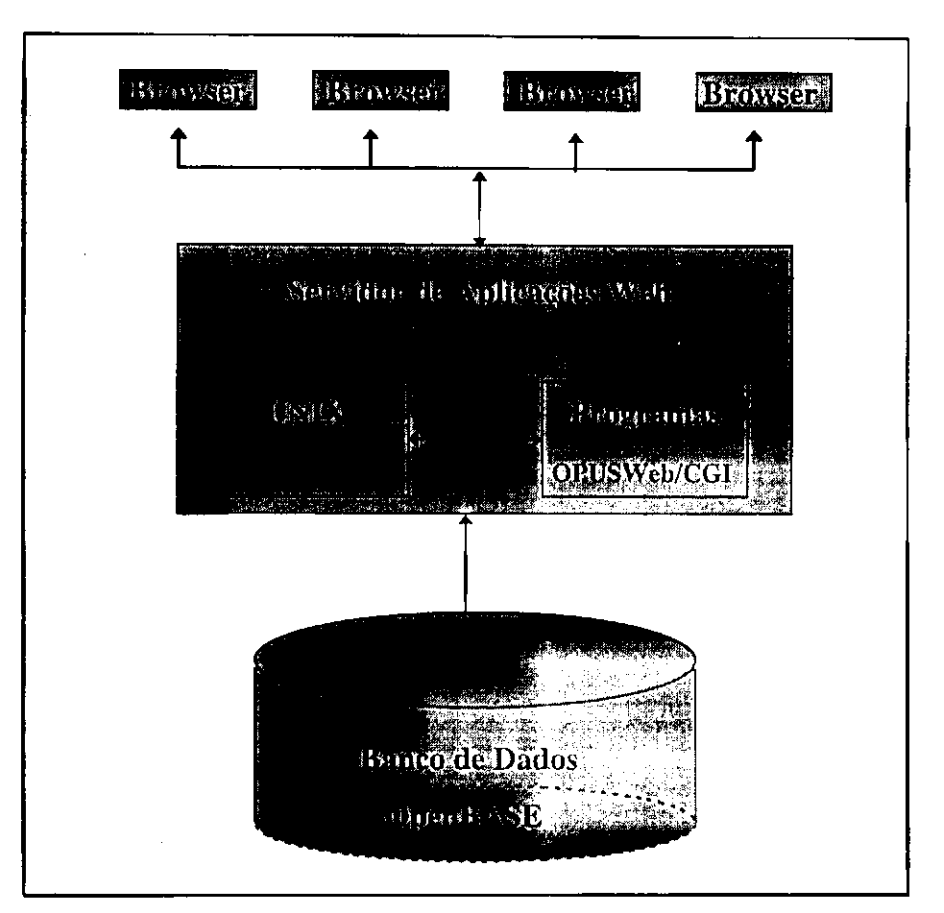

A figura 4.1 refere-se ao ambiente de implemcntagao do SEI-Bib (TECNOCOOP, 1996).

**Figura 4.1 - Ambiente de implemcntagao do SEI-Bib** 

A conexão cliente/servidor é feita através da interface CGI (Commom Gateway Interface), maneira pela qual o servidor HTTP "conversa" com um programa cm cxccugao.

- Commom os programas adotam mecanismos padrões independentes de plataformas.
- Gateway os programas CGI podem atuar como intermediários entre o servidor Web, clientes Web e programas de aplicagao tradicional.
- Interface fornece ambiente para desenvolvimento de aplicativos, sem necessidade de conhecer os detalhes do protocolo HTTP.

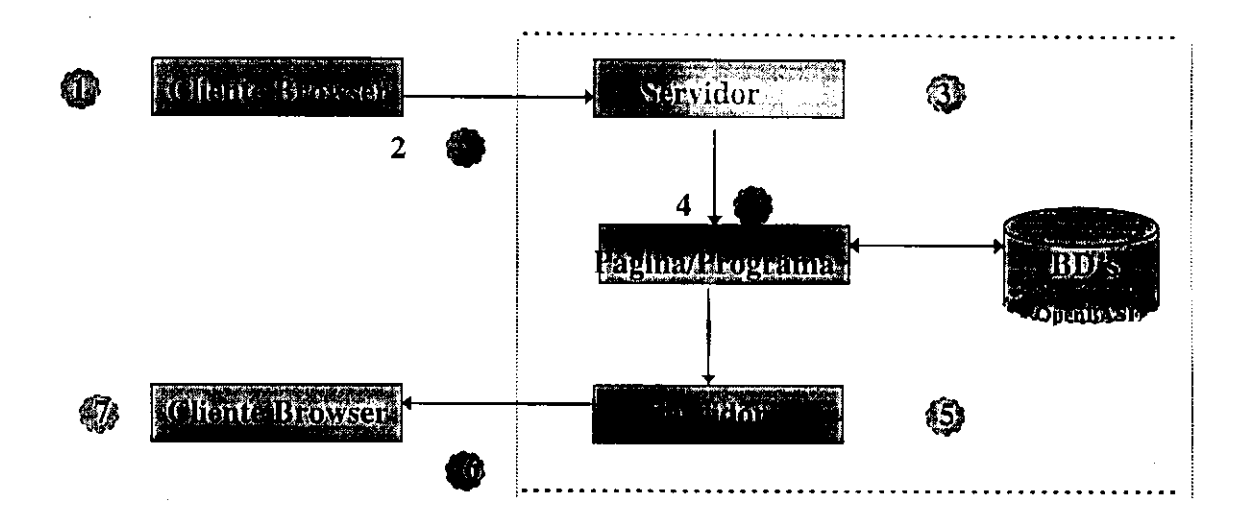

Figura 4.2 - CGI - Conexão Cliente/Servidor

Mostramos a seguir a descrição dos passos de acordo com a numeração

cstabelccida na figura 4.2 (TECNOCOOP, 1996).

1 - Um link para uma página Web é acionado.

2 - O Browser monta a solicitação conforme o protocolo HTTP.

3 - O Servidor interpreta e valida a solicitagao do Clicnte Browser

4 - 0 Servidor localiza a pagina requerida ou invoca o programa cspccffico.

5 - O servidor completa as informações do protocolo HTTP para construir a resposta completa.

6 - A página Web é enviada para o Cliente Browser.

7 - O Cliente Browser processa e mostra a página Web.

77

# **4.3 Esquema do Banco de Dados**

No esquema do Banco de Dados são definidas as características operacionais do Banco e seus arquivos, registros, ítens de dados e seus Relacionamentos, no Define do Open BASE. «Dcclarando os Arquivos de Dados »

#### **Nome: Spesq E «Entidade Pesquisador»**

«Declarando os seus itens dc dados »

- nome\_ pesq (1) u50 << nome do pesquisador >>
- $linha_p$ esq  $u50$  << linh a de pesquisa >>
- ninst\_pesq u50 << nome da instituição alocado >>
- sigin\_pesq ul0 < sigla da instituição alocado >>
- setin\_pesq u50 << nome do setor alocado >>
- $sigset\_pesq$  u 10 < sigla do setor alocado >>
- endpost\_pesq u50 <<endereço postal do pesquisador>>
- cidade\_pesq u30 < cidade >>
- $uf_p$ esq  $u2 \ll$ sigla do estado >>
- país\_pesq u30 <<país>>
- email\_pesq u30 <<endereço eletrônico do pesquisador>>
- web\_pesq u30 <<endereco web do pesquisador>>

## Nome: Sinst E <<Entidade Instituição>>

«Declarando os seus itens de dados »

- $name_$  inst (1)  $u50$  < nome >>
- setor\_inst u50 << nome do setor >>
- sigla\_inst ul0 < sigla da instituição >>
- $sigset_inst$  u 10 < sigla do setor >>
- endpost\_inst u50 <<endereço postal>>
- cidade\_inst u30 <<cidade>>
- uf\_inst u2 <<sigla do estado>>
- pafs\_inst u30 << país>>
- email\_inst u30 <<endereço email>>
- web\_inst u30 <<endereço web>>
- ftp\_inst u30 <<endereço ftp>>

#### **Nome: Sproj E «Entidade Projeto»**

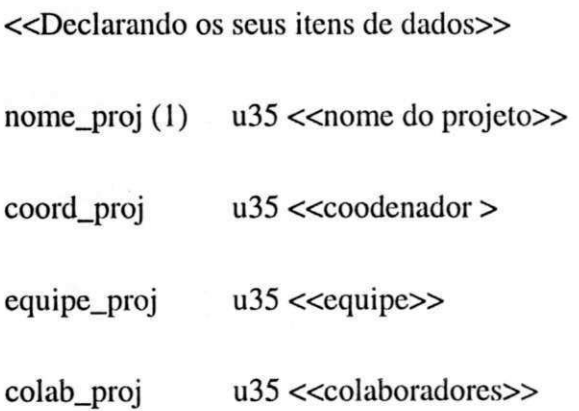

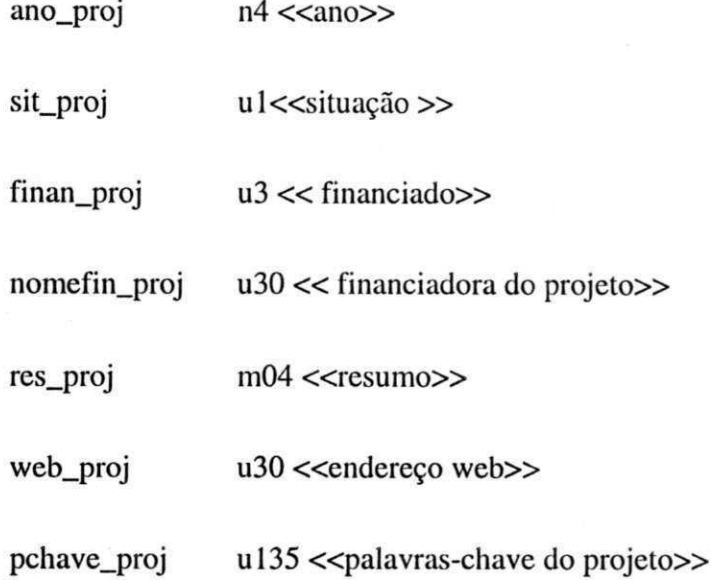

### **Nome: Spubl E «Entidade PubIicacao»**

«Declarando os seus itens de dados »

- titulo\_publ (1) u50 << título da publicação >>
- autor\_publ u50 << autor da publicação >>
- coaut\_publ u50 <<co\_autores>>
- meiop\_publ u50 << meio de publicação >>
- ano\_publ<br>n4 <<ano>>
- res\_publ m04 <<resumo>>
- ftp\_publ u30 <<endereço ftp>>
- web\_publ u30 <<endereço web>>
- pchave\_publ u135 << palavras-chave da publicação >>

# **4.4 Rotinas de Cadastramento e Pesquisas**

As rotinas de cadastramento compreendem basicamente a inclusão e alteração dos dados no banco de dados.

*Inicio zyxwotsrquomenments* 

*Obtem opgdo(Pesquisador, Instituicao, Projeto ou Publicagoes) para cadastramento* 

*Para cada cadastramento solicitado* 

*Obtem dados para cadastramento* 

*Verifica no banco de dados* 

*Se cadastramento existe* 

*mostra dados* 

*mensagem: cadastro existente* 

*Se dados incorretos* 

*efetua alteragdo* 

*confirma alteragdo* 

*Fim-Se* 

*Senao* 

*efetua cadastramento* 

*confirma cadastramento* 

*Fim-Se* 

*Fim-para-cada* 

*Fim.* 

*As rotinas de pesquisas estdo assim divididas:* 

#### **• Para obter dados sobre o pesquisador:**

#### *Inicio*

*Obtem opgao para pesquisa* 

*Caso opgao = nome do pesquisador* 

*Obtem o nome do pesquisador solicitado para pesquisa* 

*Submete a pesquisa* 

*Mostra todos as informagoes do pesquisador disponiveis no banco de dados que satisfagam essa condigdo.* 

*Caso opgao = linha de pesquisa* 

*Obtem nome da linha de pesquisa solicitada* 

*Submete a pesquisa* 

*Mostra todos as informagoes do pesquisador disponiveis no banco de dados que satisfagam essa condigdo.* 

*Caso opgao = nome da instituigao alocado* 

*Obtem o nome da instituigao alocado* 

*Submete a pesquisa* 

*Mostra todos as informagoes do pesquisador disponiveis no banco de dados que satisfagam essa condigdo.* 

*Caso opgao =sigla da instituigao alocado* 

*Obtem a sigla da instituigao alocado* 

*Submete a pesquisa* 

*Mostra todos as informagoes do pesquisador disponiveis no banco de dados que satisfagam essa condigdo.* 

*Caso opgao = nome do setor alocado* 

*Obtem o nome do setor alocado* 

*Submete a pesquisa* 

*Mostra todos as informagoes do pesquisador disponiveis no banco de dados que satisfagam essa condigdo.* 

*Caso opgao =sigla do setor alocado* 

*Obtem a sigla do setor alocado* 

*Submete a pesquisa* 

*Mostra todos as informacoes do pesquisador disponiveis no banco de dados que satisfagam essa condigdo.* 

*Caso opgao = sigla do Estado* 

*Obtem a sigla do Estado* 

*Submete a pesquisa* 

*Mostra todos as informagoes do pesquisador disponiveis no banco de dados que satisfagam essa condigdo.* 

*Caso opgao =Pais* 

*Obtem o nome do Pais* 

*Submete a pesquisa* 

*Mostra todos as informagoes do pesquisador disponiveis no banco de dados que satisfagam essa condigdo.* 

*Fim-Caso.* 

*Fim.* 

**• Para obter dados sobre a instituigao:** 

*Inicio* 

*Obtem opgao para pesquisa* 

Para cada opção solicitada ( nome da instituição; sigla da instituição; nome do *setor; sigla do setor; sigla do Estado e Pais)* 

*Obtem a chave da pesquisa solicitada* 

*Submete a pesquisa* 

Mostra todos as informações da instituição disponíveis no banco de dados que *satisfagam a condigdo solicitada.* 

*Fim-para-cada.* 

*Fim.* 

#### • Para obter dados sobre os Projetos:

#### *Inicio <i>zyxwyutsraponmikiihgidigazyzykutsraponmikiihidigazyzykutsraponmikiihidigazyzykutsiahan.*

*Obtem opgao para pesquisa* 

*Para cada opgao solicitada ( nome do projeto; coordenador do projeto; ano; situagdo; financiadora e palavra-chave (Pesquisa Simples ou Pesquisa Booleana)* 

*Obtem a chave da pesquisa solicitada* 

*Submete a pesquisa* 

*Mostra todos as informagoes do projeto disponiveis no banco de dados que satisfagam a condigdo solicitada.* 

*Fim-para-cada.* 

*Fim.* 

**• Para obter dados sobre as Publicações:** 

#### *Inicio*

*Obtem opgao para pesquisa* 

Para cada opção solicitada ( título da publicação; autor da publicação; meio de *publicagdo; ano e palavra-chave (Pesquisa Simples ou Pesquisa Booleana)* 

*Obtem a chave da pesquisa solicitada* 

*Submete a pesquisa* 

Mostra todos as informações da publicação disponíveis no banco de dados *que satisfagam a condigdo solicitada.* 

*Fim-para-cada.* 

*Fim.* 

# **4.5 Exemplos de Uso**

#### Consulta ao Catálogo e às Ferramentas de Buscas:

- Para consultar os catálogos existentes no SEI-Bib, basta clicar com o mouse na opção desejada c imediatamcntc a pagina solicitada e disponibilizada.
- Para consultar ferramentas de busca, coloque a palavra-chave da pesquisa solicitada, a ferramenta disponibilizara varios links sobre o assunto pesquisado.

#### Consulta ao Banco de Dados de Pesquisa:

• Para encontrar o enderego postal dc uma instituigao:

Verifique os atributos disponiveis para obter a consulta, faga a sua cscolha c preencha o campo de pesquisa, clique com o mouse cm "pesquisar", cm scguida, o serviço disponibilizará o resultado.

Resultado: Todas as informações disponíveis no banco de dados referente à Instituigao pesquisada.

• Para encontrar pesquisadores de uma linha de pesquisa qualquer:

Coloque o nomc da linha de pesquisa, preencha o campo dc pesquisa c clique com o mouse em "pesquisar", em seguida, o servigo disponibilizara o resultado. *Resultado:* Todas as informações disponíveis no banco de dados referente aos Pesquisadores da linha de pesquisa solicitada.

Para encontrar pesquisadores de uma dcterminada instituigao:

Preencha nome ou sigla da instituição no campo de pesquisa e clique com o mouse em "pesquisar", em seguida, o serviço disponibilizará o resultado. Resultado: Todas as informações disponíveis no banco de dados referente aos Pesquisadores solicitados.

Para encontrar os projetos financiado pelo SOFTEX:  $\bullet$ 

> Preencha nome da financiadora no campo de pesquisa e clique com o mouse cm "pesquisar", em seguida, o serviço disponibilizará o resultado. *Resultado:* Todas as informações disponíveis no banco de dados referente ao Projeto pesquisado.

Para encontrar os projetos de um determinado ano:

Preencha o ano requerido no campo de pesquisa e clique com o mouse em "pesquisar", em seguida, o serviço disponibilizará o resultado.

Resultado: Todas as informações disponíveis no banco de dados referente ao Projeto pesquisado.

Para encontrar os projetos sobre um determinado assunto:

Preencha o assunto requerido no campo de pesquisa e clique com o mouse em

"pesquisar", em seguida, o serviço disponibilizará o resultado.

Resultado: Todas as informações disponíveis no banco de dados referente ao Projeto pesquisado.

86

• Para encontrar as publicações de um pesquisador qualquer:

Preencha autor da publicação no campo de pesquisa e clique com o mouse em

"pesquisar", em seguida, o serviço disponibilizará o resultado.

Resultado: Todas as informações disponíveis no banco de dados referente ao Projeto pesquisado.

• Para encontrar as publicações sobre um determinado assunto:

Preencha com a palavra-chave no campo de pesquisa e clique com o mouse em "pesquisar", em seguida, o serviço disponibilizará o resultado. Resultado: Todas as informações disponíveis no banco de dados referente ao Projeto pesquisado.

# **CAPITULO 5**

# **CONCLUSAO**

# **5.1 Considerações Finais**

Esta dissertação desenvolveu um serviço de informação bibliográficas via Internet, para fornecer aos usuários, um catálogo com informações sobre bibliotecas, livrarias, editoras, revistas, jornais, univcrsidades, areas c subareas do conhccimcnto classificadas pclo CNPq, sistemas específicos de recuperação de informação e ferramentas de busca. Além de recuperar informações localizadas nos mais diversos sistemas espalhados pelo mundo, possui um um banco de dados dc pesquisas.

O servigo permitc ainda o cadastramento e acesso ao banco de dados de pesquisas, que dispõe de informações sobre pesquisadores, suas linhas de pesquisas, instituições de pesquisa no qual estão alocados, suas publicações e projetos.

O serviço foi implementado na Internet, no ambiente UNIX através das linguagens HTML, JAVA e OPUS/ Web e o banco de dados OpenBASE.

# **5.2 Dificuldades Encontradas**

A implementação deste serviço apresentou uma série de dificuldades ténicas, principalmente no que diz respeito a criagao do Banco de Dados dc Pesquisas.

As dificuldades básicas foram:

a falta de suporte técnico.

- a falta de um manual especffico com exemplos claros e precisos do software utilizado.
- as constantes alterações de funcionamento do banco de dados OpenBASE e a linguagem de programação OPUS/Web.

# **5.3 Principals Contribuicoes**

As principais contribuições apresentadas por este trabalho são:

- Juntar o maior número de informações bibliográficas em apenas um serviço, visando auxiliar o usuario, principalmente a comunidadc academica, nas suas pesquisas.
- Permitir ao usuário maior objetividade nas suas pesquisas.
- Facilitar a localização de determinados pesquisadores e suas linhas de pesquisas, projetos e publicações.
- Facilitar a localização das instituições de ensino, pesquisa e extensão.
- Aumentar a disponibilidade dc recursos informacionais, proporcionando rapidcz c facilidade de acesso a informagao.

# **5.4 Trabalhos Futuros**

Podemos citar como extensão a este trabalho:

- a incorporagao de metodos mais sofisticados de consulta.
- implementação de outros tipos de consulta.
- a diminuigao do tempo de resposta da consulta.
- a vcrsao para outros idiomas.
- · estender o banco de dados de pesquisa para incorporar as informações dos outros servigos oferecidos ( bibliotecas, livrarias, editoras etc.).

**APENDICE - Paginas do SEI-Bib** 

As páginas do SEI-Bib constantes neste apêndice não figuram no texto e estão dispostas na ordem em que são mostradas no serviço.

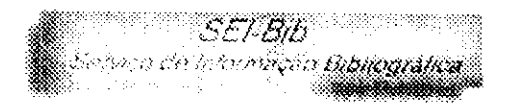

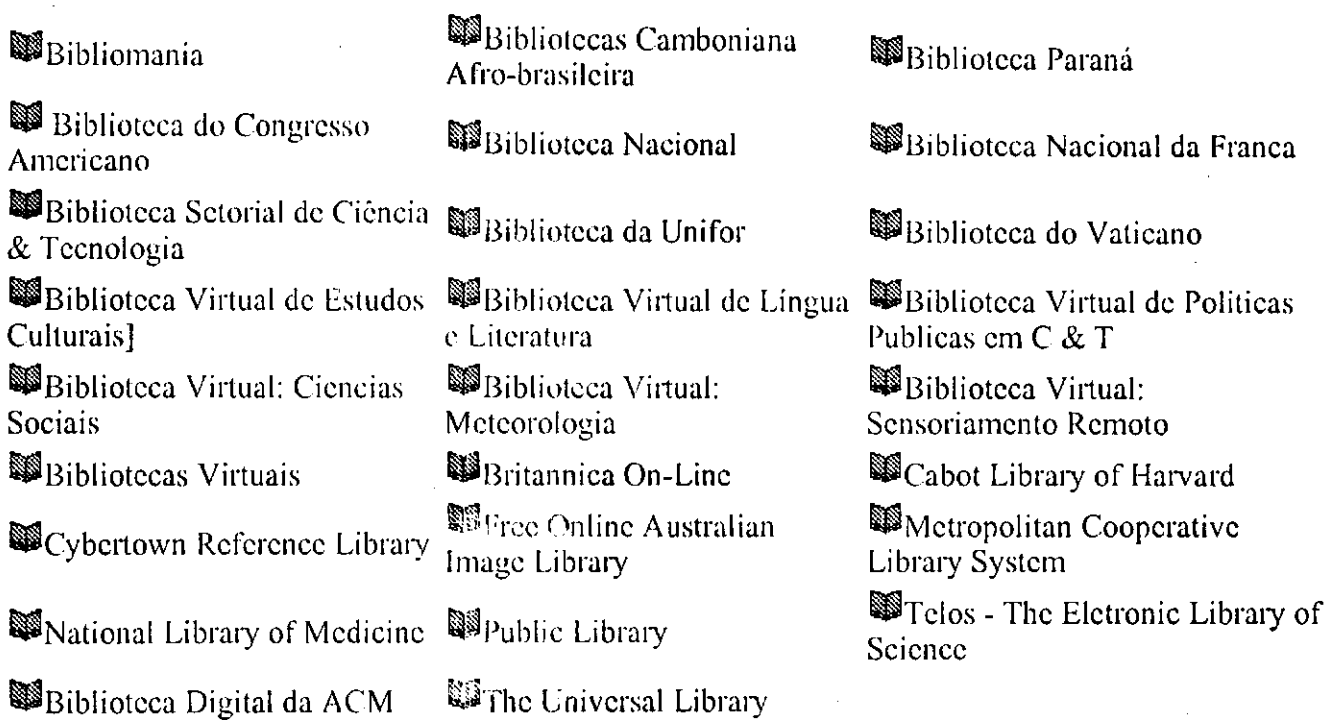

**[ Alguns links comenlados ]** 

• Exeter University Library - Library and Related Resources - There arc many resources available on the web that arc maintained by libraries, museums and centres.

• Bibliotccas do Parana - Disponibiiiza a consulta ao accrvo da bibliotcca da CELEPAR. Brcvcmcntc vai disponibilizar a consulta a varias bibliotecas do Parana.

• The Informcdia Project - Digital Video Library project will establish a large, on-line digital video library by developing intelligent, automatic.

- Pcnn Library-Journals and Newspapers Electronic Journals, Newspapers and Journal Sites Alphabetical List of Journals and Newspapers.
- Bibliotcca Comboniana Afro-brasilcira Rcunc mais dc dois mil livros c rcvistas sobre historia, cultura e rcligiao, do povo negro no Brasil.

• Biblioteca de Fisica do CBPF - Hossivel consulta ao accrvo de titulos existentes. Download de notas tccnicas dcscnvolvidas no institute).

• NOAA Library Seattle General Information - Information U.S. Dept. of Commerce / NOAA / NESDIS/NODC/LISD.

• University Calgary Library Services Computer Science - Services Computer Science The University Of Calgary Library.

- Wahlcrt Memorial Library, Loras College Many of the links on this page connect to Web servers.
- MSU Vincent Voice Library Library at Michigan State University The G. Robert Vincent Voice.
- Welcome To Academic Library Services Services East Carolina University Academic Library.
- Galvin Library Galvin.
- Bodleian Library WWW Oxford Bodleian and Radcliffe Libraries, Oxford University.
- UC Davis Library Information in formation University of California.
- Bibliotcca do IBGE Accrvo da Bibliotcca do IBGE no Rio dc Janeiro.
- Visit the UH Library Hawaii Medical Library's Online Catalog.
- Bibliotcca Nacional login: fbneons senha: consulta.
- BIREME Bibliotcca Regional de Mcdicina.
- Bibliotcca da UFRGS login: sabibib.
- · Biblioteca da USP/CCE login: dedalus.
- Bibliotcca da PUC/RS login: guest.

la Informações: ceni@dsc.ufpb.br **Maritim** 333 nil All Rights Reserved

94

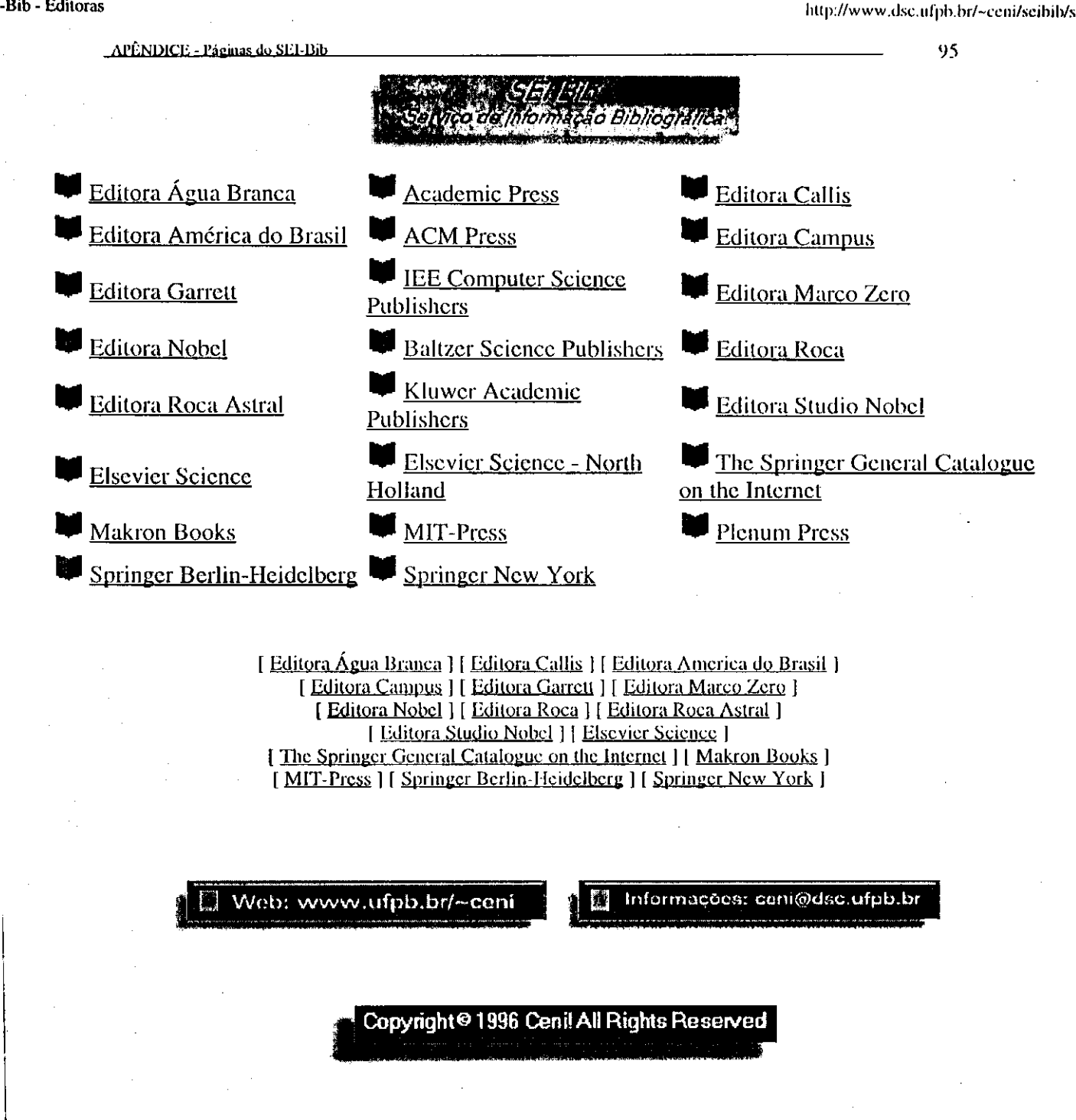

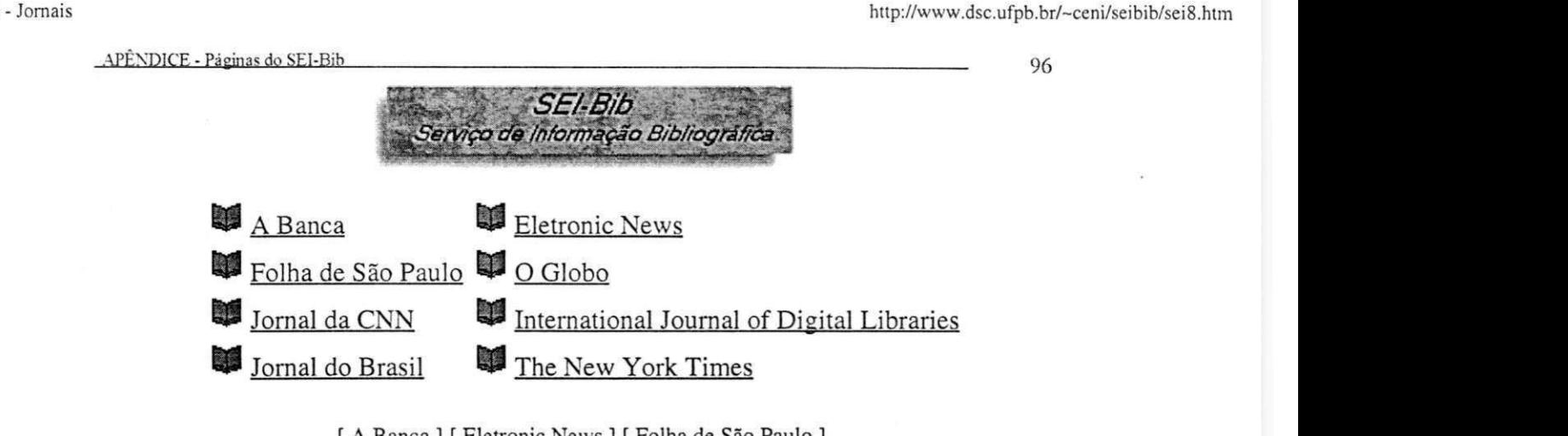

[ <u>A Banca</u> ] [ Eletronic News ] [ Folha de São Paulo ] [ <u>O Globo</u> ] [ Jornal da CNN ] [ International Journal of Digital Libraries ] [ Jornal do Brasil ] [ New York Times ]

ib - Jornais

Web: www.ufpb.br/~ceni **interpretent informacoos: ccni@dsc.ufpb.br** 

**Copyright© 1996 Ceni! All Rights Reserved** 

http://www.dsc.ufpb.br/~ceni/seibib/sei3.htm

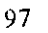

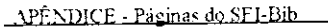

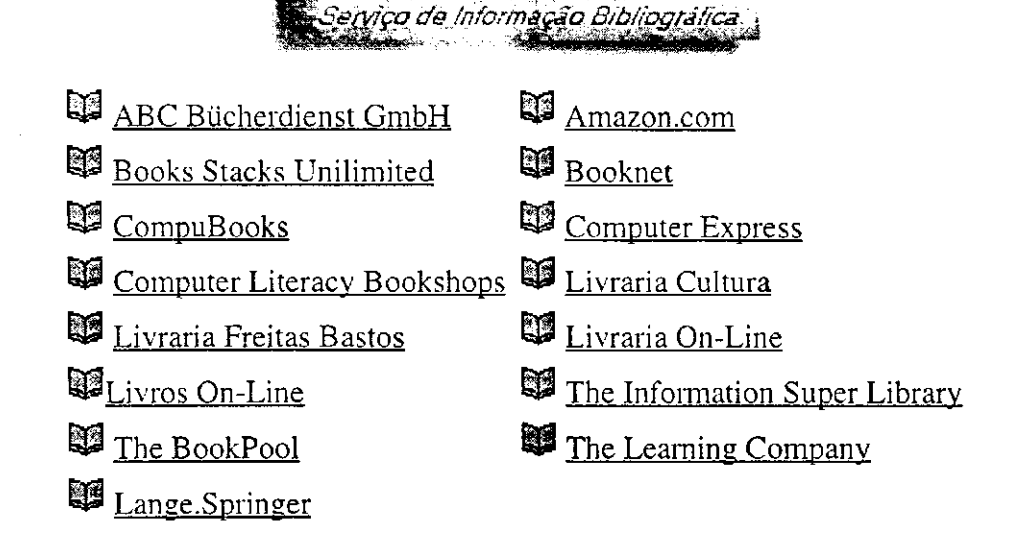

**SEf-BiL** 

[ ABC Bücherdienst GmbH ] [ Amazon.com ] [ Books Stacks Unilimited ] [ Booknet ] [ CompuBooks ] [ Computer Express ] [ Computer Literacy Bookshops ] [ Lange.Springer ] [ Livraria Cultura ] [ Livraria Freitas Bastos ] [ Livraria On-Line ] [ Livros On-Line ] [ The Information Super Library ] [ The BookPool ] [ The Learning Company ]

櫾

Web: www.ufpb.br/~ceni | J **B** Informacôes: ceni@dsc.ufpb.br

**Copyright© 1996 Ceni! AH Rights Reserved** 

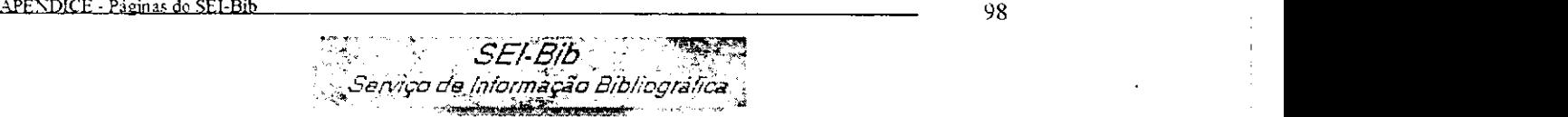

 $\blacksquare$ **M**Ciência Hoje **<u>ZInternet World Brasil</u>** *Q*NEO Interativa **C** Information Handling Services Multimedia Publications Archive Revista Juridica Dataveni@-UEPB Textos (Comunicação e Cultura Contemporanea) The Institute of Electrical Engineers Ciencia da Informação  $\mathbb{Q}_{\text{Cyber}}$ **Manchete** B<sub>Pc</sub> Magazine (USA) Interglobal Multimedia Proceeding s (databases and knowledge rep.)  $\mathbb{C}$ Technical Indexes Ltd  $\mathbf{D}$ technical Indexes Lindexes Lindexes Lindexes Lindexes Lindexes Lindexes Lindexes Lindexes Lindexes Lindexes Lindexes Lindexes Lindexes Lindexes Lindexes Lindexes Lindexes Lindexes Lindexes Lindexes Lindexes Lindex  $\sim$  The Institute of Electrical and Electronics **Engineers** 

[ ACM ] [ Ciencia da Informação ] [ Ciencia Hoje ] [ Cyber ] [ Internet World Brasil ] [ Manchete ] [ NEO Interativa ] [ PC Magazine(USA) ] [ Interglobal Multimedia ] [ The Institute of Electrical and Electronics Engineers ] [ The Institute of Electrical Engineers ] [ Technical Indexes Ltd ] [ WIBIS - Wien 1 [ Information Handling Services ] [ Multimedia Publications Archive ] [ Proceeding s (databases and knowledge rep.) ] [ Textos (Comunicação e Cultura Contemporanea)] [ Revista Juridica Dataveni@-UEPB ]

 $\blacksquare$  Web: www.ufpb.br/~ceni **i i**  $\blacksquare$  Informações: ceni@dsc.ufpb.br

**Copyright© 1996 Ceni! Ail Rights Reserved** 

APENDICE - Páginas do SEI-Bib<sup>9</sup> 99

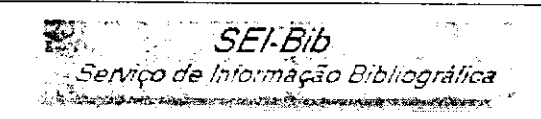

A classificação das Áreas do Conhecimento apresenta uma hierarquização em quatro niveis, que vão do mais geral aos mais especificos, abrangendo oito grandes areas, 76 areas e 340 subareas do conhecimento, no primeiro nivel, as grande áreas; no segundo nivel, as áreas; no terceiro nivel, as subáreas e no quarto nivel, as especialidades. Escolha a grande área de seu interesse:

## **3l.00.00.00-3 CIENCIAS EXATAS E DA TERRA**

## **32.00.00.00-6 CIENCIAS BIOLOGICAS**

## **a3.00.00.00-9 ENGENHARIAS**

## **34.00.00.00-1 CIENCIAS DA SAUDE**

## **35.00.00.00-4 CIENCIAS AGRARIAS**

## **36.00.00.00-7 CIENCIAS SOCIAIS E APLICADAS**

# **37.00.00.00-0 CIENCIAS HUMANAS**

## **38.00.00.00-2 LINGUISTICA. LETRAS E ARTES**

### **• 1.00.00.00-3 CIENCIAS EXATAS E DA TERRA**

### **• 1.01.00.00-8 Matematica**

- 1.01.01.00-4 Algebra
- 1.01.02.00-0 Analise
- 1.01.03.00-7 Geometria e Topologia
- 1.01.04.00-3 Matematica Aplicada
- **1.02.00.00-2 Probabilidade e Estatistica**
- 1.02.01.00-4 Probabilidade
- \* 1.02.02.00-0 Estatística
- 1.02.03.00-7 Probabilidade e Estatistica Aplicadas
- **1.03.00.00-7 Ciencia da Computac^o**
- 1.03.01.00-3 Teoria da Computação
- 1.03.02.00-0 Matematica da Computacao

 $APÈNDICE - Páginas do SEL-Bib$   $100$ 

- $\bullet$  1.03.03.00-6 Metereologia e Técnica da Computação
- 1.03.04.00-2 Sistemas de Computação
- **1.04.00.00-1 Astronomia**
- $\bullet$  1.04.01.00-8 Astronomia de Posição e Mecanica Celeste
- 1.04.02.00-4 Astrofisica Estelar
- 1.04.02.00-0 Astrofisica do Meio Estelar
- 1.04.03.00-7 Astrofísica Extragalática
- 1.04.04.00-3 Astrofisica do Sistema Solar
- · 1.04.05.00-6 Instrumentação Astronômica
- **1.05.00.00-6 Fisica**
- 1.05.01.00-2 Ffsica Geral
- 1.05.02.00-9 Áreas Cláassicas de Fenomenologia e suas Aplicações
- 1.05.03.00-5 Ffsica das Particulas Elementares e Campos
- 1.05.04.00-1 Ffsica Nuclear
- 1.05.05.00-8 Ffsica Atomica e Molecular
- 1.05.06.00-4 Fisicados Fluidos, Ffsica de Plasmas e Descargas Eletricas
- 1.05.07.00-0 Física de Matéria Condensada
- **1.06.00.00-0 Qufmica**
- 1.06.01.00-7 Qufmica Organica
- 1.08.02.00-3 Qufmica Inorganica
- 1.06.03.00-0 Fisico-Qu&iiacute;mica
- 1.06.04.00-6 Qufmica Analitica
- 1.07.00.00-5 Geociencias
- *9* 1.07.01.00-1 Geologia
- 1.07.02.00-8 Geofísica
- 1.07.03.00-4 Metereologia
- 1.07.04.00-0 Geodésia

APÊNDICE - Páginas do SEI-Bib 10 1

- $\bullet$  1.07.05.00-7 Geografia Física
- **1.08.00.00-5 Oceanografia**
- 1.08.01.00-6 Oceanografia Biológica
- 1.08.02.00-2 Oceanografia Ffsica
- 1.08.03.00-9 Oceanografia Qufmica
- 1.08.04.00-5 Oceanografia Geologica
- **2.00.00.00-6 CIENCIAS BIOLOGICAS**
- **2.01.00.00-0 Biologia Geral**
- **2.02.00.00-5 Genetica**
- 2.02.01.00-1 Genética Quantitativa
- 2.02.02.00-8 Genética Molecular e de Microorganismos
- 2.02.03.00-4 Genética Vegetal
- $\bullet$  2.02.04.00-0 Genética Animal
- 2.02.05.00-7 Genetica Humana e Medica
- 2.02.06.00-3 Multagenese
- **2.03.00.00-0 Botanica**
- 2.03.01.00-6 Paleobotanica
- 2.03.02.00-2 Morfologia Vegetal
- 2.03.03.00-9 Fisiologia Vegetal
- 2.03.04.00-5 Taxonomia Vegetal
- 2.03.05.00-1 Fitogeografia
- 2.03.06.00-8 Botanica Aplicada
- 2.04.00.00-4 Zoologia
- 2.04.01.00-0 Paleozoologia
- w 2.04.02.00-7 Morfologia dos Grupos recentes
- 2.04.03.00-3 Fisiologia dos Grupos recentes
- 2.04.04.00-0 Comportamento Animal

 $AP \hat{E}$ XDICE - Paginas do SEL-Bib  $102$ 

- 2.04.05.00-6 Taxonomia dos Grupos recentes
- 2.04.06.00-2 Zoologia Aplicada
- 2**.05.00.00-9 Ecologia**
- 2.05.01.00-5 Ecologia Teórica
- 2.05.02.00-1 Ecologia de Ecossistemas
- 2.05.03.00-8 Ecologia Aplicada
- **2.06.00.00-3 Morfologia**
- 2.06.01.00-0 Citologia e Biologia Molecular
- 2.06.02.00-6 Embriologia
- 2.06.03.00-2 Histologia
- 2.06.04.00-9 Anatomia
- **2.07.00.00-8 Fisiologia**
- 2.07.01.00-4 Fisiologia Geral
- 2.07.02.00-0 Fisiologia de Ogaos e Sistemas
- 2.07.03.00-7 Fisiologia do Esforgo
- 2.07.04.00-3 Fisiologia Comparada
- **2.08.00.00-2 Bioquimica**
- 2.08.01.00-9 Qufmica de Macromoleculas
- 2.08.02.00-5 Bioquimica dos Microorganismos
- 2.08.03.00-1 Metabolismo e Bioenergetica
- 2.08.04.00-8 Biologia Molecular
- 2.08.05.00-4 Enzimologia
- **o** 2**.09.00.00-7 Bioffsica**

*t* 

- 2.09.01.00-3 Bioffsica Molecular
- 2.09.02.00-0 Bioffsica Celular
- 2.09.03.00-6 Bioffsica de Processos e Sistemas
- 2.09.04.00-2 Radiologia e Fotobiologia

- APÉNDICE Páginas do SEI-Bib **and a cyclopone a cycloponial contract and a cycloponic contract a** a cycloponic distribution and a cycloponic and a cycloponic and a cycloponic and a cycloponic and a cycloponic and a cyclop
- **2.10.00.00-0 Farmacologia**
- 2.10.01.00-6 Farmacologia Geral
- 2.10.02.00-2 Farmacologia Autonomica
- 2.10.03.00-9 Neuropsicofarmacologia
- 2.10.04.00-5 Farmacologia Cardiorenal
- 2.10.05.00-1 Farmacologia e Bioquimica Molecular
- 2.10.06.00-8 Etnofarmacologia
- 2.10.07.00-4 Toxicologia
- 2.10.08.00-0 Farmacologia Clinica
- **2.11.00.00-4 Imunologia**
- 2.11.01.00-0 Imunoqufmica
- 2.11.02.00-7 Imunologia Celular
- $\bullet$  2.11.03.00-3 Imunogenética
- 2.11.04.00-0 Imunologia Aplicada
- **2.12.00.00-9 Microbiologia**
- 2.12.01.00-5 Biologia e Fisiologia dos Microorganismos
- 2.12.02.00-1 Microbiologia Aplicada
- **2.13.00.00-3 Parasitologia**
- 2.13.01.00-0 Protozoologia de Parasitos
- 2.13.02.00-6 Helmintologia de Parasitos
- 2.13.03.00-2 Entomologia e Malacologia de Parasitos e Vetores
- **3.00.00.00-9 ENGENHARIAS**
- **3.01.00.00-0 Engenharia Civil**
- · 3.01.01.00-0 Construção Civil
- 3.01.02.00-6 Estruturas
- $\bullet$  3.01.03.00-2 Geotécnica
- 3.01.04.00-9 Engenharia Hidraulica

APÉNDICE - Páginas do SEI-Bib 104

• 3.01.05.00-5 Infra-Estrutura de Transportes

## **• 3.02.00.00-8 Engenharia de Minas**

- 2.02.01.00-4 Pesquisa Mineral
- 2.02.02.00-0 Lavra
- 2.02.03.00-7 Tratamento de Minérios
- **3.03.00.00-2 Engenharia de Materias e Metalurgica**
- 3.03.01.00-9 Instalações e Equipamentos Metalúrgicos
- 3.03.02.00-5 Metarlugia Extrativa
- 3.03.03.00-1 Metarlugia de Transformação
- 3.03.04.00-8 Metalurgia Fisica
- 3.03.05.00-4 Materiais Não Metálicos
- **3.04.00.00-7 Engenharia Eletrica**
- 3.04.01.00-3 Materiais Elétricos
- 3.04.02.00-0Medidas Elétricas, Magnéticas e Eletronicas, Instrumentação
- 3.04.03.00-6 Circuitos Elétricos, Magnéticos e Eletronicos
- 3.04.04.00-2 Sistemas Elétricos de Potencia
- 3.04.05.00-9 Eletronica Industrial, Sistemas e Controles Eletrônicos
- $\bullet$  3.04.06.00-5 Telecomunicações
- **3.05.00.00-1 Engenharia Mecanica**
- 3.05.01.00-8 Fenômenos de Transporte
- $\bullet$  3.05.02.00-4 Engenharia Térmica
- 3.05.03.00-0 Mecanica dos Solidos
- 3.05.04.00-7 Projetos de Maquinas
- 3.05.05.00-3 Processos de Fabricação
- **3.06.00.00-6 Engenharia Qufmica**
- 3.06.01.00-2 Processos Industrials de Engenharia Qufmica
- 3.06.02.00-9 Operações Industriais e Equipamentos para Engenharia Química

**APÉNDICE** - Páginas do SELBib **105 106** 

- 2.06.03.00-5 Teconologia Qufmica
- **3.07.00.00-0 Engenharia Sanitaria**
- 3.07.01.00-7 Recursos Hidrícos
- 3.07.02.00-3 Tratamento de Agua de Abastecimento e Residuarias
- 3.07.03.00-0 Fisiologia do Esforço
- 3.07.04.00-6 Saneamento Ambiental
- **3.08.00.00-5 Engenharia de Producao**
- 3.08.01.00-1 Gerencia de Produção
- 3.08.02.00-8 Pesquisa Operacional
- 3.08.03.00-4 Engenharia do Produto
- 3.08.04.00-0 Engenharia Economica
- **3.09.00.00-0 Engenharia Nuclear**
- 3.09.01.00-6 Aplicações de Radioisótopos
- 3.09.02.00-2 Fusao Controlada
- 3.09.03.00-9 Combusfvel Nuclear
- 3.09.04.00-5 Tecnologia dos Reatores
- **3.10.00.00-0 Engenheria de Transportes**
- 3.10.01.00-6 Planejamento de Transportes
- 3.10.02.00-2 Vefculo e Equipamentos de Controle
- 2.10.03.00-9 Operações de Transportes
- **3.11.00.00-7** Engenharia Naval e Oceaniea
- 3.11.01.00-3 Ffidrodinamica de Navios e Sistemas Oceanicos
- 3.11.02.00-0 Estruturas Navais e Oceanicas
- 3.11.03.00-6 M'quinas Marftimas
- 3.11.04.00-2 Projetos de Navios e de Sistemas Oceanicos
- 3.11.05.00-9 Tecnologia de Cosntrucao Naval e de Sistemas Oceanicos
- 3.12.00.00-1 Engenharia Aeroespacial

APEND1CE - Paging do SEHJib ... .<sup>10</sup> g

- $\bullet$  3.12.01.00-8 Aerodinamica
- $\bullet$  3.12.02.00-4 Dinâmica de Vôo
- 3.12.03.00-0 Estruturas Aeroespacias
- · 3.12.04.00-7 Materiais e Processos para Engenharia Aeronaútica e Aeroespacial • 3.12.04.00-7 Materiais e Processos para Engenharia Aeronautica e Aeroespacial
- 3.12.05.00-3 Propulsão Aeroespacial • 3.12.05.00-3 Propulsao Aeroespacial
- 3.12.06.00-0 Sistemas Aeroespacias **zyxwvutsrqponmlkjihgfedcbaZYXWVUTSRQPONMLKJIHGFEDCBA**
- **3.13.00.00-3 Engenharia Biomedica**
- 3.13.01.00-2 Bioengenharia
- 3.13.02.00-9 Engenharia Medica
- $\bullet$  4.00.00.00-1 CIÊNCIAS DA SAÚDE
- 
- 
- $\overline{\phantom{a}}$
- $\overline{\phantom{a}}$
- 4.01.04.00-1 Psiquiatria
- 4.01.05.00-8 Anatomia Patologia **e** Patologia Clinica
- 4.01.06.00-4 Radiologia Medica
- 4.01.07.00-0 Medicina Legal e Deontologia
- **4.02.00.00-0 Odontologia**
- 4.02.01.00-7 Clinica Odontologica
- 4.02.02.00-3 Cirurgia Buco-Maxilo-Facial
- 4.02.03.00-0 Ortodontia
- 4.02.04.00-6 Odontopediatria
- 4.02.05.00-2 Periodontia
- 4.02.06.00-9 Endodontia
- 4.02.07.00-5 Radiologia Odontologica
- 4.02.08.00-1 Odontologia Social e Preventiva

- $\Delta P$ ÊNDICE Páginas do SEI-Bib $\frac{107}{2}$
- $\bullet$  4.02.09.00-8 Materiais Odontológicos
- **4.03.00.00-0 Farmacia**
- 4.03.01.00-1 Farmacotecnia
- 4.03.02.00-8 Farmacognosia
- 4.03.03.00-4 Analise Toxicologica
- 4.03.04.00-0 Analise e Controle de Medicamentos
- 4.03.05.00**-7** Bromatologia
- **4.04.00.00-0 Enfermagem**
- 4.04.01.00-6 Enfermagem Medico-Cirurgica
- 4.04.02.00-2 Enfermagem Obstetrica
- 4.04.03.00-9 Enfermagem Pediatrica
- 4.04.04.00-5 Enfermagem Psiquiatrica
- 4.04.05.00-1 Enfermagem de Doencas Contagiosas
- 4.04.06.00-8 Enfermagem de Saude Publica
- **4.05.00.00-4 Nutricao**
- 4.05.01.00-0 Bioquímica da Nutrição
- 4.05.02.00**-7** Dietetica
- 4.05.03.00-3 Análise Nutricional de População
- 4.05.04.00-0 Desnutricao e desenvolvimento Fisiologico
- **4.06.00.00-9 Saude Coletiva**
- 4.06.01.00-5 Epidemiologia
- 4.06.02.00-1 Saúde Pública
- 4.06.03.00-8 Medicina Preventiva
- $4.07.00.00$ -3 Fonoaudiologia
- **<sup>m</sup>** 4**.08.00.00-8** Fisioterapia e Terania Ocupaoional
- **& 4.09.00.00-2** Educacao Fisica
- 5.00.00.00-4 CIENCIAS DA AGRARIAS

- APF.vmcF , •**zyxwvutsrqponmlkjihgfedcbaZYXWVUTSRQPONMLKJIHGFEDCBA Easinaa** do SEI-Bib**<sup>108</sup>**
- **5.01.00.00-9 Agronomia**
- $\bullet$  5.01.01.00-5 Ciência do Solo
- 5.01.02.00-1 Fitossanidade
- $\bullet$  5.01.03.00-8 Fitotecnia
- 5.01.04.00-4 Floricultura, Parques e Jardins
- 5.01.05.00-0 Agrometeorologia
- 5.01.06.00-7 Extensao Rural
- **5.02.00.00-3 Recursos Florestais e Engenharia Florestal**
- 5.02.01.00-0 Silvicultura
- 5.02.02.00-6 Manejo Florestal
- $\bullet$  5.02.03.00-2 Tecnicas e Operações Florestais
- 5.02.04.00-9 Tecnologia **e** Utilizaqao de Produtos Florestais
- 5.02.05.00-5 Conservação da Natureza
- 5.02.06.00-1 Energia de Biomassa Florestal
- **5.03.00.00-8 Engenharia Agricola**
- 5.03.01.00-4 Maquinas e Implementos Agricolas
- 5.03.02.00-0 Engenharia de Agua e Solo
- 5.03.03.00-7 Engenharia de Processamento de Produtos Agricolas
- 5.03.04.00-3 Construções Rurais e Ambiencia
- $\bullet$  5.03.05.00-0 Energização Rural
- **5.04.00.00-2 Zootecnia**
- 5.04.01.00-9 Ecologia dos Animais Domesticos e Etologia
- 5.04.02.00-5 Gene'tica e Melhoramentos dos Animais Dome'sticos
- 5.04.03.00-1 Nutricao e Alimentação Animal
- 5.04.04.00-8 Pastagem e Forragicultura
- © 5.04.05.00-4 Produ§ao Animal
- 5.05.00.00-7 Medicina Veterinaria

APENQICE - Paginas do SEI-Bib**zyxwvutsrqponmlkjihgfedcbaZYXWVUTSRQPONMLKJIHGFEDCBA<sup>109</sup>**

- 5.05.01.00-3 Clinica e Cirurgia Animal
- 5.05.02.00-0 Medicina Veterinaria Preventiva
- 5.05.03.00-6 Patologia Animal
- $\bullet$  5.05.04.00-2 Reprodução Animal
- 5.05.05.00-9 Inspeção de Produtos de Origem Animal<br>• 5.06.00.00-1 Recursos Pesqueiro e Engenharia de Pesca
- 
- 5.06.01.00-8 Recursos Pesqueiros Marinhos  $\mathcal{S}^{\text{max}}_{\text{max}}$  for  $\mathcal{S}^{\text{max}}_{\text{max}}$  and  $\mathcal{S}^{\text{max}}_{\text{max}}$  and  $\mathcal{S}^{\text{max}}_{\text{max}}$
- 5.06.02.00-4 Recursos Pesqueiros de Aguas Interiores
- $\bullet$  5.06.03.00-0 Aquicultura
- 5.06.04.00-7 Engenharia de Pesca
- $\bullet$  5.07.00.00-6 Ciência e Tecnologia de Alimentos
- $\bullet$  5.07.01.00-2 Ciencia de Alimentos
- $\bullet$  5.07.02.00-9 Tecnologia de Alimentos
- $\bullet$  5.07.03.00-5 Engenharia de Alimentos
- 6.00.00.00-7 CIÊNCIAS SOCIAIS APLICADAS
- **6.00.00.00-7 CIENCIAS SOCIAIS APLICADAS**
- **6.01.01.00-8 Teoria do Direito**
- $\bullet$  6.01.02.00-4 Direito Público
- 6.01.03.00-0 Direito Privado
- 6.01.04.00-7 Direito Especiais
- 6.02.00.00-6 Administração
- 6.02.01.00-2 Administração de Empresas
- 6.02.02.00-9 Administração Publica
- 6.02.03.00-5 Administração de Setores Especificos
- 6.02.04.00-1 Ciências Contábeis
- 6.03.00.00-0 Economia
- 6.03.01.00-7 Teoria Econômica
- 6.03.02.00-3 Metodos Quantitativos em Economia
APENDICE - Páginas do SEL-Bib **110** 

- 6.03.03.00-0 Economia Monetaria e Fiscal
- 6.03.04.00-6 Crescimento, Flutuações e Planejamento Econômico
- 6.03.05.00-2 Economia Internacional
- 6.03.06.00-9 Economia dos Recursos Humanos
- $\ddot{\phantom{a}}$
- $\overline{\phantom{a}}$
- 6.03.09.00-8 Economia Regional e Urbana
- 6.03.10.00-6 Economia Agra'ria e dos Recursos Naturais
- **6.04.00.00-5 Arquitetura e Urbanismo**
- 6.04.01.00-1 Fundamentos de Arquitetura e Urbanismo
- 6.04.02.00-8 Projeto de Arquitetura e Urbanismo
- 6.04.03.00-4 Tecnologia de Arquitetura e Urbanismo
- 6.04.04.00-0 Paisagismo
- **6.05.00.00-0 Planejamento Urbano e Regional**
- 6.05.01.00-6 Fundamentos do Planejamento Urbano e Regional
- 6.05.02.00-2 Metodos e Tecnicas do Planejamento Urbano e Regional
- 6.05.03.00-9 Servicos Urbanos e Regionais
- **6.06.00.00-4 Demografia**
- 6.06.01.00-0 Distribuicao Espacial
- 6.06.02.00-7 Tendencia Populacional
- 6.06.03.00-3 Componentes da Dinamica Demogra'fica
- 6.06.04.00-0 Nupcialidade e Familia
- 6.06.05.00-6 Demografia Histórica
- $\bullet$  6.06.06.00-2 Política Pública e População
- 6.06.07.00-9 Fontes de Dados Demograficos
- **® 6.07.00.00-9** Ciencia da Informacao
- 6.07.01.00-5 Teoria da Informação

APÊNDICE - Páginas do SEI-Bib 111

- 6.09.00.00-8 Comunicação
- 6.09.01.00-4 Teoria da Comunicagao
- 6.09.02.00-0 Jornalismo e Editoragao
- 6.09.03.00-7 Radio e Televisao
- 6.09.04.00-3 Relações Publicas e Propaganda
- $\bullet$  6.09.05.00-0 Comunicação Visual Demografia Histórica
- **6.10.00.00-0 Servico Social**
- 6.10.01.00-7 Fundamentos do Serviqo Social
- 6.10.02.00-3 Servico Social Aplicado
- **6.11.00.00-5 Economia Domestica**
- **6.12.00.00-0 Desenho Industrial**
- 6.10.01.00-6 Programacao Visual
- 6.10.02.00-2 Desenho de Produto
- **6.13.00.00-4 Turismo**
- 7**.00.00.00-0 CIENCIAS HUMANAS**
- 7**.01.00.00-4 Filosofia**
- 7.01.01.00-0 Historia da Filosofia
- 7.01.02.00-7 Metaffsica
- 7.01.03.00-3 Lógica
- 7.01.04.00-0 Ética
- » 7.01.05.00-6 Epistemologia
- 7.01.06.00-2 Filosofia Brasileira
- 7.02.00.00-9 Sociologia
- 7.02.01.00-5 Fundamentos da Sociologia
- 7.02.02.00-1 Sociologia do Conhecimento
- 7.02.03.00-8 Sociologia do Desenvolvimento
- 7.02.04.00-4 Sociologia Urbana

- APFNDK'F. Pn<sup>r</sup> ,W do SFI-Bih \_ 112
- 7.02.02.00-1 Sociologia do Conhecimento
- 7.02.03.00-8 Sociologia do Desenvolvimento
- 7.02.04.00-4 Sociologia Urbana
- 7.02.05.00-0 Sociologia Rural
- 7.02.06.00-7 Sociologia da Saude
- 7.02.07.00-3 Outras Sociologias Específicas
- **7.03.00.00-3 Antropologia**
- 7.03.01.00-0 Teoria Antropologica
- 7.03.02.00-6 Etnologia Indigena
- 7.03.03.00-2 Antropologia Urbana
- 7.03.04.00-9 Antropologia Rural
- · 7.03.05.00-5 Antropologia das Populações Afro-Brasileiras
- **7.04.00.00-8 Arqueologia**
- 7.04.01.00-4 Teoria e Metodos em Arqueologia
- 7.04.02.00-0 Arqueologia Pre'-Historia
- 7.04.03.00-7 Arqueologia Historica
- **7.05.00.00-2 Histo'ria**
- 7.05.01.00-9 Teoria e Filosofia da Histo'ria
- 7.05.02.00-5 Histo'ria Antiga e Medieval
- 7.05.03.00-1 Histo'ria Moderna e Contemporanea
- 7.05.04.00-8 Historia da America
- $\bullet$  7.05.05.00-4 História do Brasil
- $\bullet$  7.05.06.00-0 História das Ciências
- **<sup>m</sup>** 7.06.00.00-7 Geografia
- 7.06.01.00-3 Geografia Humana
- $\bullet$  7.06.02.00-0 Geografia Regional
- $\bullet$  7.07.00.00-1 Psicologia

APÉNDICE - Páginas do SEI-Bib 113

- 7.07.01.00-8 Fundamentos e Medidas da Psicologia
- 7.07.02.00-4 Psicologia Experimental
- 7.07.03.00-0 Psicologia Fisiologica
- 7.07.04.00-7 Psicologia Comparativa
- 7.07.05.00-3 Psicologia Social
- 7.07.06.00-0 Psicologia Cognitiva
- 7.07.07.00-6 Psicologia do Desenvolvimento Humano
- 7.07.08.00-2 Psicologia do Ensino e de Aprendizagem
- 7.07.09.00-9 Psicologia do Trabalho e Organizacional
- $\bullet$  7.07.10.00-7 Tratamento e Prevenção Psicologica
- **7.08.00.00-6 Educacao**
- $\bullet$  7.08.01.00-2 Fundamentos da Educação
- · 7.08.02.00-9 Administração Educacional
- · 7.08.03.00-5 Planejamento e Avaliação Educacional
- 7.08.04.00-1 Ensino-Aprendizagem
- 7.08.05.00-8 Curriculo
- 7.08.06.00-4 Orientação e Aconselhamento
- 7.08.07.00-0 Topicos Especificos de Educação
- **7.09.00.00-8 Ciencia Politica**
- 7.09.01.00-4 Teoria Politica
- 7.09.02.00-0 Estado e Governo
- 7.09.03.00-7 Comportamento Politico
- 7.09.04.00-3 Politicas Publicas
- 7.09.05.00-0 Politica Internacional
- 7.10.00.00-3 Teologia

 $\mathbf{1}$ 

- **o** 7.10.01.00-0 Histo'ria da Teologia
- 7.10.02.00-6 Teologia Moral

- APF.XQlCF. Paginas do SF.I-Bib .. . 114
- 7.10.04.00-2 Teologia Sistematica
- 7.10.05.00-9 Teologia Pastoral **zyxwvutsrqponmlkjihgfedcbaZYXWVUTSRQPONMLKJIHGFEDCBA**
- **8.00.00.00-2 LINGUISTICA, LETRA S E ARTES**
- **8.01.00.00-7 Linguistica**
- 8.01.01.00-3 Teoria e Analise Linguistica
- 8.01.02.00-0 Filosofia da Linguagem
- 8.01.03.00-6 Linguística Histórica
- 8.01.04.00-2 Sociolingufstica e Dialetologia
- 8.01.05.00-9 Psicolinguística
- 8.01.06.00-5 Linguistica Aplicada
- **8.02.00.00-1 Letras**
- 8.02.01.00-8 Lingua Portuguesa
- 8.02.02.00-4 Linguas Estrangeiras Modernas
- 8.02.03.00-0 Linguas Classicas
- 8.02.04.00-7 Linguas Indigenas
- 8.02.05.00-3 Teoria Literária
- 8.02.06.00-0 Literatura Brasileira
- 8.02.07.00-6 Outras Literaturas Verna'culas
- 8.02.08.00-2 Literaturas Estrangeiras Modernas
- 8.02.09.00-9 Literaturas Classicas
- 8.02.10.00-7 Literatura Comparada
- **8.03.00.00-6 Artes**
- 8.03.01.00-2 Fundamentos e Criticas das Artes
- 8.03.02.00-9 Artes Plasticas
- 8.03.03.00-5 Musica
- 8.03.04.00-1 Dança
- **8.03.05.00-8 Teatro**

## lib - Áreas e Subáreas do Conhecimento - Classificação do CNPq http://www.dsc.ufpb.br/~ceni/seibib/seiarea.htm

APÈNDICE - Paginas do SEI-Bib 2000 and 2000 and 2000 and 2000 and 2000 and 2000 and 2000 and 2000 and 2000 and 2000 and 2000 and 2000 and 2000 and 2000 and 2000 and 2000 and 2000 and 2000 and 2000 and 2000 and 2000 and 200

- 8.03.06.00-4 Opera
- 8.03.07.00-0 Fotografia
- $\bullet$
- 8.03.09.00-3 Artes do Video  $\bullet$
- · 8.03.10.00-1 Educação Artística

**Web: www.ufpb.br/~ceni zyxterion intermacées: coni@dsc.ufpb.br** 戀

**Copyright© 1996 Ceni! All Rights Reserved** 

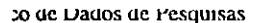

APÉNDICE - Páginas do SEI-Bib

http://www.dsc.ufpb.br/~ceni/scibib/sci1pes1.htm#pesquisador

116

j

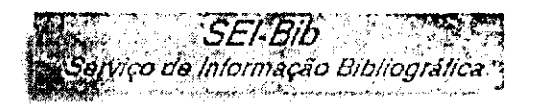

Para obter dados sobre o Pesquisador, escolha abaixo um dos atributos pelo qual deseja efetuar a pesquisa:

- Nome do Pesquisador Linha de Pesquisa Nome da Instituição Alocado
- · Sigla da Instituição  $\bullet$  UF  $\bullet$  País

Efetue o seu Cadastramento no Banco de Dados de Pesquisa do SEI-Bib

Web: www.ufpb.br/~ceni

| Informações: coni@dsc.ufpb.br

Copyright<sup>®</sup> 1996 Cenil All Rights Reserved

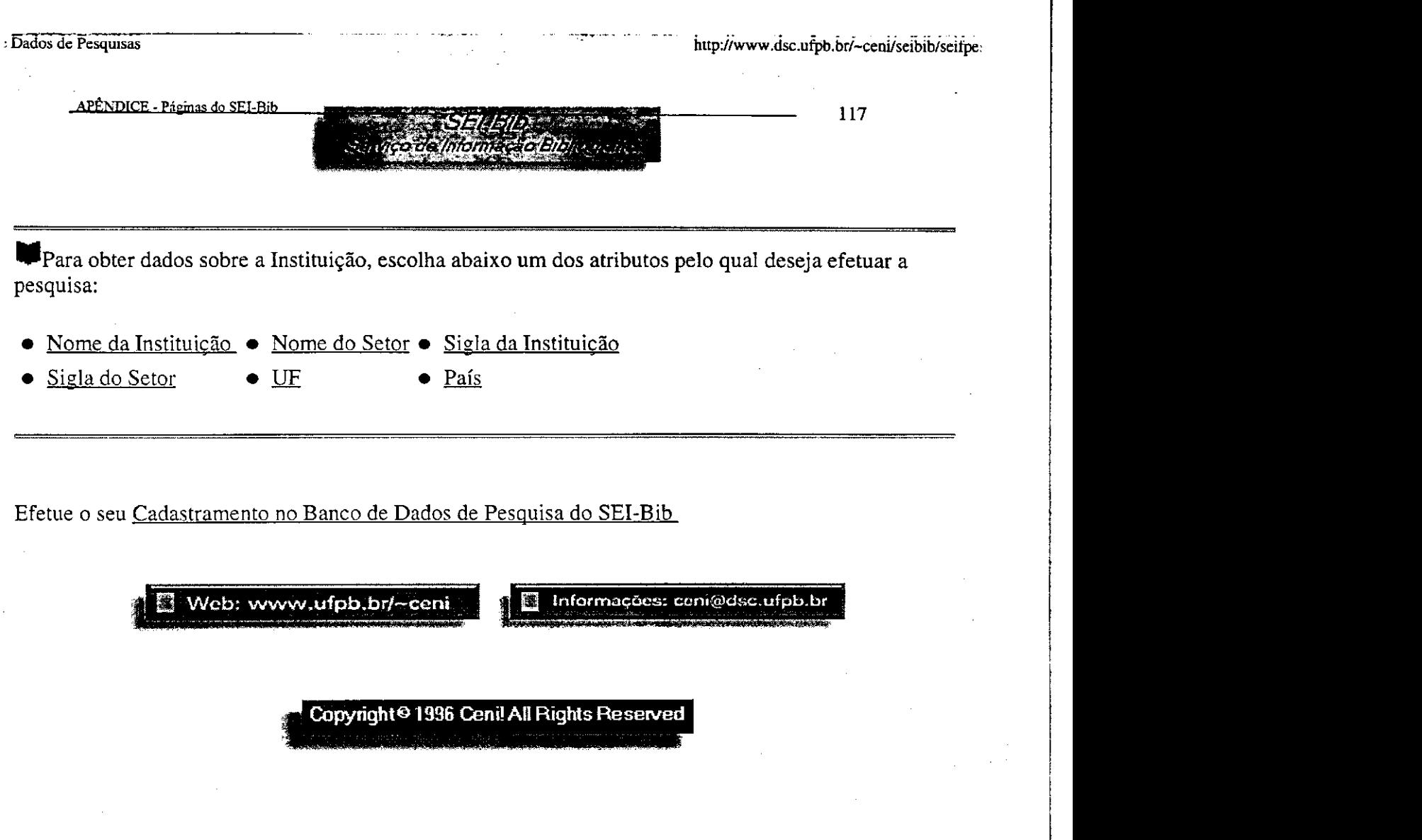

 $\mathcal{F}_{\mathcal{F}}$  .

 $\frac{1}{\sqrt{2}}$ 

 $\label{eq:2.1} \frac{1}{\sqrt{2\pi}}\int_{0}^{\pi} \frac{1}{\sqrt{2\pi}}\left(\frac{1}{\sqrt{2\pi}}\right)^{2\pi} \frac{1}{\sqrt{2\pi}}\int_{0}^{\pi} \frac{1}{\sqrt{2\pi}}\left(\frac{1}{\sqrt{2\pi}}\right)^{2\pi} \frac{1}{\sqrt{2\pi}}\frac{1}{\sqrt{2\pi}}\int_{0}^{\pi} \frac{1}{\sqrt{2\pi}}\frac{1}{\sqrt{2\pi}}\frac{1}{\sqrt{2\pi}}\frac{1}{\sqrt{2\pi}}\frac{1}{\sqrt{2\pi}}\frac{1}{\sqrt{$ 

 $\sim$   $\sim$ 

 $\label{eq:2.1} \frac{1}{\sqrt{2}}\int_{\mathbb{R}^3}\frac{1}{\sqrt{2}}\left(\frac{1}{\sqrt{2}}\right)^2\frac{1}{\sqrt{2}}\left(\frac{1}{\sqrt{2}}\right)^2\frac{1}{\sqrt{2}}\left(\frac{1}{\sqrt{2}}\right)^2.$ 

 $\mathcal{L}^{\text{max}}_{\text{max}}$  and  $\mathcal{L}^{\text{max}}_{\text{max}}$ 

 $\mathcal{L}^{\text{max}}_{\text{max}}$  and  $\mathcal{L}^{\text{max}}_{\text{max}}$ 

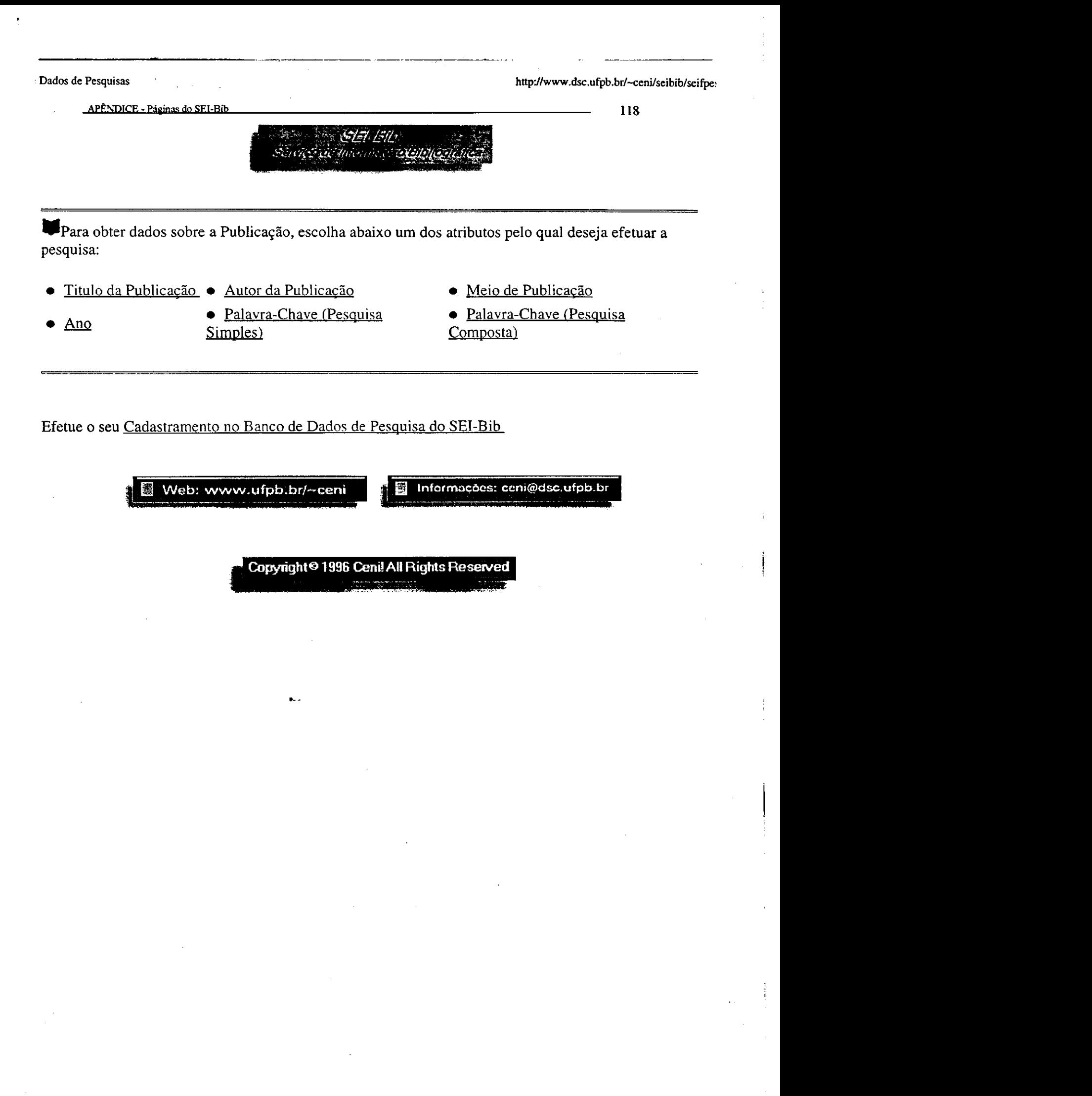

**APFNDICE - Páginas do SEI-Bib** 

Cadastramento no banco de dados do SEI-Bib

## 1. Dados sobre a Instituição:

Nome da Instituição : Setor da Instituição : Sigla da Instituição : Sigla do Setor : Endereço Postal : Cidade da Instituição : UF da Instituição : País da Instituição :  $E$ -mail:  $Web:$ Endereço FTP :

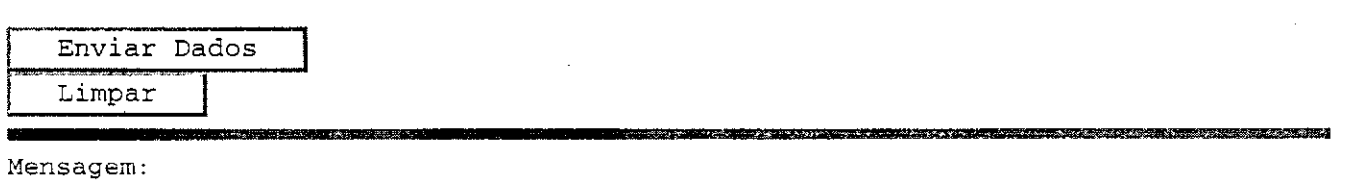

医中央管理 高等的现在

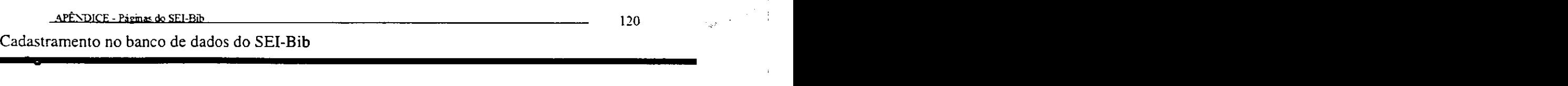

maparwww.usc.urpo.or/cgi-bin

a.<br>Ari

**1990年 电线路** 

1. Dados sobre o Projeto:

modelspromega checkings

-

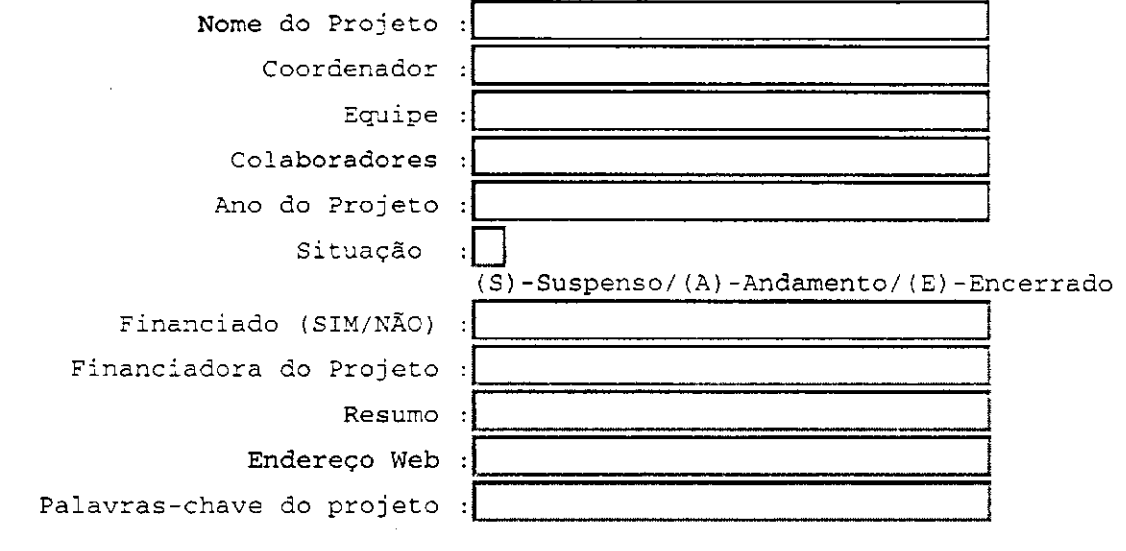

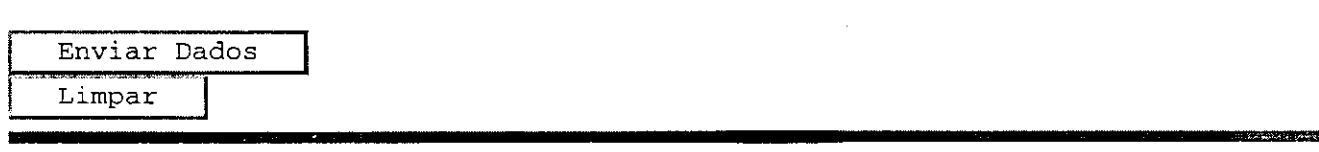

Mensagem:

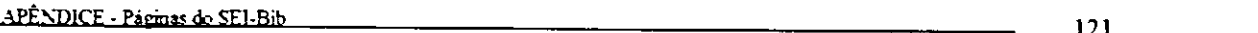

Cadastramento no banco de dados do SEI-Bib

## 1. Dados sobre a Publicação:

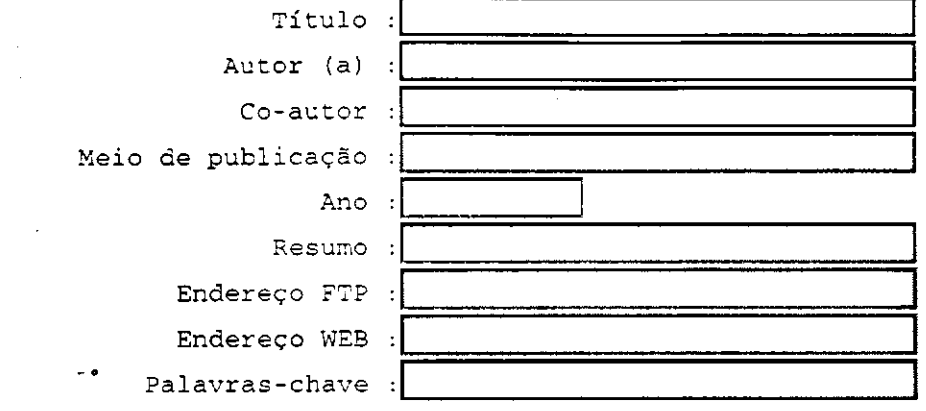

**Enviar Dados** Limpar

**ASAR CONTRACTOR** 

95

 $\mathcal{L}=\frac{1}{2}\mathcal{L}$ 

 $Mensagem:$ 

 $\ddotsc$ 

**121** 

**-----**

**Correct Commission** 

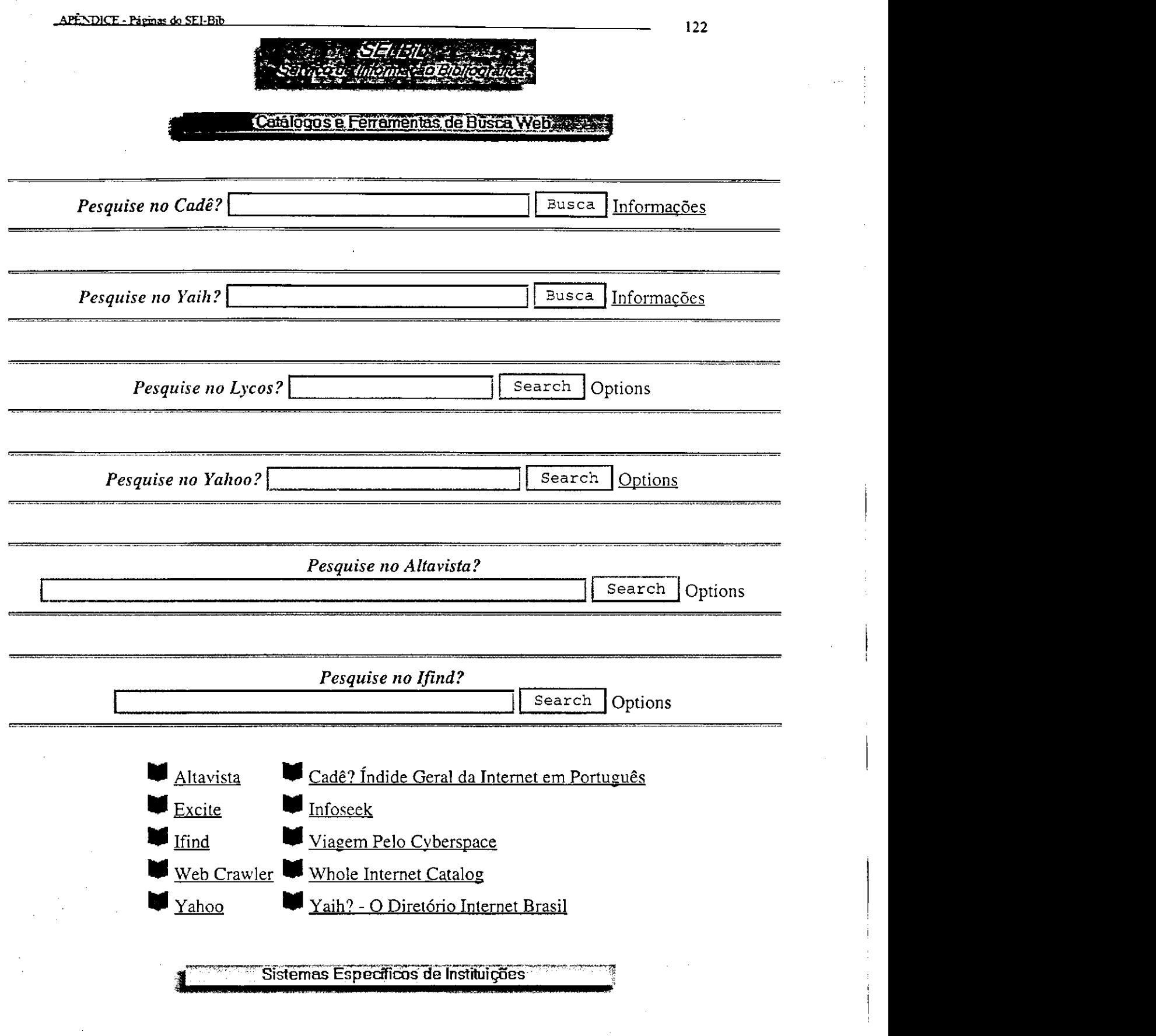

. Др. -128

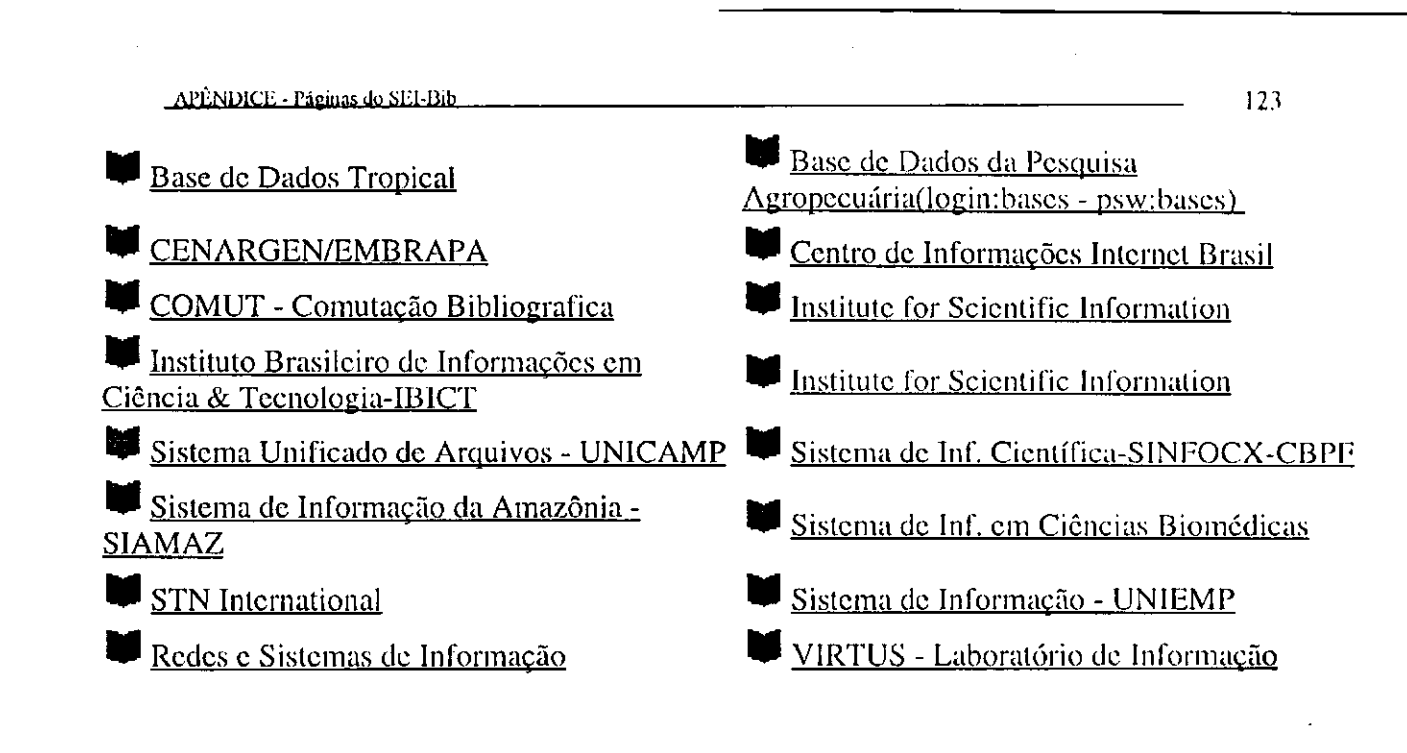

Web: www.ufpb.br/~ceni

機 Informações: ceni@dsc.ufpb.br

Copyright<sup>@</sup> 1996 Cenil All Rights Reserved

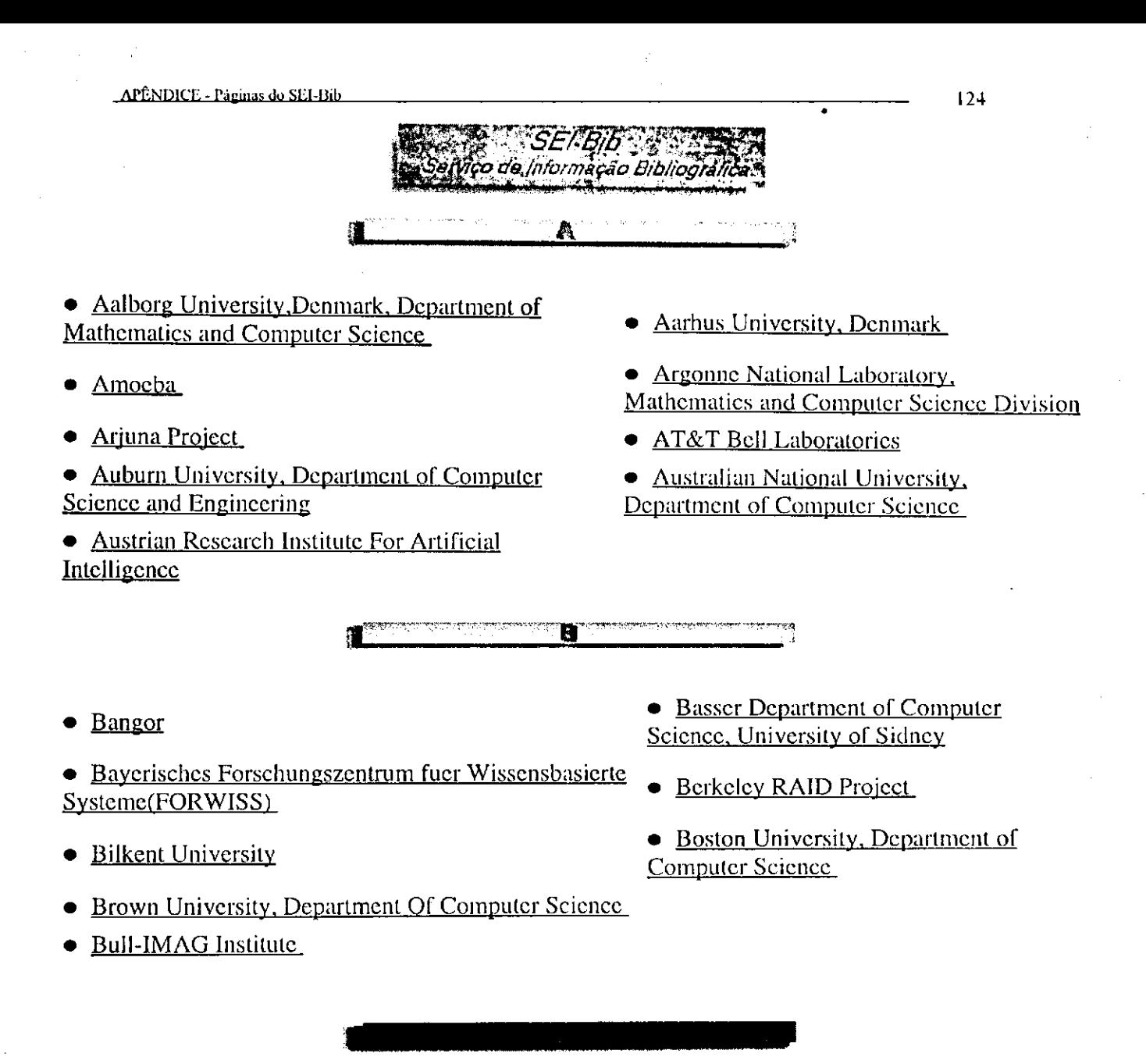

- California Institute of Technology
- Carnegic-Mellon University, John Reynolds
- Centre Europeen de Recherches et de Formation Avancee en Calcul Scicntifique
- Centrum voor Wiskundc en Informatica (Centre for Mathematics and Computer Science)
- Choices
- City University, Computing Science Department, London
- Clouds Project
- Columbia University. Center for telecommunications research
- Conservatoire National des Arts et Metiers

• Carnegie-Mellon University, Computer Science Department

• Carnegie-Mellon University, Software Engineering Institute

- Centre National De La Recherche Scicntifique. Laboratorie D'Automatique
- Chinese University of Hong Kong. Department of Computer Science
- Chorus
- Clesmson University, Department of Computer Science
- Columbia University
- Computational Logic, Inc.
- Cornell University

**APÉNDICE - Páginas do SEI-Bib** 125 **I** because any property consideration of the memory and more company • Delft University of Technology, Department of  $\bullet$  Dartmouth College Tecnhnical Mathematics and Informatic • Department Of Computer Science. • DFKI. Computational Linguistics Department.<br>University of Campinas. Saarbruecken. Germany Saarbruecken, Germany • DFKI, Programming Systems Lab. • Digital Equipment Corporation, Cambridge Research saarbruechen. Germany Lab • Digital Equipment Corporation, Paris • Digital Equipment Corporation, Systems Research Research Lab Centre • Digital Equipment Corporation.<br>Western Research Lab<br>Western Research Lab • Duke University, Department of • Durham, UK Computer Science E • Eidgenoessische Technische Hochschule • Erasmus University Rotterdam, Department of Zuerich (ETH Zuerich) Computer Science • ESPRIT CCL (Construction Of <br>
• European Computer-Industry Research Centre Computational Logics) Computational Logics) • Federal Institute of Technology in Lausanne. Database • Finland Operating Systems Laboratory • Forschungsberichte Kuenstliche Intelligenz **CARDS TO BE AND**  $\mathbf{G}$  and  $\mathbf{G}$  and  $\mathbf{G}$  and  $\mathbf{G}$ George Mason University, ISSE Department <br>Science, College of Computing • German National Research Center for  $\bullet$  Glasgow FP Computer Science. GMD • Grasshopper Persistent Operating System • GTE Laboratatories Waltham, Massachusetts **Project** <u> 1999 - John Barnston, francusk francuska fotograf (</u> • Helsinki University of Technology, Department Of Computer Science ्यालामा अस्ति ।  $\blacksquare$ 

Ŕ

8 29**/10**/97 **I**<sup>I</sup>

J.

• NASA Langley Research Center • NASA Research Institute for Advanced Computer Science (RIACS) • National Chiao-Tung University Department of • Navy Center for High Assurance Computer **Computer Science and Information** Systems • NCARAI(Navy for Apllied Research in Artificial • Neuroprose **Intelligence** • North Eastern University, College of • New York University Computer Science • Northwestern University, Institute for the Learning **Sciences** O • Ohio State University, Department of Computer • Object Management Group and Information Science • Ohio State University, Laboratory for AI • Old Dominion University, Department of Computer Science Research • OOPSLA'91 Objects in Large Distributed • Oregon Graduate Institute, Department of Applications Workshop Computer Science & Engineering • Oxford University Computing Laboratory my. **1**  • Pontificia Universidadc Catolica do Rio dc Janeiro • Princeton University, department of (PUC-Rio) Departamento de Informatica Computer Science • Pontificia Universidadc Catolica do • Pontificia Universidade Catolica de Sao Paulo(PUC-SP) Parana(PUC-Pr) • Princeton University, department of Computer Science • Purdue University, Department of  $\overline{C}$  Computer Science • Pontificia Universidade Catolica de Minas Gerais(PUC-Minas) • Queensland University of Technology, Faculty of Information Technology **R L**  • Research Centre Julich(KFA), Central Institute • Rechenzentrum, Universitaet Osnabrueck for Applied Mathematics • Rutgers, the State University of New Jersey. • Rochester Institute of Technology, Department of Computer Science USA

**AT-NDICT , -**zyxwvutsrqponmlkjihgfedcbaZYXWVUTSRQPONMLKJIHGFEDCBA 1**'a-inas do** Sl-.l-nih zyxwvutsrqponmlkjihgfedcbaZYXWVUTSRQPONMLKJIHGFEDCBA

127

if 8

Ĵ

of Technology. Sidney

 $f$ 8

• School of Eletrical Engineering at the University

• Sony Computer Science Laboratory Inc.

• Stanford University, Heuristic Programming

Burning market and the month is a common  128  $\sim$ 

• Simon Frascr University, School of

• Stanford University, Fuse Project and

**Compiting Science** 

Distributed Systems Group

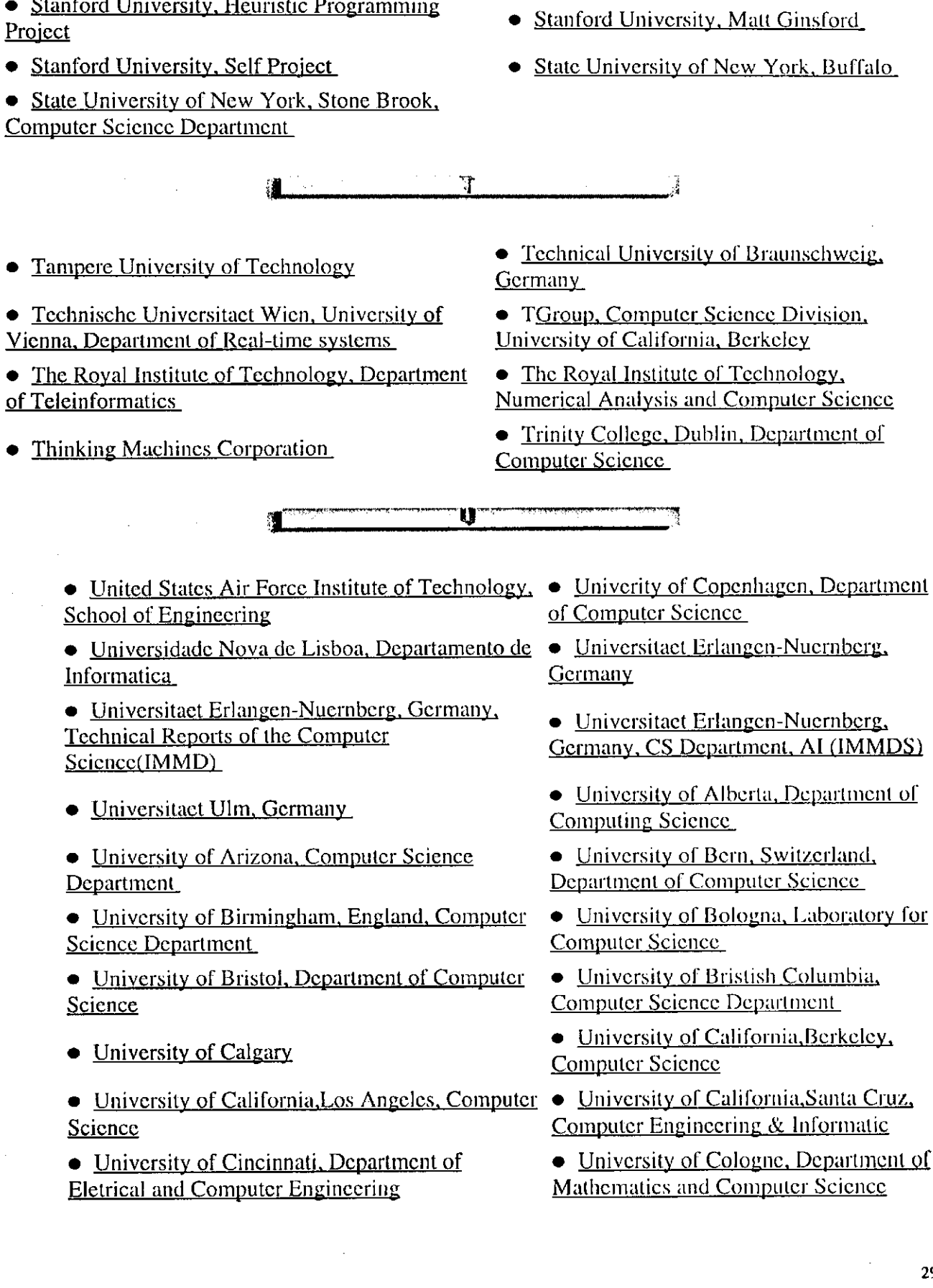

29/10/97 **I** 

- University of Colorado, Bouelder
- University of Dortmund, CS, Department **Artificial Intelligence**

• University of Dortmund, CS Department, **Systems Analysis Group, LSXI)** 

• University of Edinburgh, Parrallel Computing Centre

• University of Florida, Computer and **Information Sciences** 

• University of Georgia, Artificial Intelligence **Programs** 

• University of Helsinki, Finland, Computer Science

- University of Kaiserslautern, Germany
- University of Kentucky
- University of Leeds, School of Computer **Studies**

li>University of Manchester, Computer Science

• University of Mannheim, Praktische Informatik  $IV_{-}$ 

- University of Massachusetts, Amhert, Computer University of Michigan, Center for and Information Science
- University of Michigan, Eletrical Engineering and Computer Science
- University of Mississippi, Computer and **Information Science**

• University of New South Wales, School of **Computer Science Engineering** 

• University of Oldenburg, Germany, Computer Science

- University of Pittsburgh, Computer Science
- University of Rochester, Computer Science

• University of Southern California, Computer **Engineering** 

- University of Tampere
- University of Tennessee, Computer Science
- University of Texas, Austin
- University of Tokyo, ABCL Papers
- University of Toronto, Computer Engineering
- University of Darmstadt
- $\bullet$  University of Dortmund, CS Department, Computer Graphics

 $\bullet$  University of Edinburgh, Laboratory for Foundations of Computer Science

 $129$ 

- $\bullet$  University of Essen
- University of Geneva
- University of Hannover, Germany Institute for Informatics

 $\bullet$  University of Illinois at Urbana-Champaign, Actor Languages

- University of Kent, Canterbury, **England, Computing Laboratory**
- University of Kentucky, Lexington, **Distributed Systems Research Group)**
- University of Liverpool
- University of Manchester, EDIF
- University of Maryland, College Park, **Computer Science**
- **Information Technology Integration**
- University of Minnesota, Computer Science
- University of Missouri0Rolla, **Computer Science**
- University of North Carolina
- University of Paderborn, Germany, Mathematics and Computer Science
- University of Queensland
- University of South Australia, School of Computer and Information Science
- University of Strathelyde, Department of Computer Science.
- University of Technology (RWHT Aachen, Department of Computer Science)

• University of Texas, Santo Antonio, **High Performance Computing** 

- $\bullet$  University of Texas, El Paso
- University of Toronto
- University of Toronto, Computer **Systems Research Institute**
- **APENDICE Paginas do SEI-Hib** *zykwyutsraphy israeli za zameni***ch za zameniczne za zameniczne za zameniczne zameniczne zameniczne zameniczne zameniczne zameniczne zameniczne zameniczne zameniczne zameniczne zameniczne zam** • University of Toronto, White Group • University of Utah, Department of Computer Science • University of Vaasa, Finland • University of Warwick, Computer Science • University of Waterloo, Computer Science • University of Western, Ontario • University of York • USC Information Sciences Institute • Universidadc Abcrta da Tcrccira Idadc (UnATQ • Universidade Braz Cubas • Universidade Castelo Branco • Universidade Católica de Pelotas • Universidadc de Brasilia (Unb) • Universidadc dc Passo Fundo (UPF) • Universidade de São Paulo (USP) • Universidadc do Estado dc Santa Catarina (UDESO • Universidade do Sul de Santa Catarina (UNISUU) • Universidade Estadual dc Campinas (Unicamp) • Universidade Estadual do Norte Flumincnse (UENF1 • Universidade Federal de Goiás (UFG) • Universidade Federal de Minas Gerais (UFMO • Universidade Federal de Pelotas (UFPEL) • Universidadc Federal dc Santa Catarina (UFSC) • Universidade Federal de Vicosa (UFV) • Universidade Federal do Espfrito Santo (UFES) • Universidade Federal do Pará (UFPA) • Universidadc Federal do Rio de Janeiro (UFRJ) • University of Turku, Computer Science Department • University of Vaasa.Finland. Research • University of Virginia • University of Washington, Department of Computer Science • University of Western, Australia • University of Wisconsin, Madison • University of Zurich, Switzerland • Utrecht University, Computer Science • Universidadc Catolica de Brasilia (UCB) • Universidadc da Rcgiao de Campanha • Universidade de Franca (SP) • Universidadc dc Santo Amaron (UNISA) • Universidadc do Amazonas • Universidadc do Estado do Rio dc Janeiro (UERJ) • Universidadc do Vale do Rio dos Sinos (UNISINOS) • Universidade Estadual de Maringá  $(UEM)$ • Universidadc Federal da Bahia (UFBA1 • Universidade Federal de Juiz de Fora (UFJF) • Universidadc Federal dc Mato Grosso  $(UFMT)$ • Universidade Federal de Pcrnambuco (UFPE) • Universidade Federal dc Santa Maria (UFSM) • Universidade Federal do Ceará (UFC) • Universidade Federal do Maranhão (UFMA) • Universidadc Federal do Parana (UFPR) • Universidade Federal do Rio Grande do Norte (UFRN)
	- Universidadc Federal do Rio Grande do Sul (UFRGS)
- Universidade Federal Fluminense (UFF)

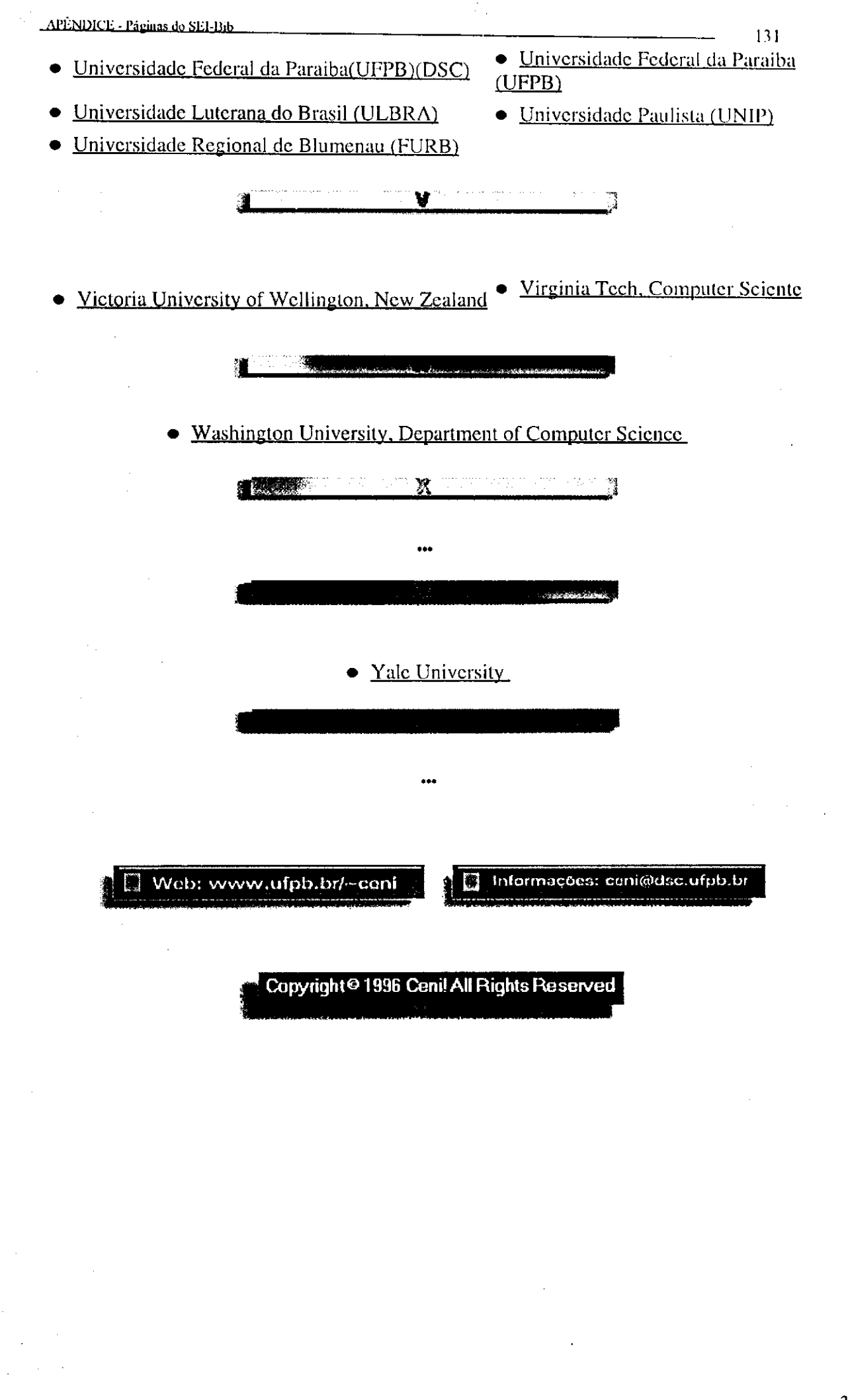

 $rfB$ 

## **BIBLIOGRAFIA CONSULTADA**

- **CUADRA DIRECTORY ONLINE DATABASES. Cuadra/Elscvier, New York, 1989.**
- **CUNHA, Murilo Bastos. As tecnologias de informagao e a integragao das bibliotecas brasileiras. Ciencia da Informagao, v.23, n.2, p. 182-189, maio/ago. 1994.**
- **CRISPEN, Patrick Douglas. The roadmap for the information highway: Internet Training Workshop University of Alabama-Tuscaloosa, 1994.**
- **DAMASCENO Jr., Americo. Aprcndendo JAVA: programagao na Internet. Sao Paulo: Erica, 1996.**
- **DYCK, Randall. Guia dos Atalhos Internet. Internet World, v. 1 ,n.8, p.58-61, abril 1996.**
- **FERREIRA, Sueli Mara Soares Pinto. Introdugao as redes cletronicas dc comunicagao. Ciencia da Informagao, v.23, n.2, p.258-263, maio/ago., 1994.**
- **FLANAGAN, David. Java in a Nutshell. Sebastopol/CA: O'Rcily & Associates, 1996.**
- **FREEDMAN, Alan. Dicionario de Informatica. Sao Paulo: Makon Books, 1995.**
- **GREGO, Mauricio. A scgunda geragao dos navegadorcs. Informatica Exame, v.ll,n.l22, p.28-31,maio 1996.**
- **HAHN, Harley & STOUT, Rick. Dominando a Internet. Sao Paulo, Makron Books, 1995.853p.**
- **HOFF, Arthur Van, SHAIO, Sami & STARBUCK, Orca. Ligado em JAVA. Sao Paulo: Makron Books, 1996.**
- **INSTITUTO BRASILEIRO DE PESQUISA EM INFORMATICA. Internet: metodo rapido. Rio de Janeiro: Infobook, 1996.**
- **JAMES-CATALANO,Cynthia. Onde fica a Bibliotcca?. Internet World, v. 1, n.6, p.74-77,fev. 1996.**
- **KROL, E. The whole Internet user's guide & catalog. Scbaslopol/CA: O'Reily & Associates, 1993.**
- LAKATOS, Eva Maria & MARCONI, Marina de Andradc. **Metodologia do Trabalho Cientifico: procedimentos basicos, pesquisa bibliografica, projeto e relatorio, publicacocs e trabalhos cientiTicos.** 4.cd. Sao Paulo: Atlas, 1992. 214p.
- LEMAY, Laura & PERKINS, Charles L. **Teach Yourself JAVA in 21** Days. Indianápolis: Sams.net Publishing, 1996.
- LIU, Cricket et all. **Managing Internet Information Services.** SebastopoI/CA: O'Reily & Associates, 1994.

LUNA, Andre. Internet facil. **Guia da Intcrnet.br,** v. 1, n. 1, p.6-15, marco, 1996.

MCCARTHY, Cavan Michael. **Internet para Pesquisadores.** Recife: UFPE, 1996.

METZ, Cade. The 100 top. **PC Magazine Brasil,** v.6, n.4, p.54-86, abril 1996.

- RICHARDSON, Eric C. Internet com louvor. **Internet World,** v. 1, n.7, p.56-61, abril, 1996.
- ROWLEY, Jennifer. **Informatica para bibliotccas.** Briquet dc Lemos/Livros: Brasilia, 1994.
- RUMBAUGH, James et all. **Modelagem c projetos baseados em objetos.** Rio dc Janeiro: Campus, 1994.
- SALTON, Gerard. **Automatic Text Processing: the transformation, analysis, and retrieval of information by computer.** Addison Wesley Publishing Company, 1989.
- SOARES, Luiz Fernando Gomes et all. **Redes de Computadores: das** LANs, **MANs e WANs as Redes ATM.** 2. Ed. Rio de Janeiro: Campus, 1995.
- SHNEIDERMAN, Ben. **Designing the User Interface-Strategies for Effective Human Computer Interaction.** Addison Wesley Publishing Company, 1992.
- SIGLER, Douglas. Caixa de ferramentas HTML. **Internet World,** v. 1, n.8, p.66-75, abril, 1996.
- TECNOCOOP SISTEMAS. **Manual de Referenda OpenBASE TSGBD Geral, 2.** ed. Rio de Janeiro, 1996.

**. Manual de Referencia OpenBASE - TSGBD -Util,** 2. cd. Rio dc Janeiro, 1996.

**. Manual de Referencia OpenBASE - TSGBD -Client/Server,** 2. cd. Rio dc Janeiro, 1996.

. Manual de Referência OpenBASE - TSGBD -OPUS, 2. ed. Rio de Janeiro, 1996.

**. Manual de Referencia OpenBASE - TSGBD -TSQL,** 2. ed. Rio de Janeiro, 1996.

**. Manual de Referencia OpenBASE - TSGBD -OPUSAVeb,** 2. ed. Rio de Janeiro, 1996.

**. Manual de Referencia OpenBASE - TSGBD -Define,** 2. ed. Rio de Janeiro, 1996.

TEIXEIRA, Cenidalva Miranda de Sousa & SCHIEL, Ulrich. Um Servico de Informagao Bibliografica via Internet. In: **Congresso Nacional e Feira**  Internacional de Informática e Telecomunicações, 1996, Natal. Anais... Natal: SUCESU, 1996. (Anais em disquete).

. A Internet e o seu impacto nos processos de Recuperagao da Informacao. **Ciencia da Informacao,** v.26, n. 1, p.65-71, jan./abr., 1997.

. SEI-Bib - Servigo de Informagao Bibliografica . In: **Encontro Cientifico e de Desenvolvimento Tecnologico da Amazonia e Centro-Oeste,** 1997, Sao Luis. Anais... São Luís, UFMA, 1997. (Anais em disquete).

. SEI-Bib - Um Servigo de Informagao Bibliografica via Internet. In: **Congresso Brasileiro de Biblioteconomia e Documentagao,** 1996, Sao Luis. Anais... Sao Luis: FEBAB/APBEM, 1997. (Anais em disquete).

- TURNELL, Maria de Fatima Q.Vieira. **Notas de aulas proferidas na disciplina Interface Homem-Maquina.** Campina Grande-Pb, UFPb - Departamento de Engenharia Elétrica, 1° semestre, 1996.
- VENETIANER, Tomas. **HTML: desmistificando a linguagem da Internet.**  São Paulo: Makron Books, 1996.
- VERCELLI, Juliana. As trilhas que levam a Internet. **Connections**,v.4,n.38, p. 14-26, julho 1995.
- **WATSON,** Ian. The great eletronic information bazzar**-a** rought **guide exploring**  the Internet. In: Aslib Group Annual Conference, **Chelmsford,** 1993. **Aslib Proceedings,** Londres, v.45, n.6, p. 153-9, jun. 1993.